# WNFS "v2" Munch & Learn

(WNFS = Web Native File System)

- 
- 
- 
- 
- 
- 
- 
- 
- 
- 
- 
- 
- 
- 
- 
- 

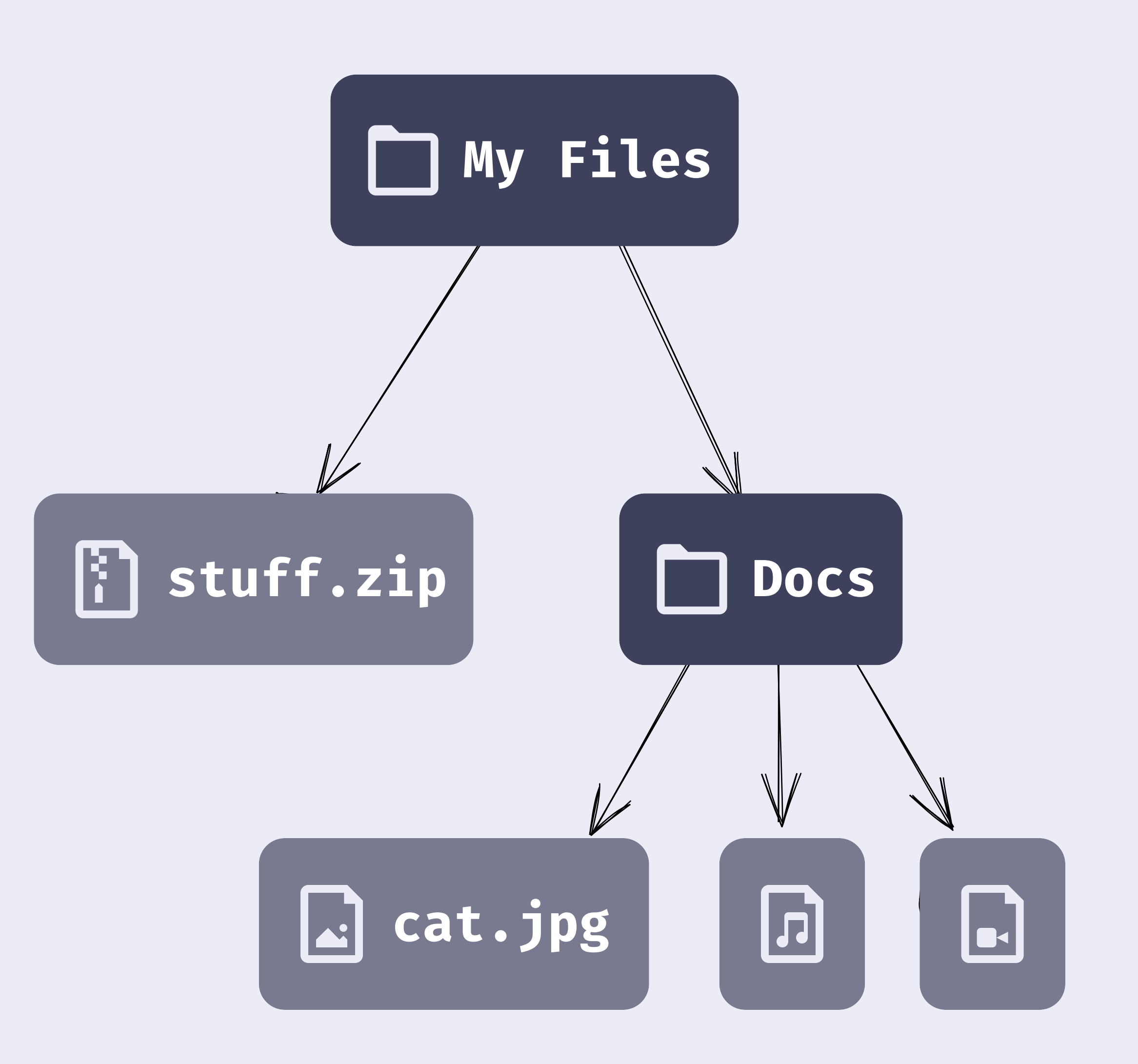

- Based on UnixFS
- · Merkle tree
	- · Directories include hashes of children

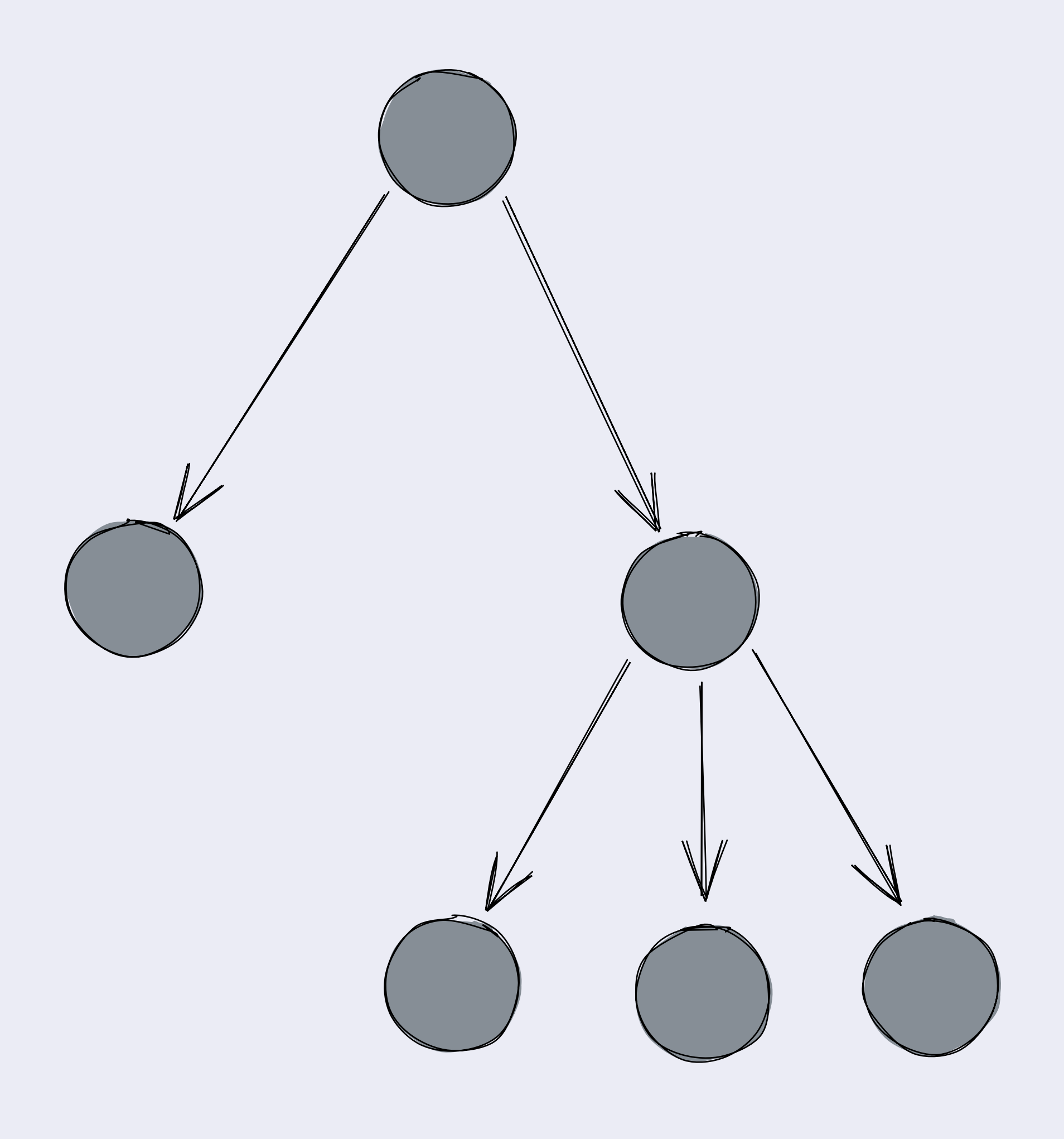

- · Based on UnixFS
- Merkle tree
	- · Directories include hashes of children
- CIDs  $\rightarrow$  inherent immutability
- "Changes"

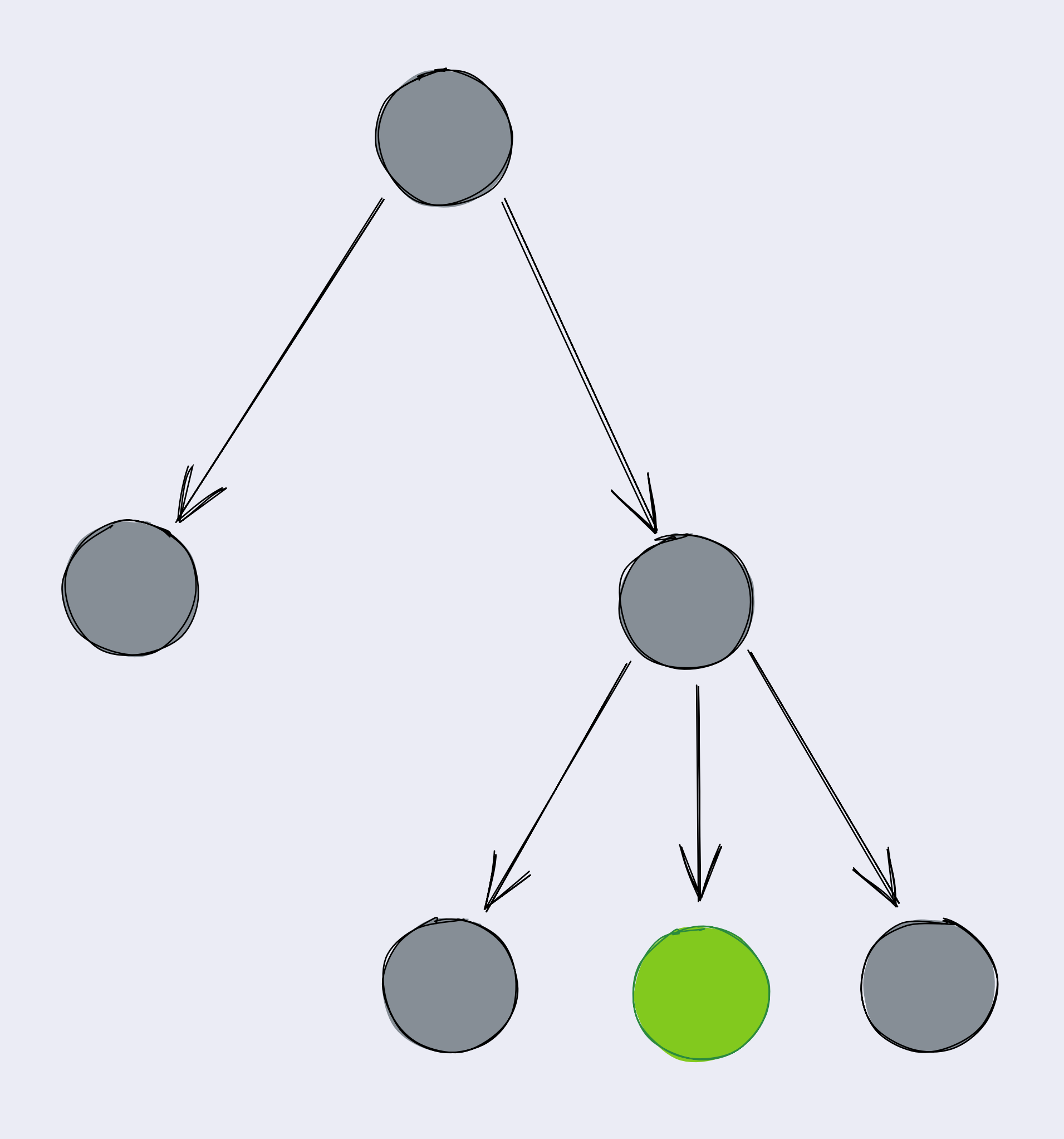

- Based on UnixFS
- Merkle tree
	- · Directories include hashes of children
- CIDs  $\rightarrow$  inherent immutability
- "Changes"
	- $\bullet \rightarrow$  new blocks
	- $\bullet \rightarrow$  new root

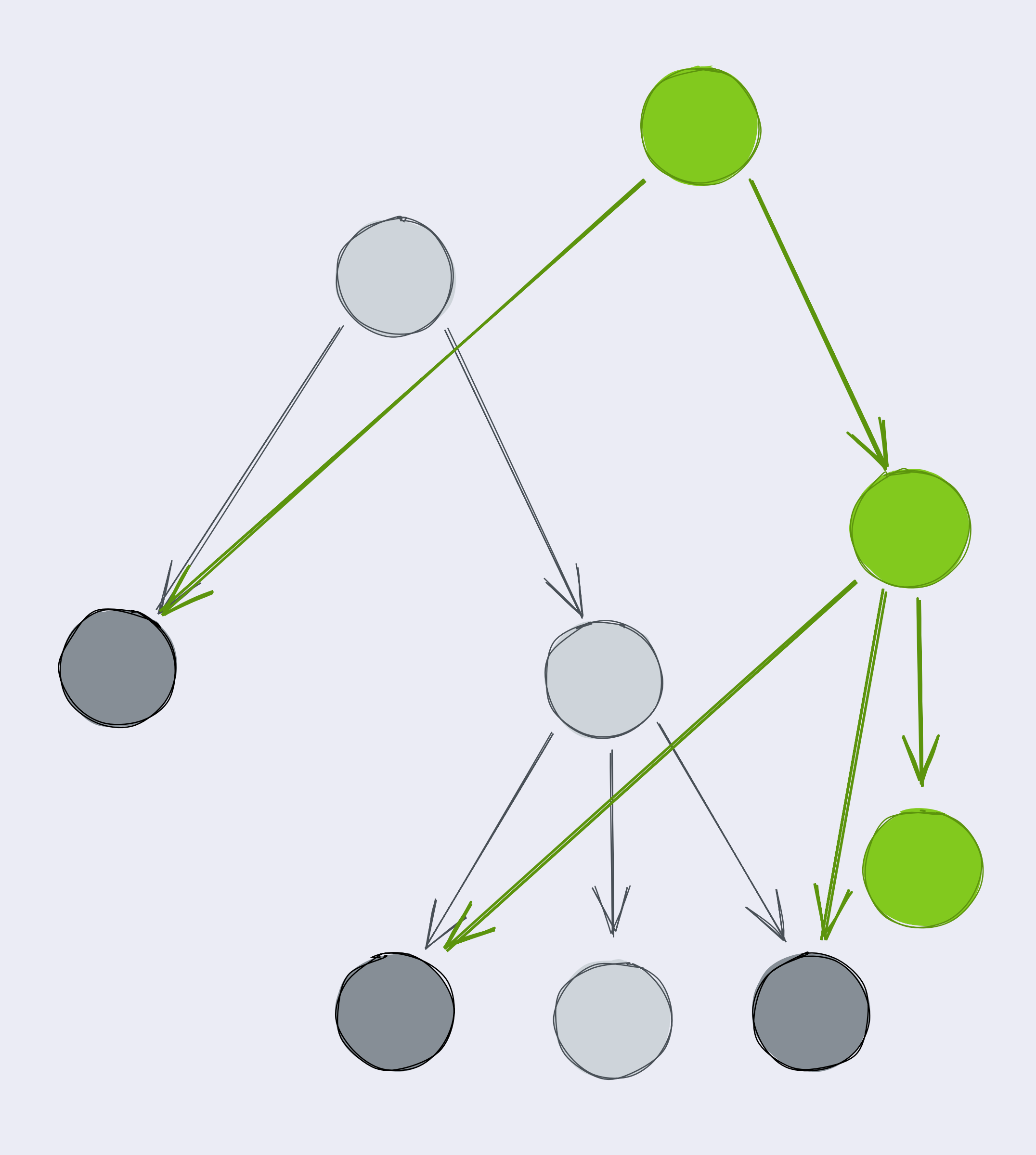

- WNFS-specific:
- Backlinks ("previous")
	- Versioning!
	- Preserves all information
	- → Allows WNFS merges

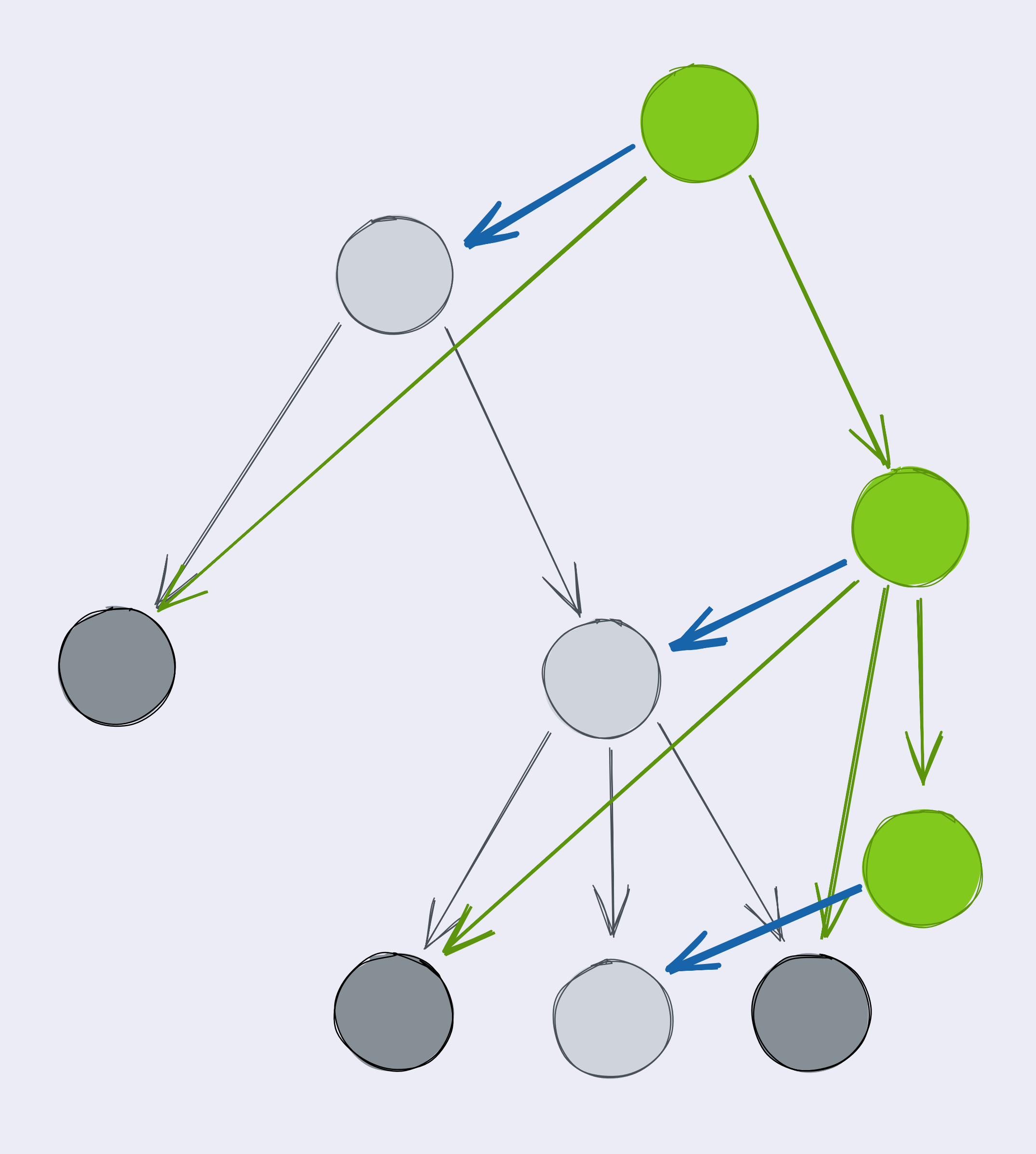

- WNFS-specific:
- Backlinks ("previous")
	- Versioning!
	- Preserves all information
	- $\bullet \rightarrow$  Allows WNFS merges
- That's almost everything!
- The rest:
	- Arbitrary metadata
	- Merge nodes have multiple "previous" links
	- Symlinks

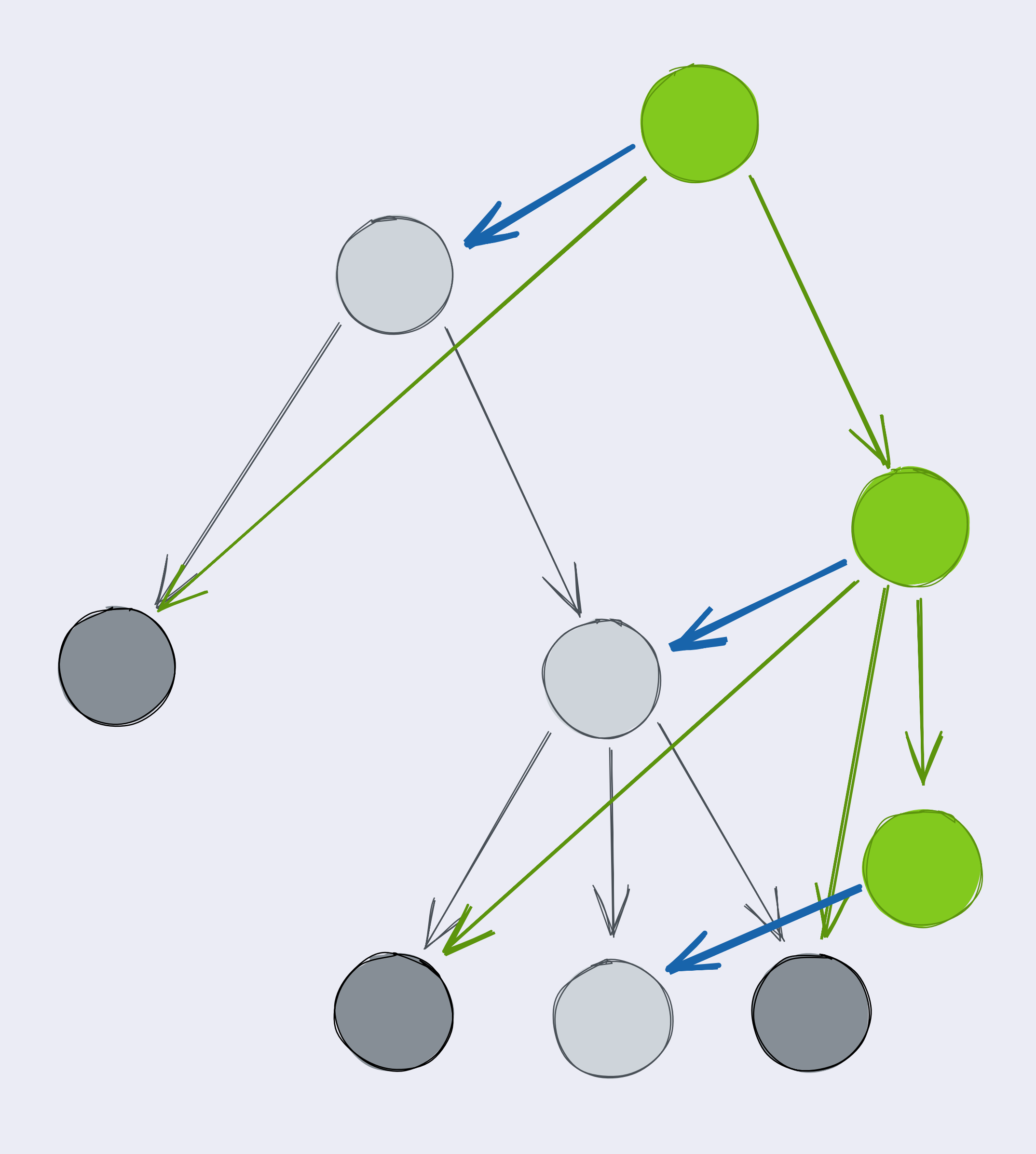

- 
- 
- 
- 
- 
- 
- 
- 
- 

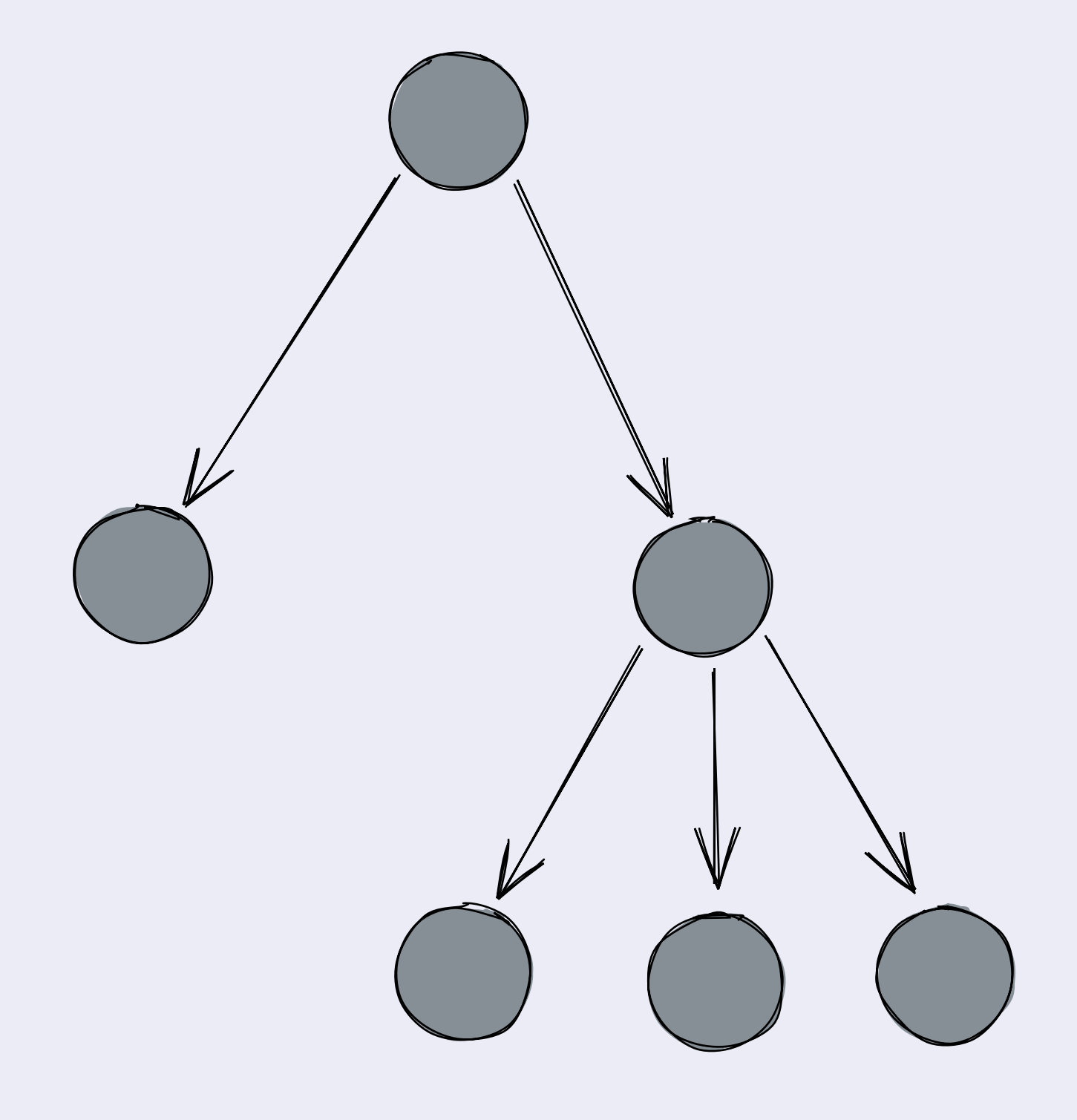

- 
- 
- 
- 
- 
- 
- 
- 
- 

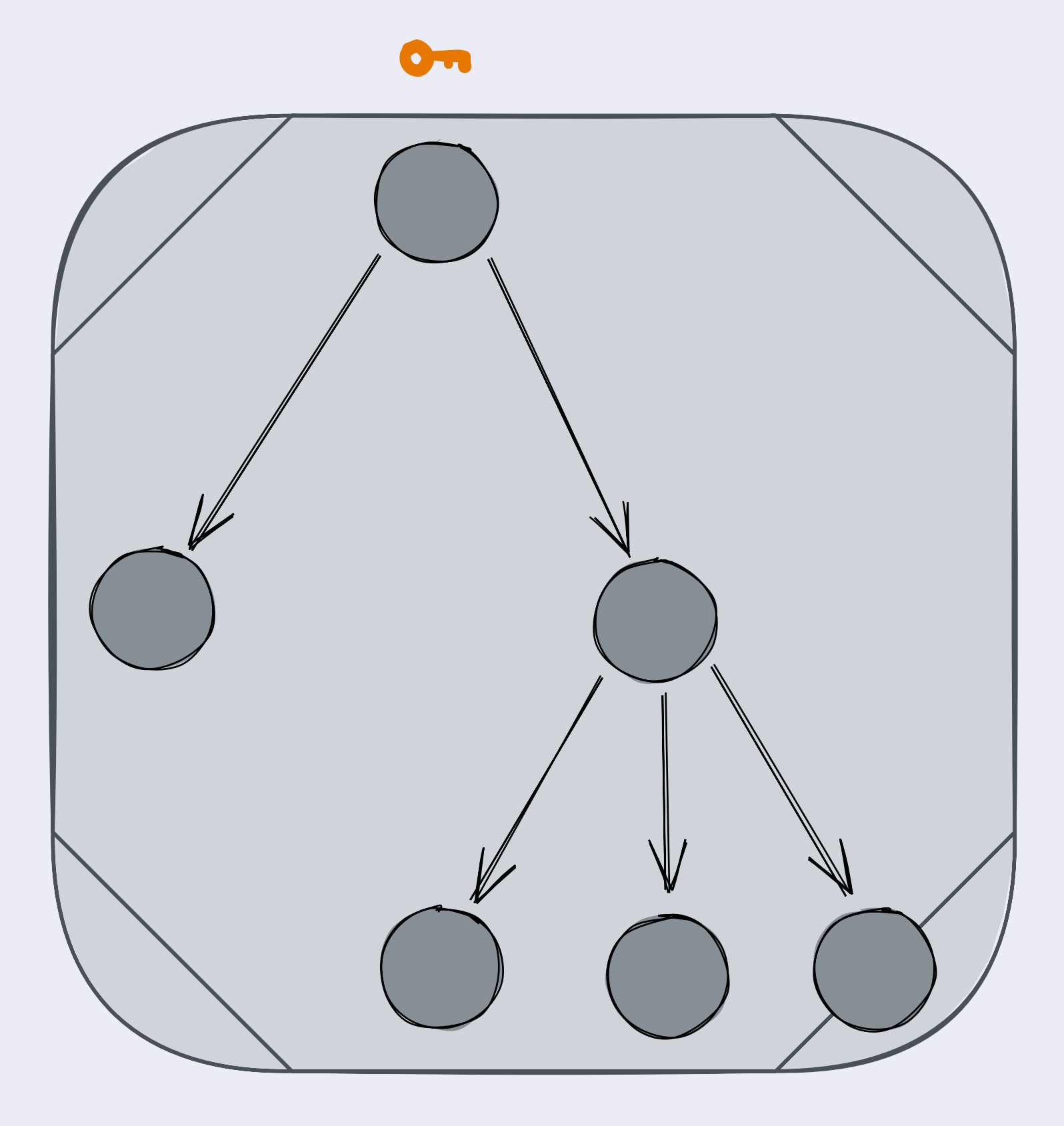

- · Based on cryptrees
- · Encrypt all directories/files with symmetric encryption
- · Include keys to decrypt children

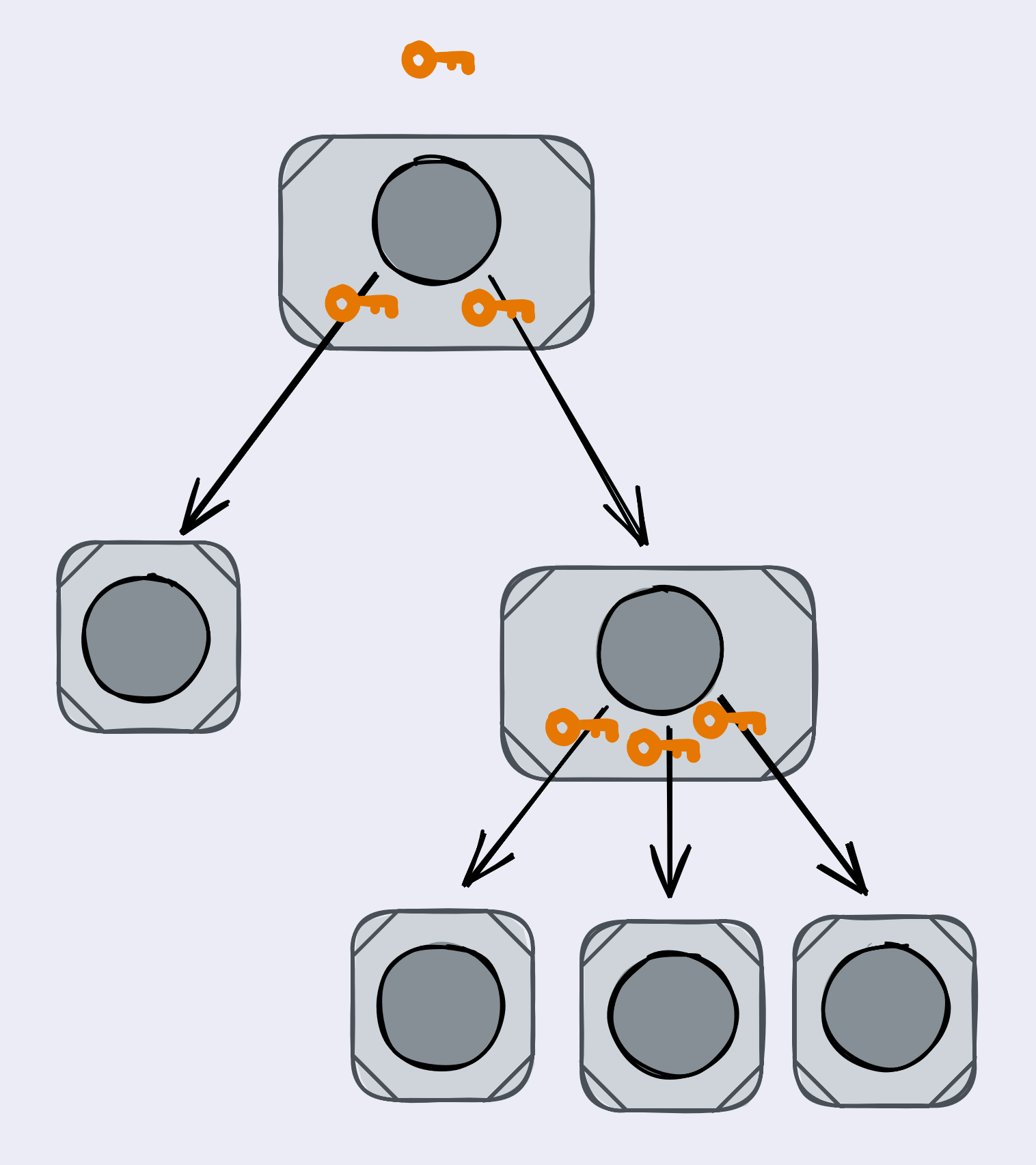

- · Based on cryptrees
- · Encrypt all directories/files with symmetric encryption
- · Include keys to decrypt children

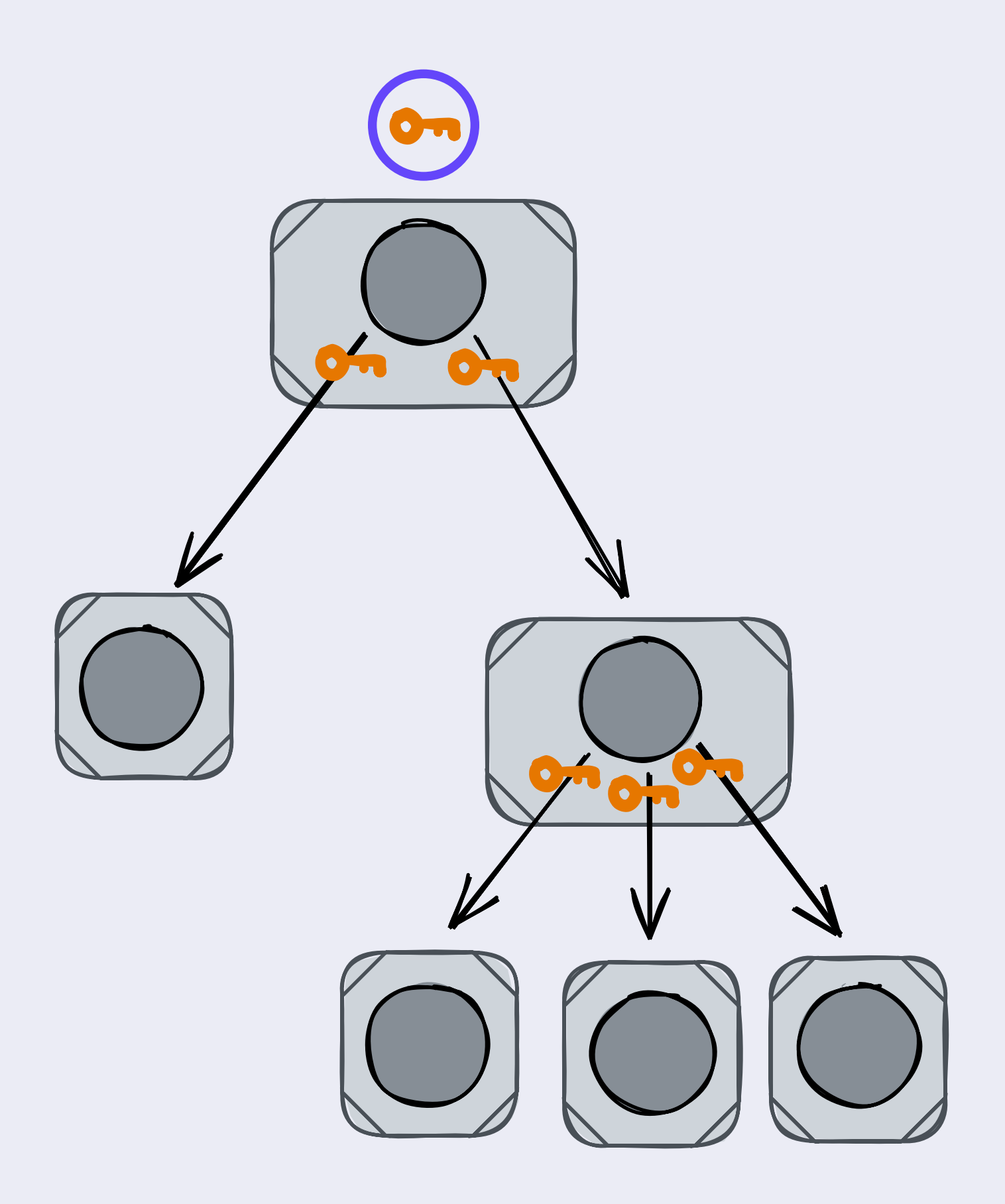

- · Based on cryptrees
- · Encrypt all directories/files with symmetric encryption
- · Include keys to decrypt children

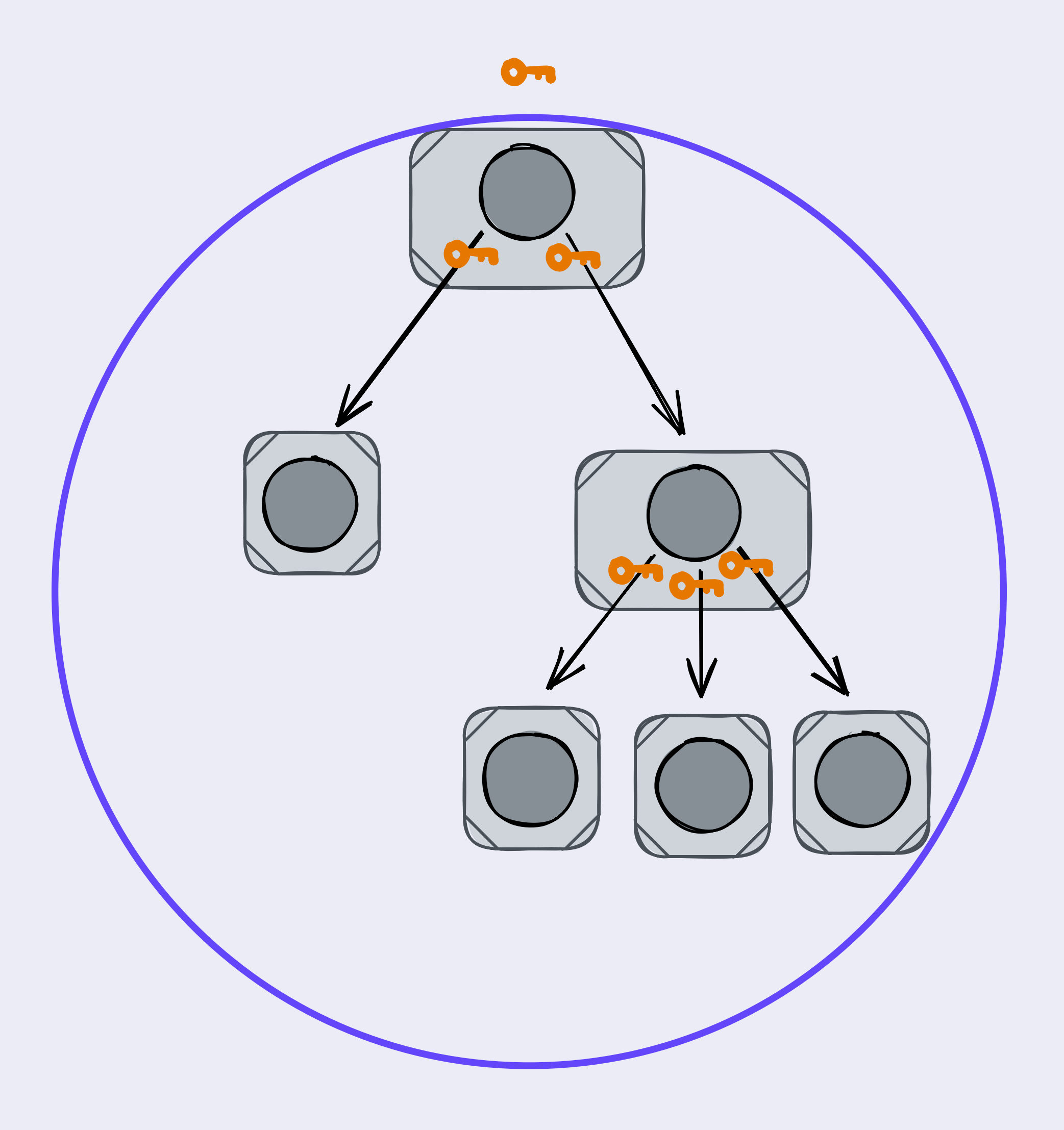

- · Based on cryptrees
- · Encrypt all directories/files with symmetric encryption
- · Include keys to decrypt children

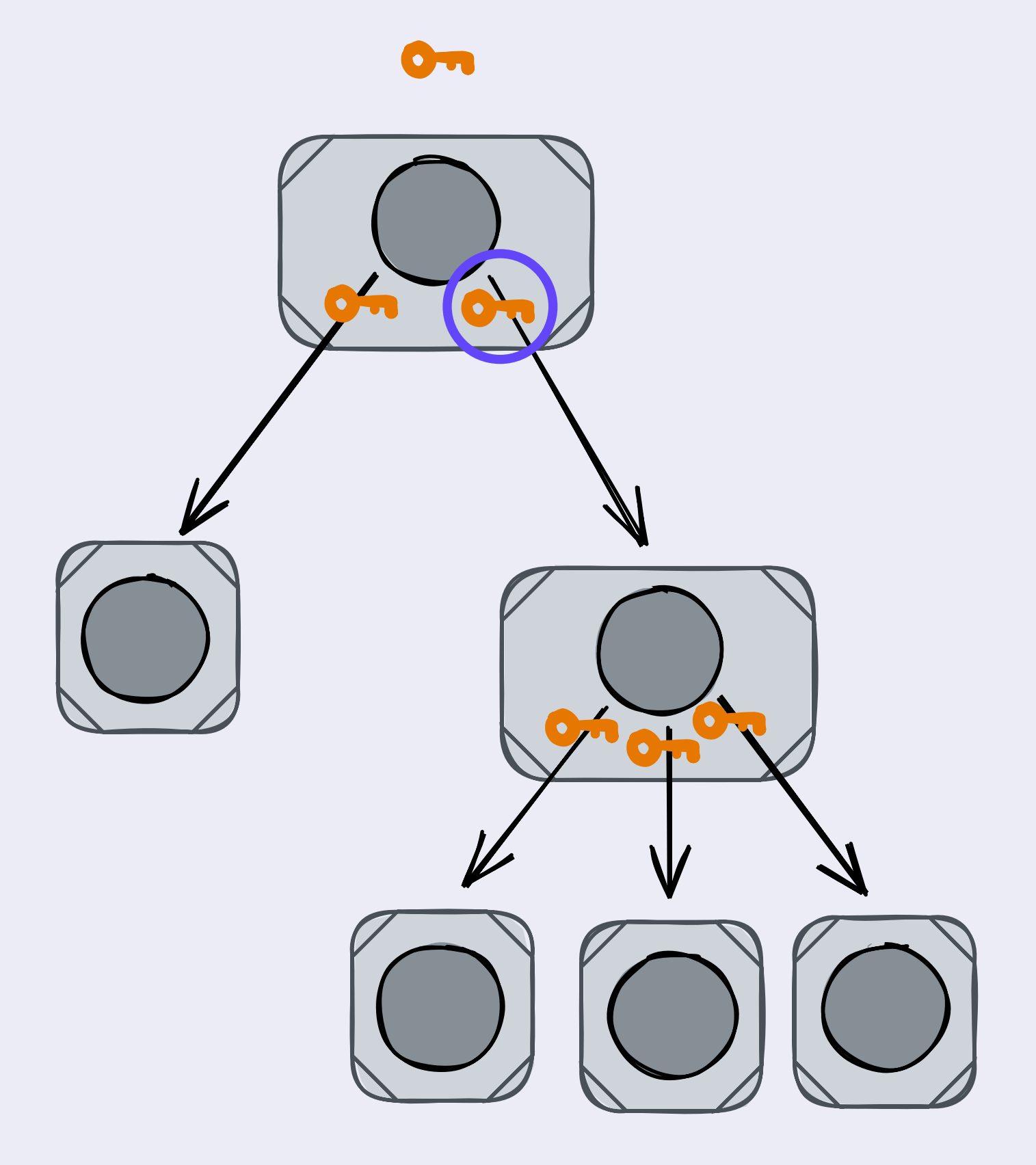

- · Based on cryptrees
- · Encrypt all directories/files with symmetric encryption
- · Include keys to decrypt children

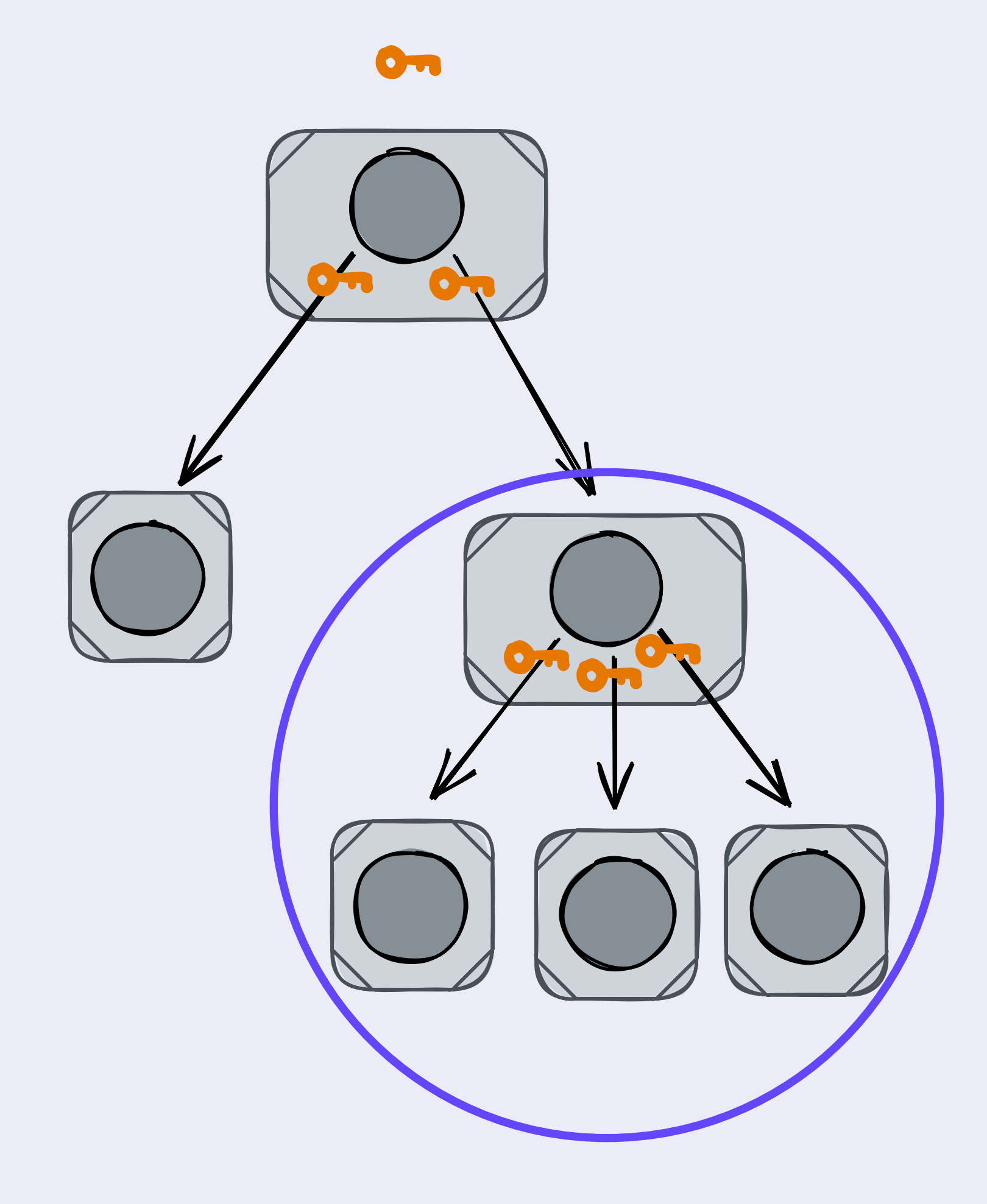

- · Based on cryptrees
- Encrypt all directories/files with symmetric encryption
- · Include keys to decrypt children
- $\bullet \rightarrow$  A key gives access to its node & all children

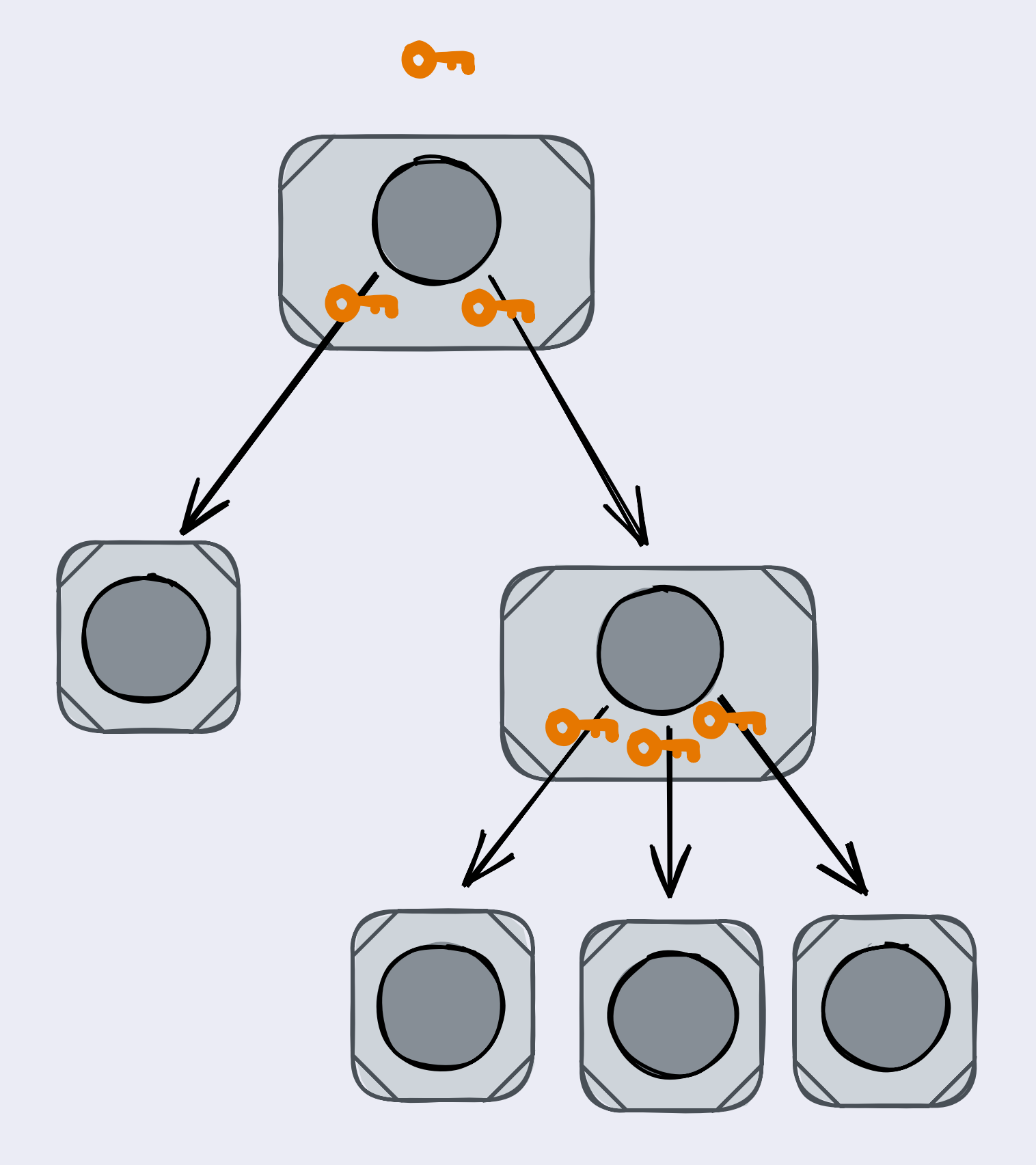

Links between nodes encrypted

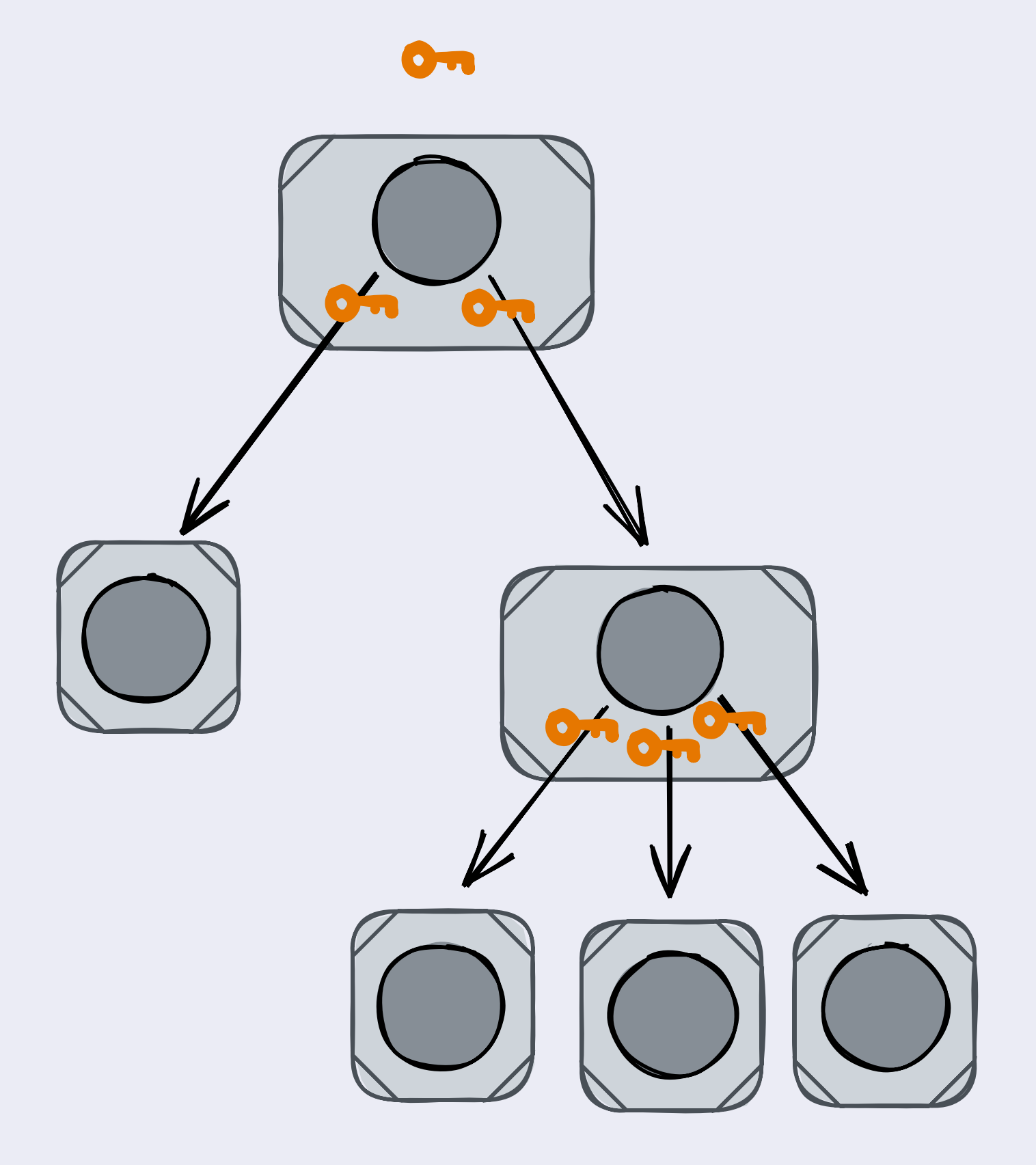

Links between nodes encrypted

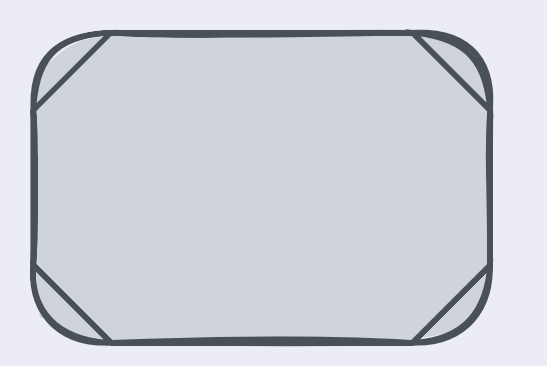

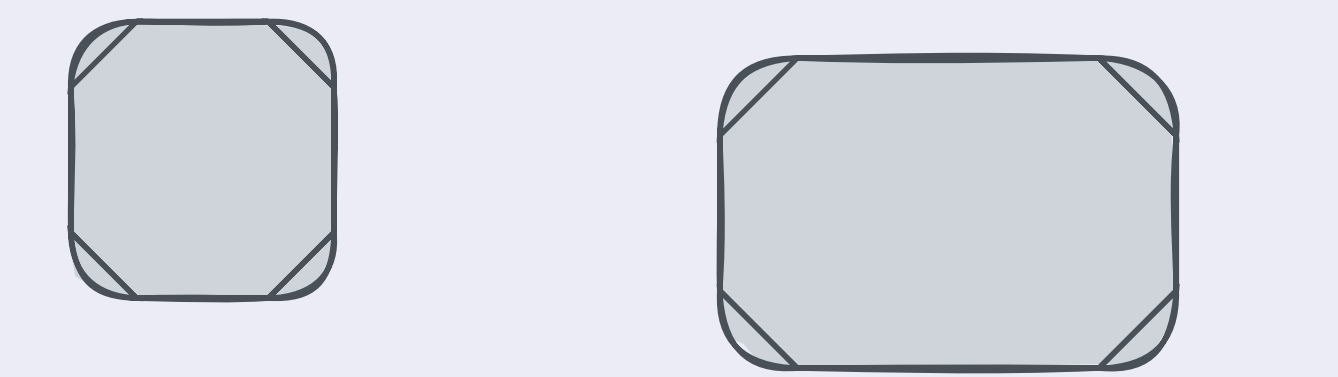

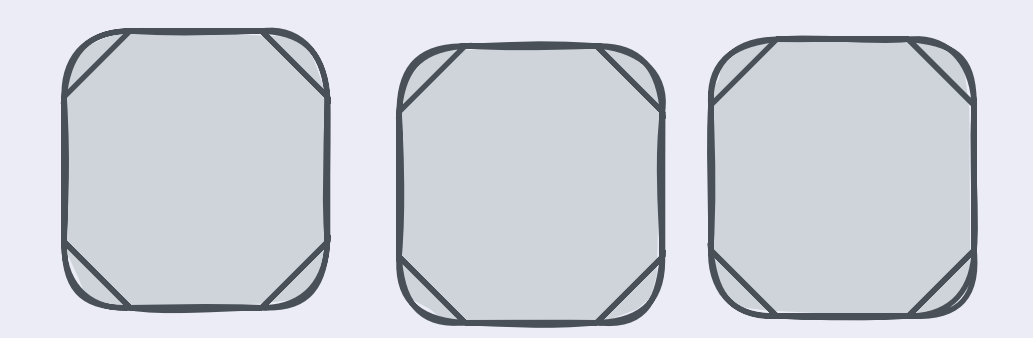

 Links between nodes encrypted Not leaking metadata - Can't walk tree (e.g. for pinning)

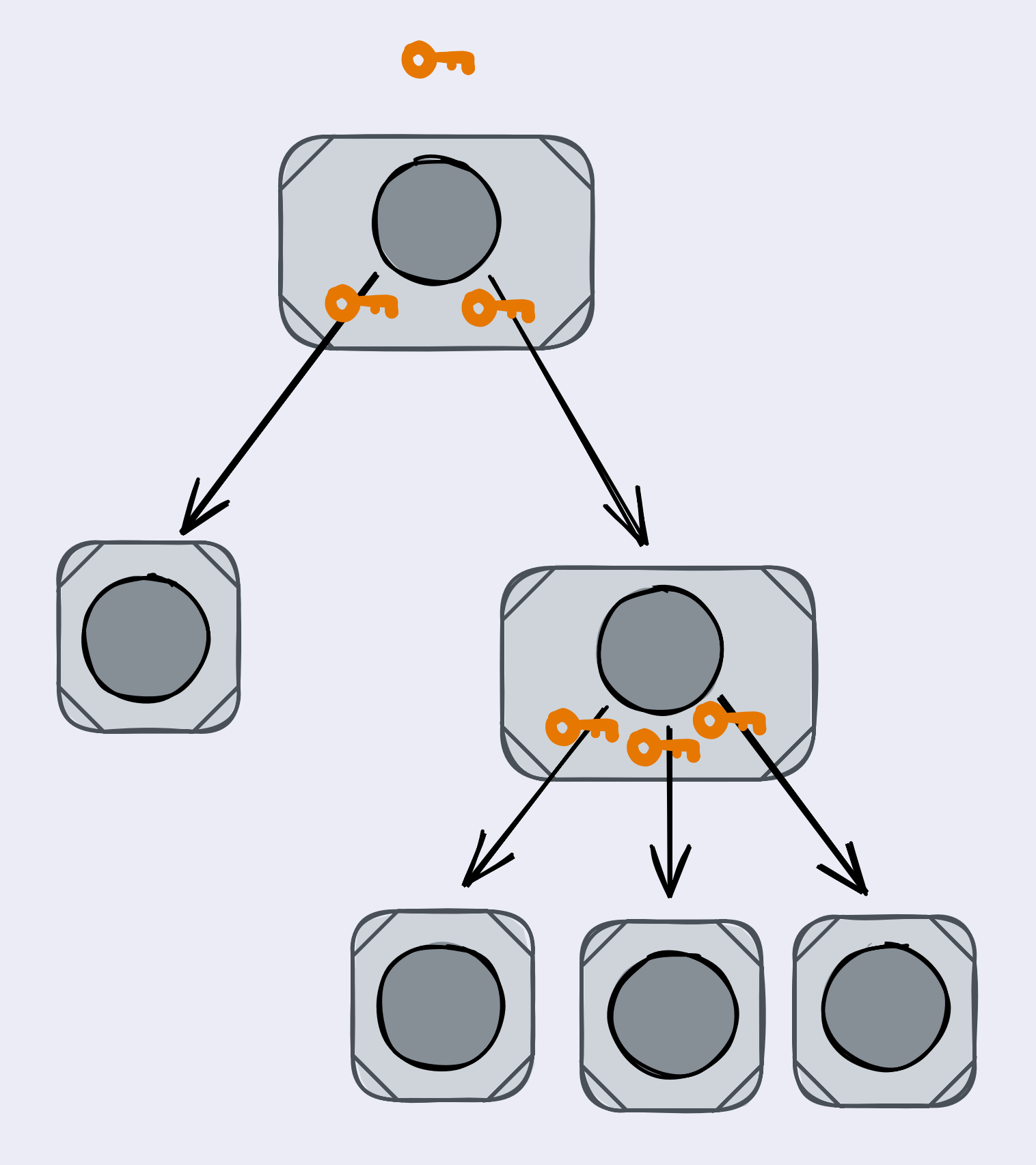

- Links between nodes encrypted Not leaking metadata - Can't walk tree (e.g. for pinning)
- $\bullet \rightarrow$  Collect nodes in HAMT

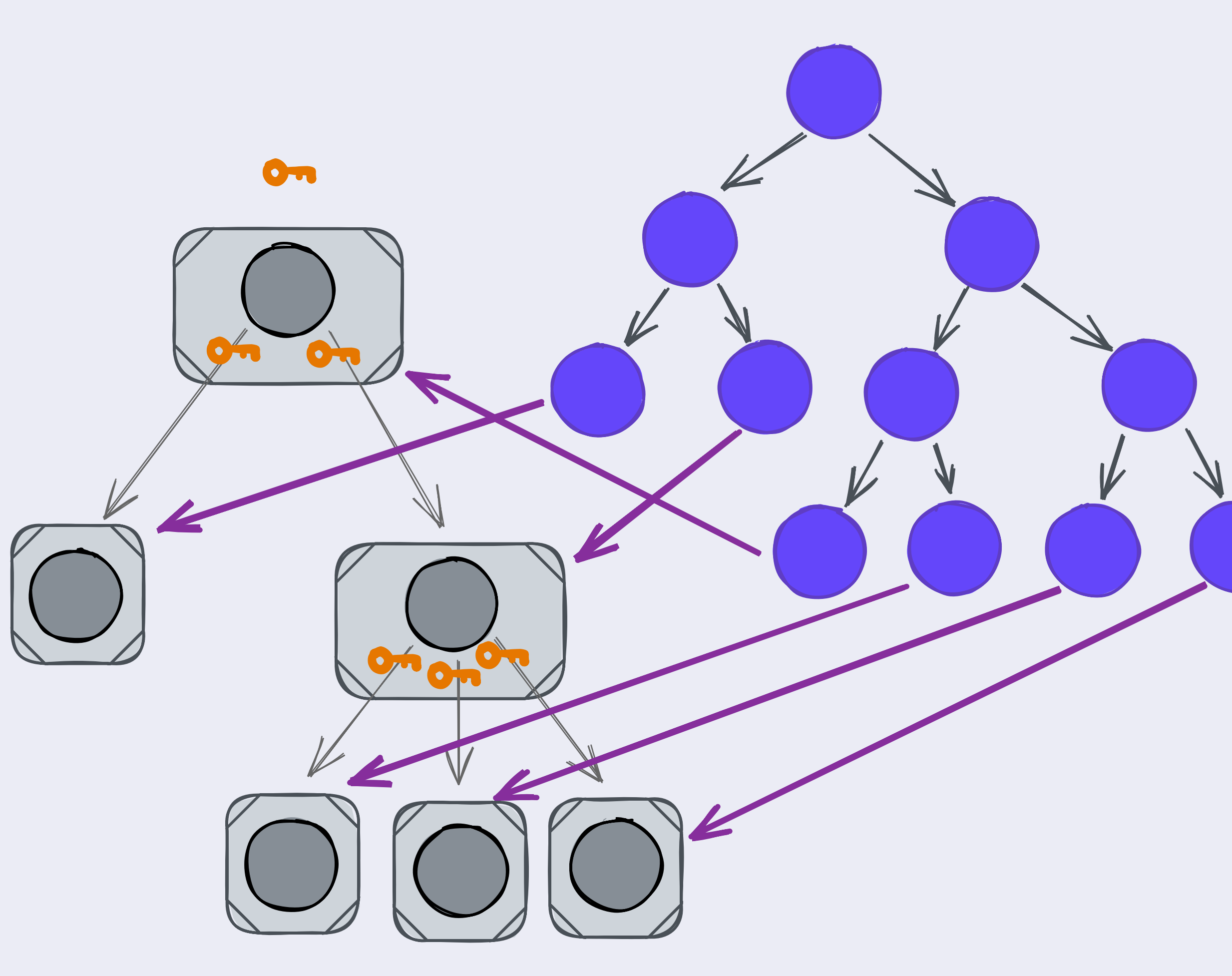

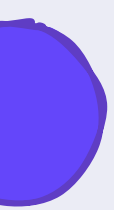

- ' Links between nodes encrypted ( Not leaking metadata - Can't walk tree (e.g. for pinning)
- $\bullet \rightarrow$  Collect nodes in HAMT

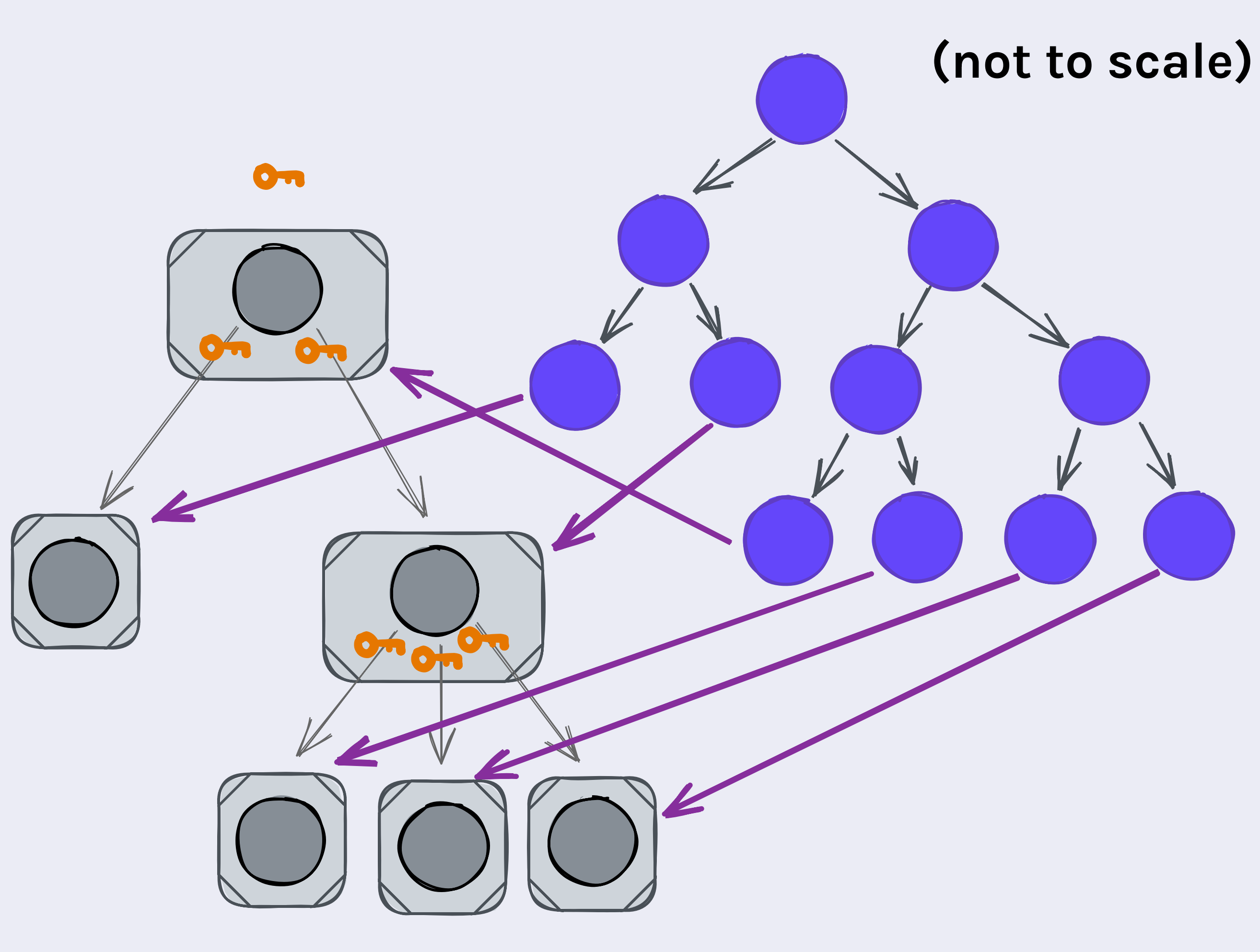

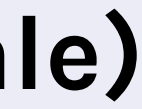

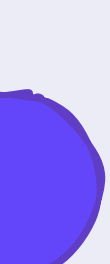

#### WNFS HAMT

- · Essentially a huge hash map
- · Efficient encoding in immutable contexts by being a balanced tree

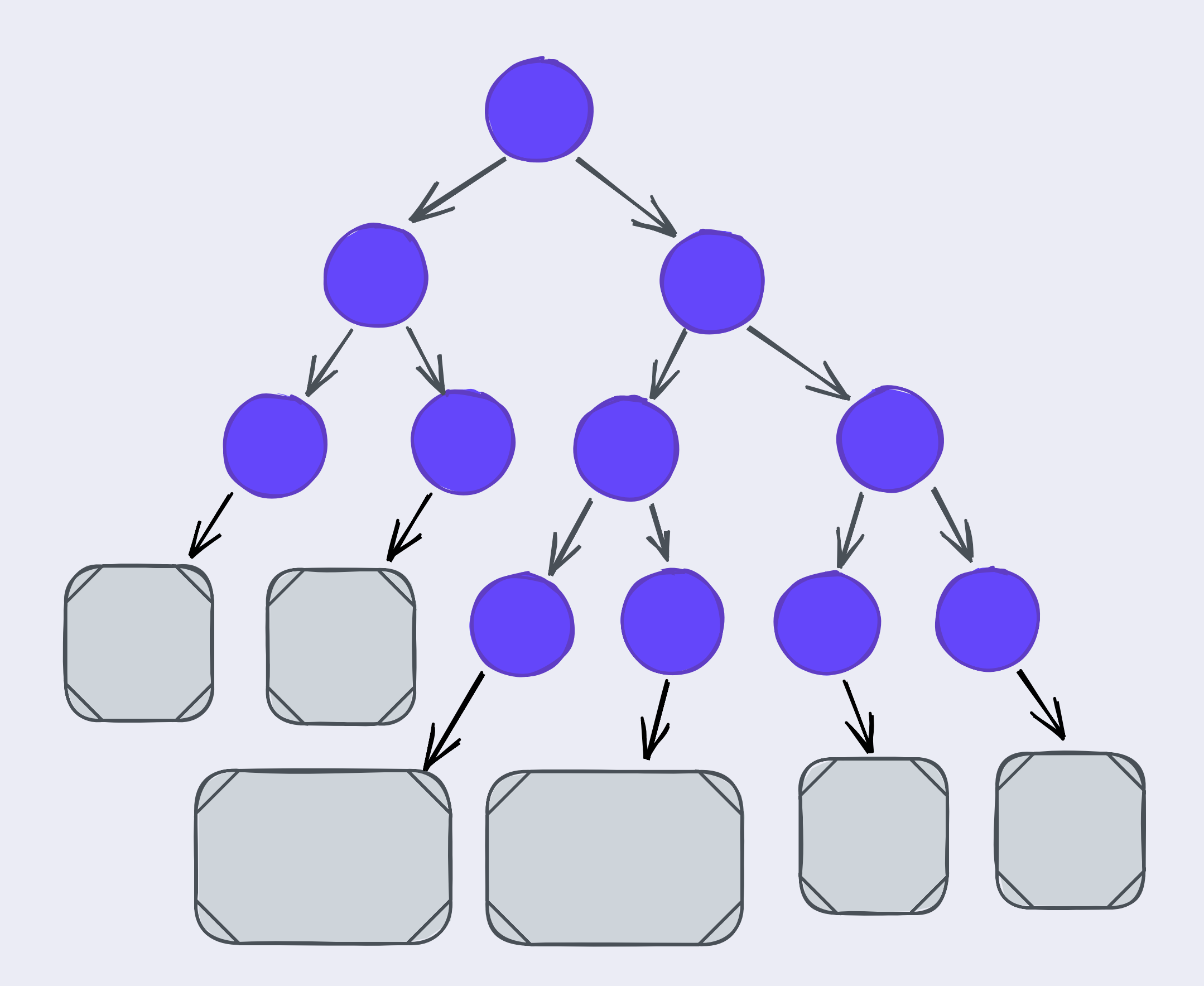

#### WNFS HAMT

- · Essentially a huge hash map
- · Efficient encoding in immutable contexts by being a balanced tree
- . This is what a third party sees

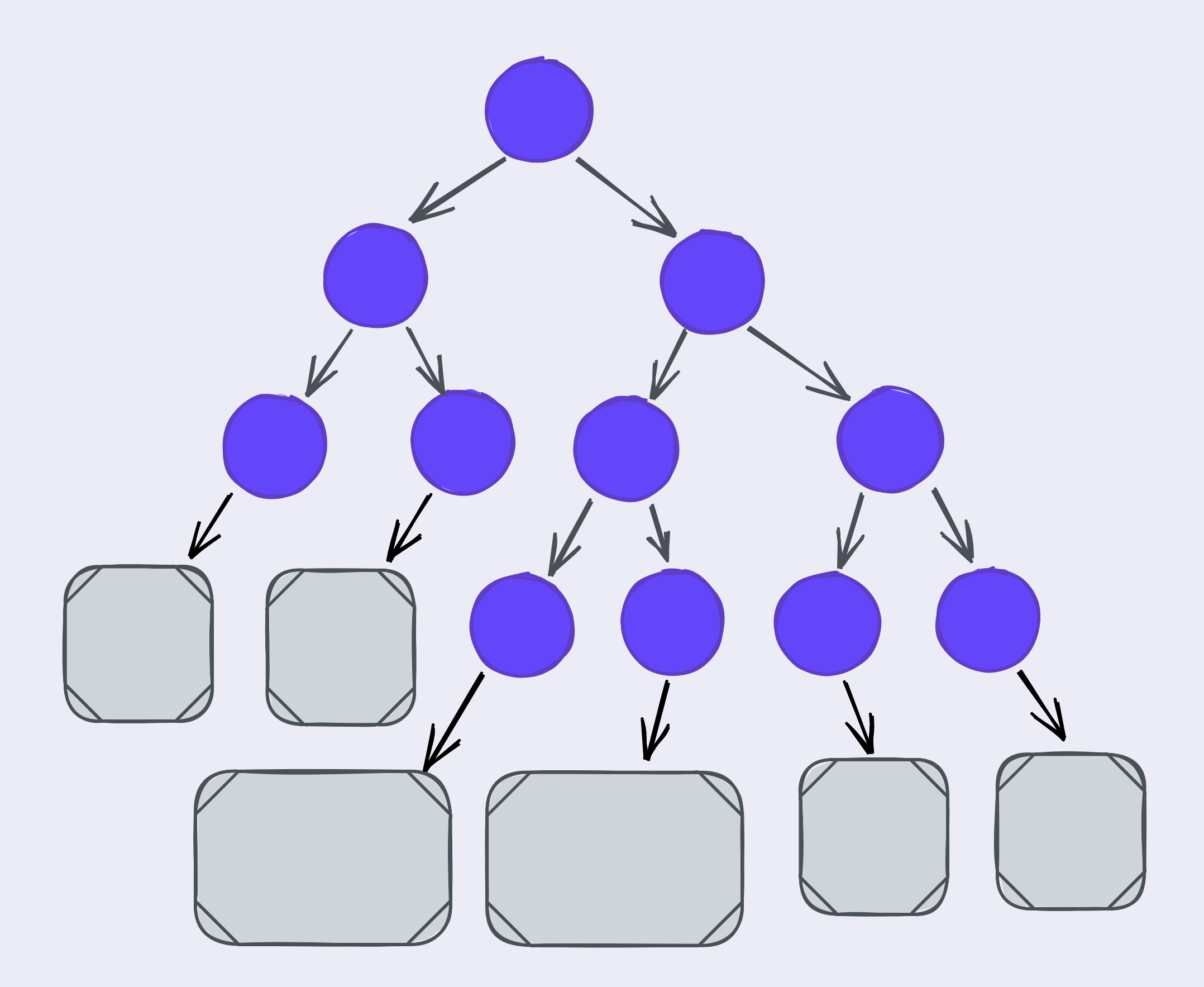

#### WNFS HAMT

- · Essentially a huge hash map
- · Efficient encoding in immutable contexts by being a balanced tree
- . This is what a third party sees A Hides directory structure

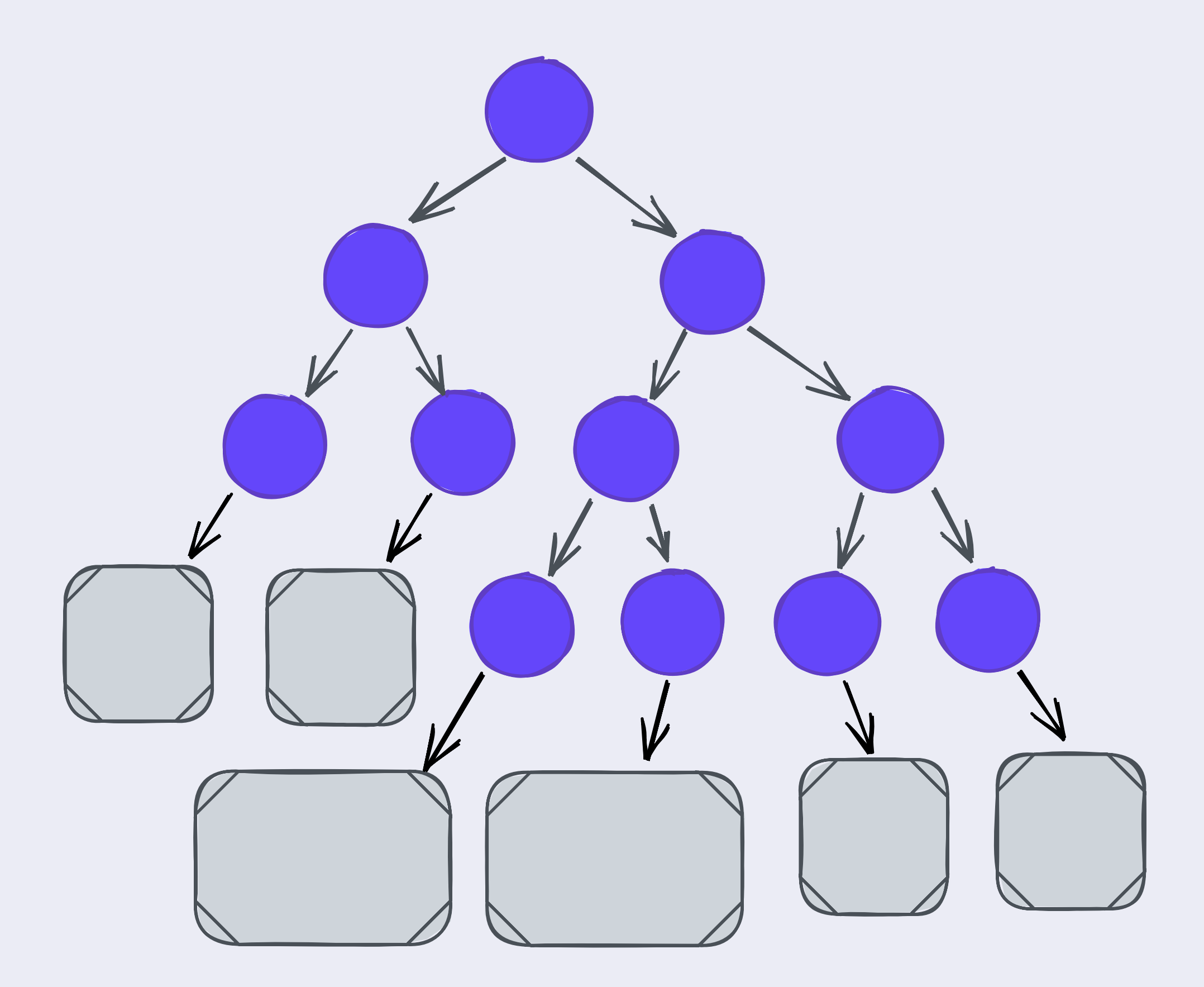

- Goals
	- Write access to a directory gives write access to subdirectories

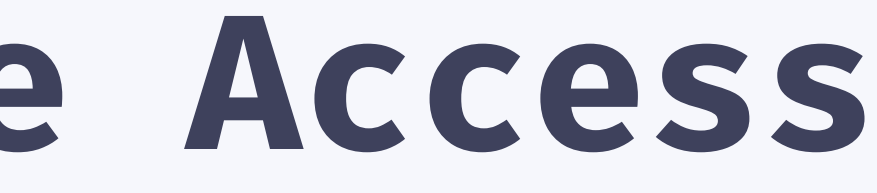

- · Goals
	- Write access to a directory gives write access to subdirectories
	- Verifying write access doesn't require read access

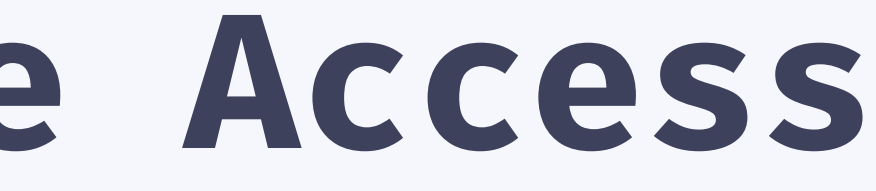

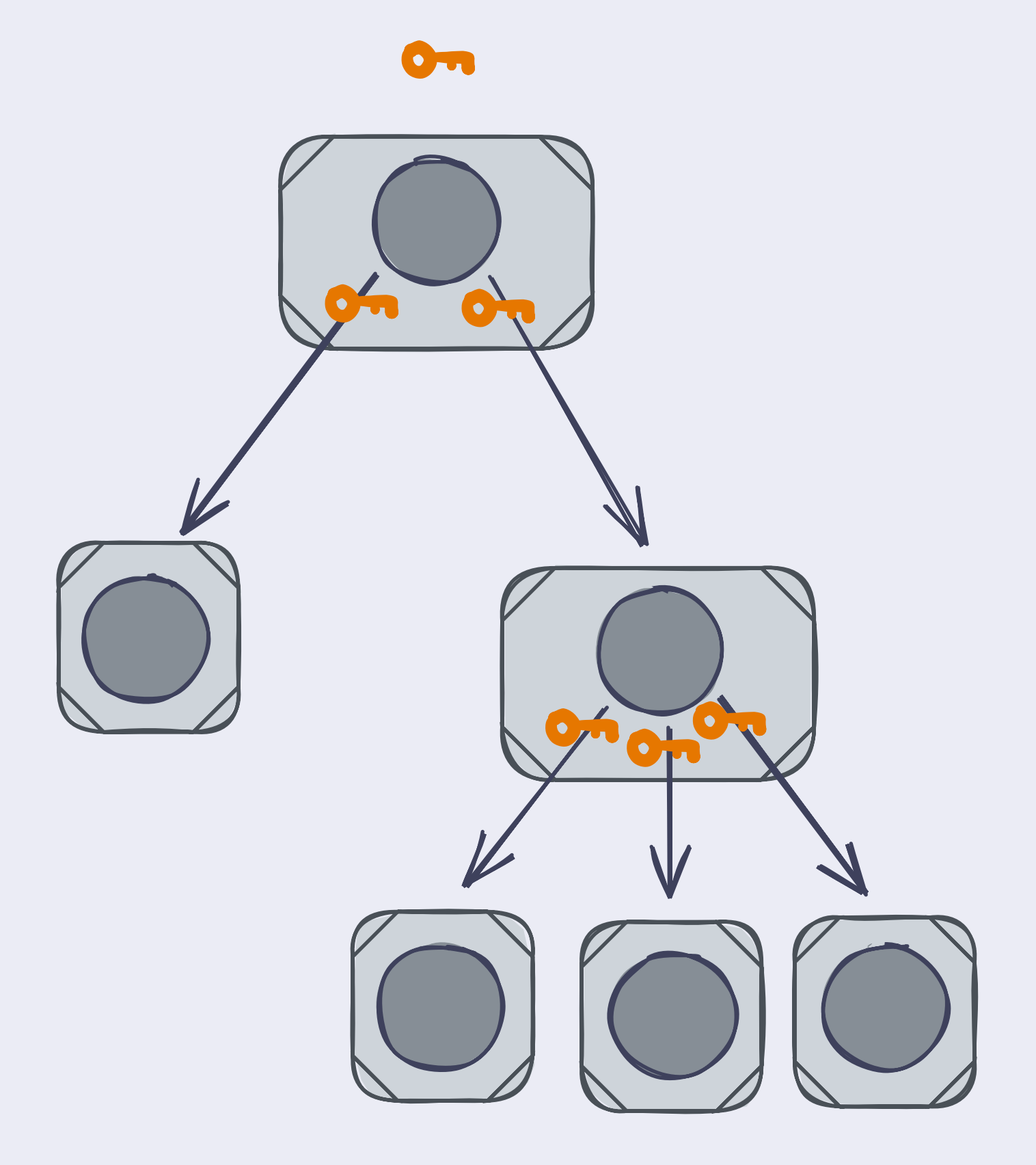

• Associate an "inumber" with each private node

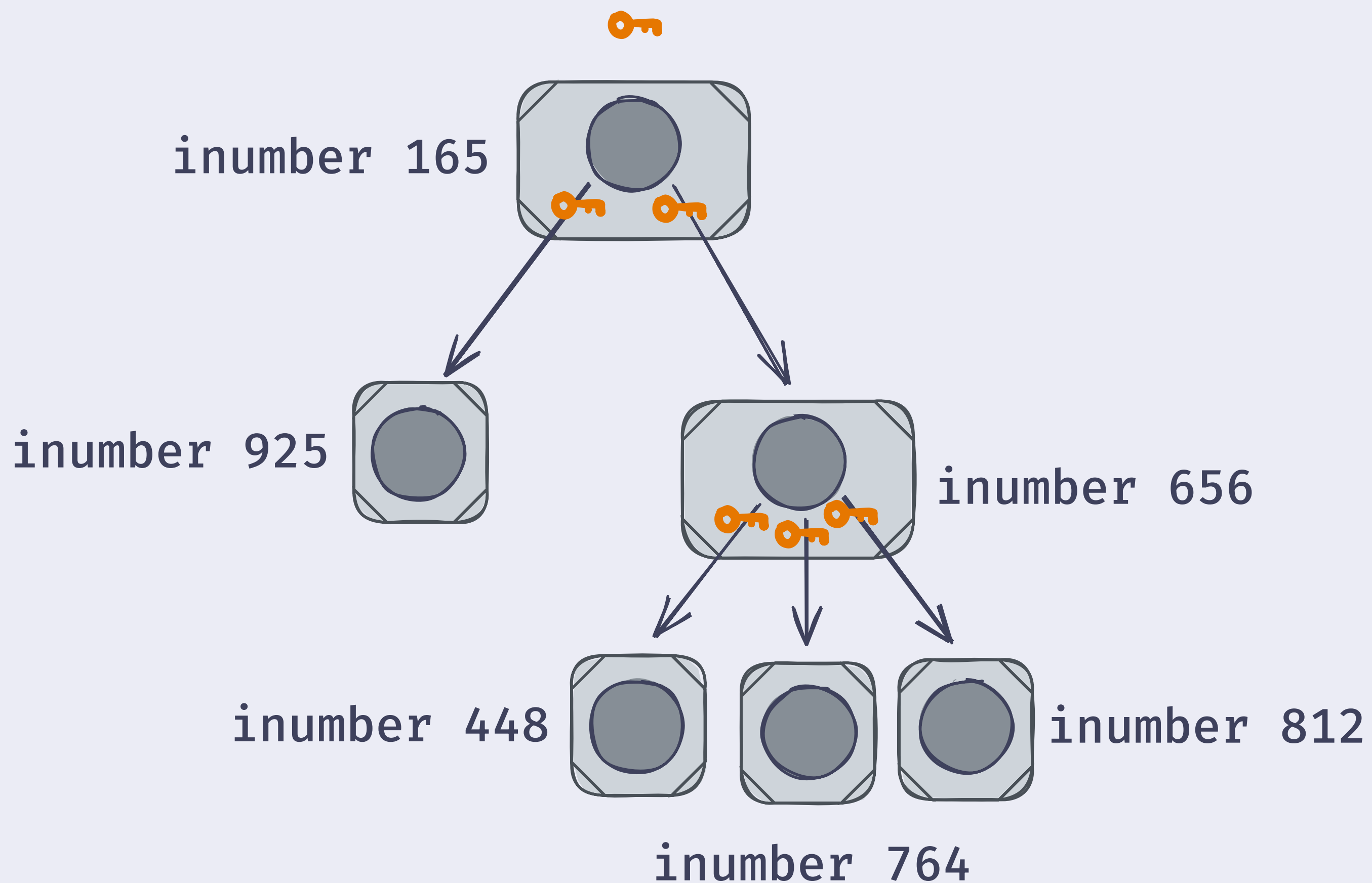

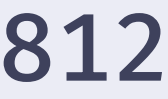

- Associate an "inumber" with each private node
- . inumbers identify what subset of nodes you have access to

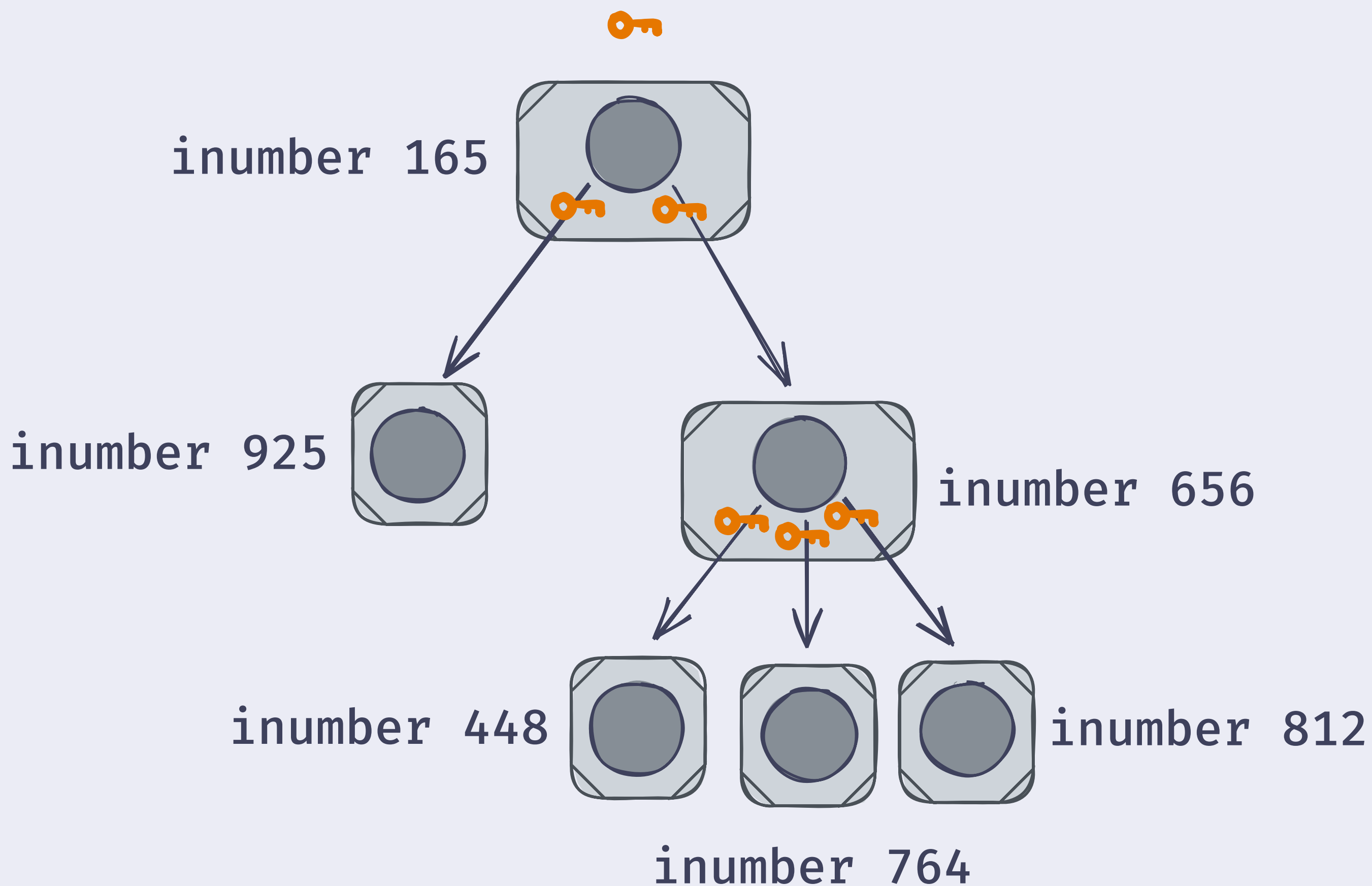

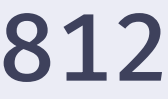

How does a third party know whether a value is a subdirectory of an inumber?

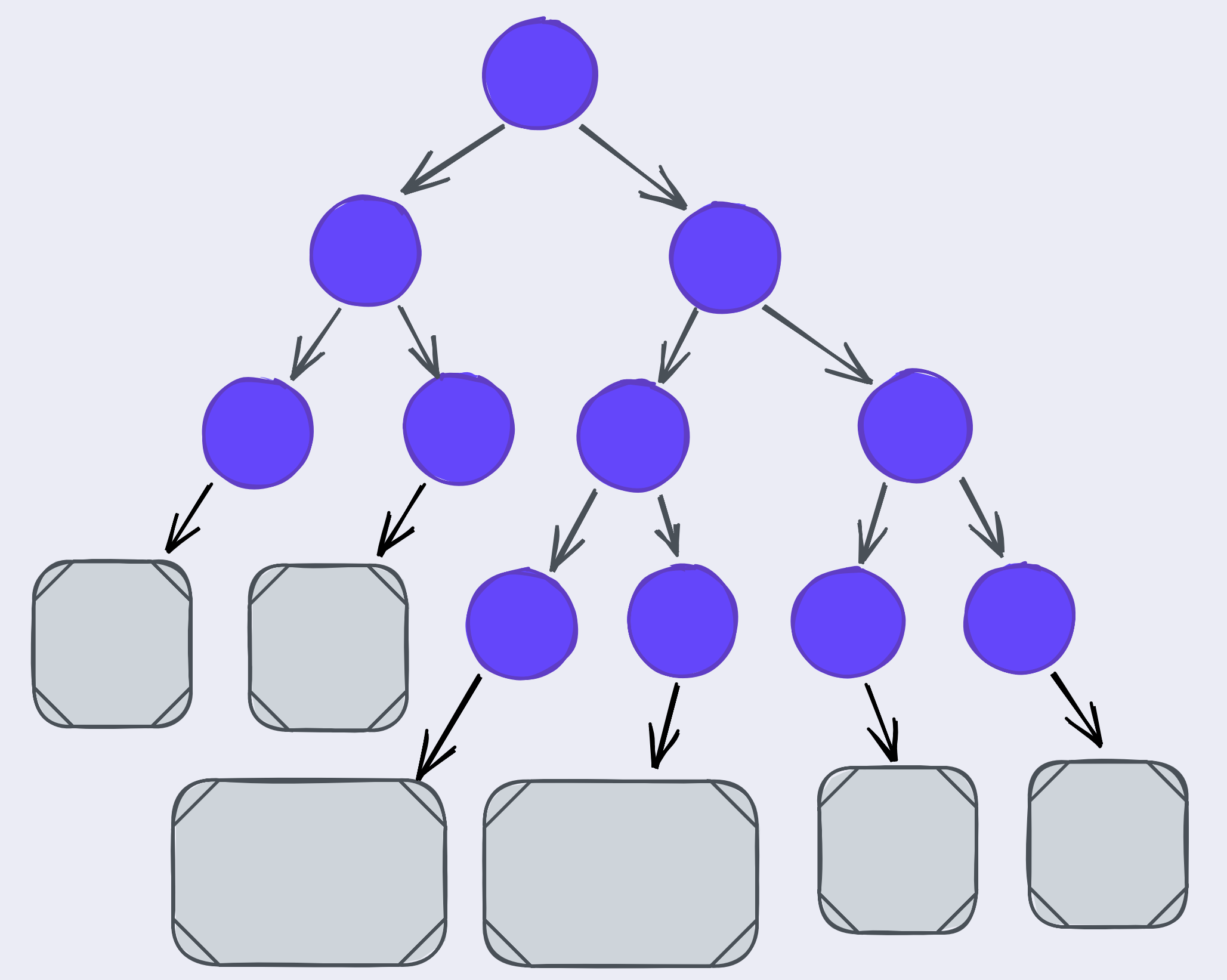

child of 656?

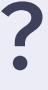

child of 656?

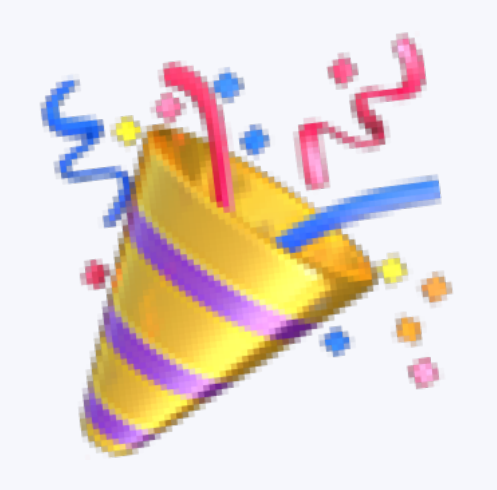

## Cryptographic Accumulators

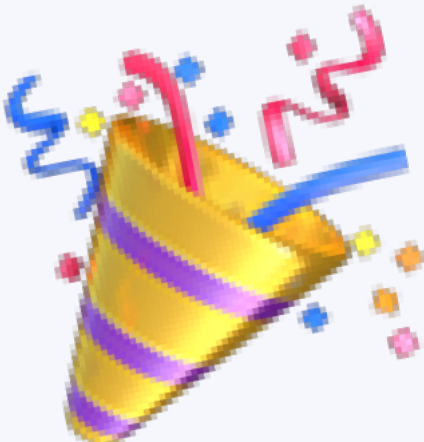

### Short Intro: Cryptographic Accumulators

- "Like a set of values"
- 
- Given only the accumulator, can't derive what's inside • Given a x, anyone can compute whether x is in the accumulator • In WNFS: Symmetric (Nyberg) accumulators
- 

• Private wnfs nodes are referred to by their "namefilter"

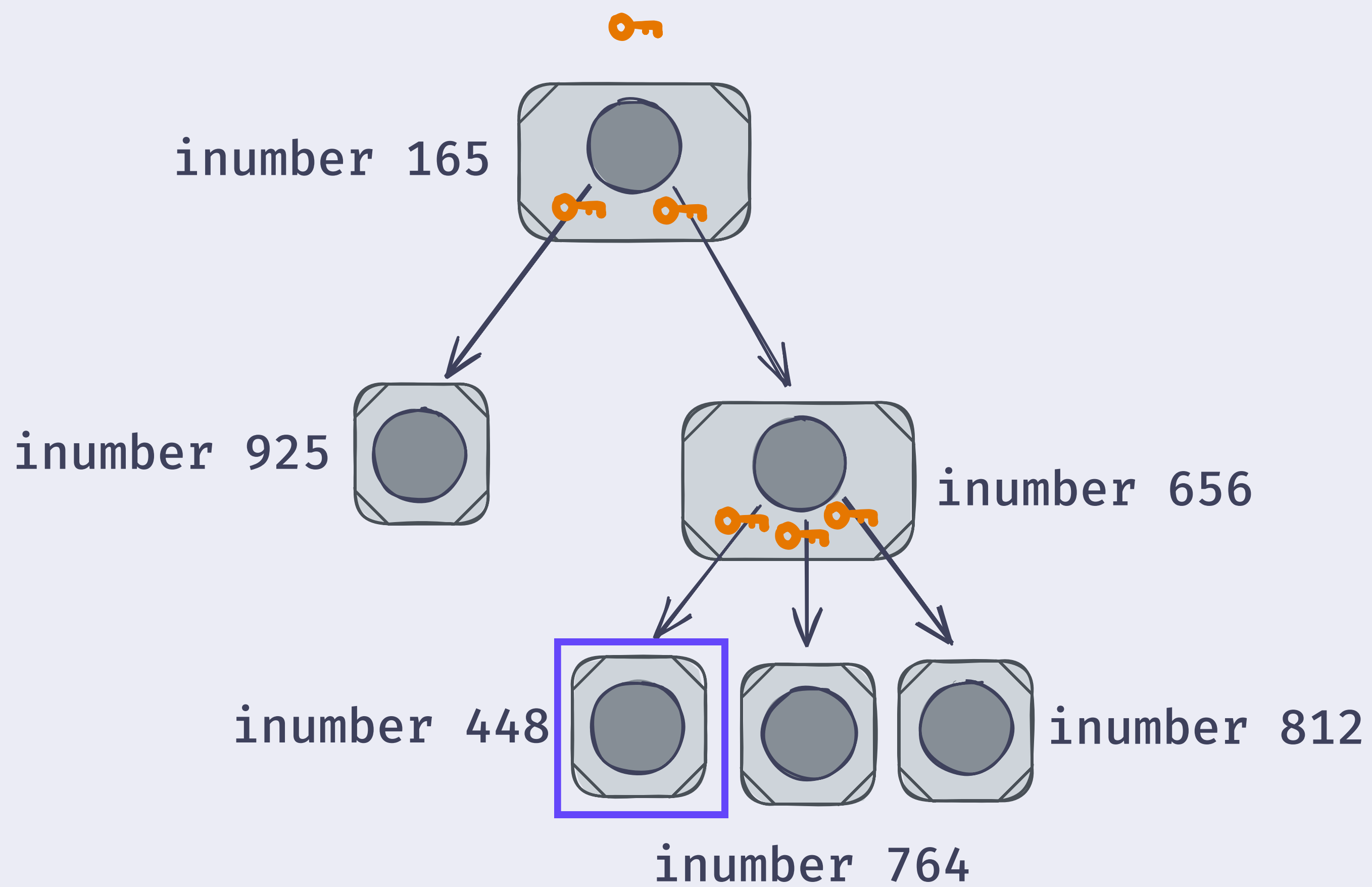

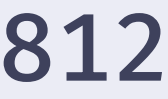

- Private wnfs nodes are referred to by their "namefilter"
- Their namefilter is a cryptographic accumulator of:
	- The "inumber"s a block's spine

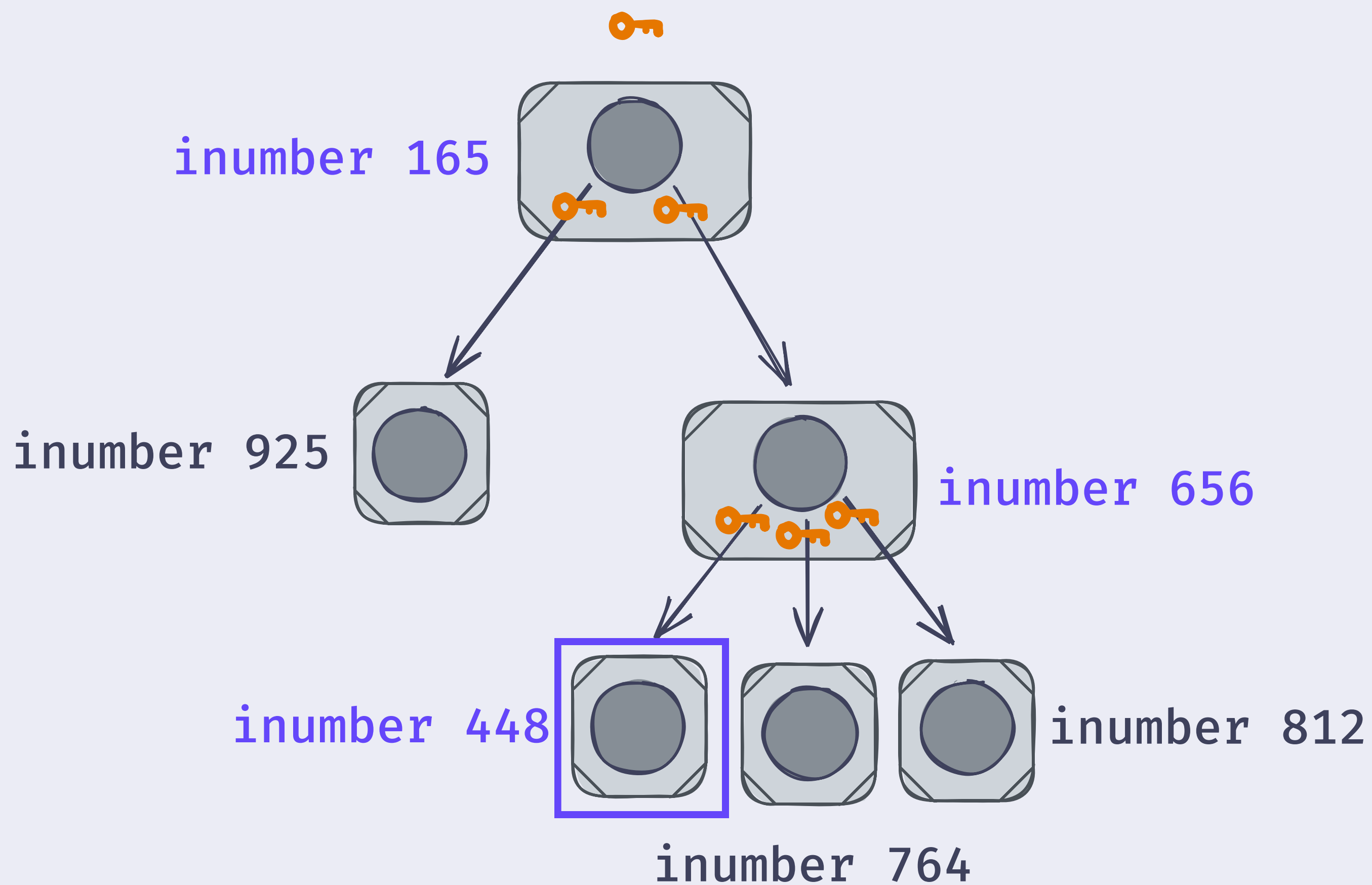

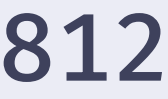

- Private wnfs nodes are referred to by their "namefilter"
- Their namefilter is a cryptographic accumulator of:
	- The "inumber"s a block's spin
	- The block's revision

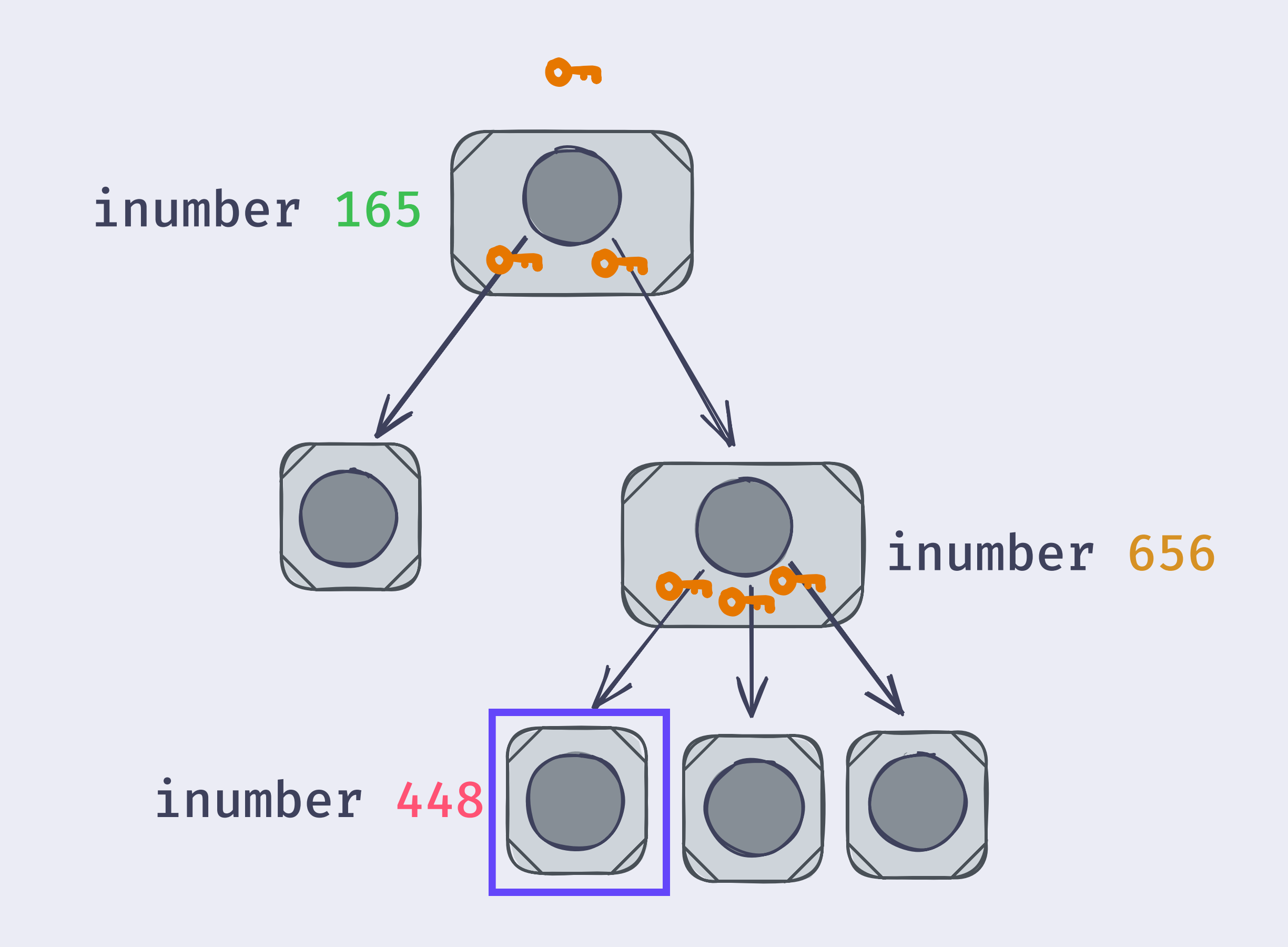

 $namefilter = accumulated(165, 656, 448,$ crevision>)

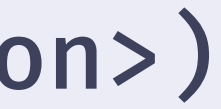

- Private wnfs nodes are referred to by their "namefilter"
- Their namefilter is a cryptographic accumulator of:
	- The "inumber"s a block's spin
	- The block's revision

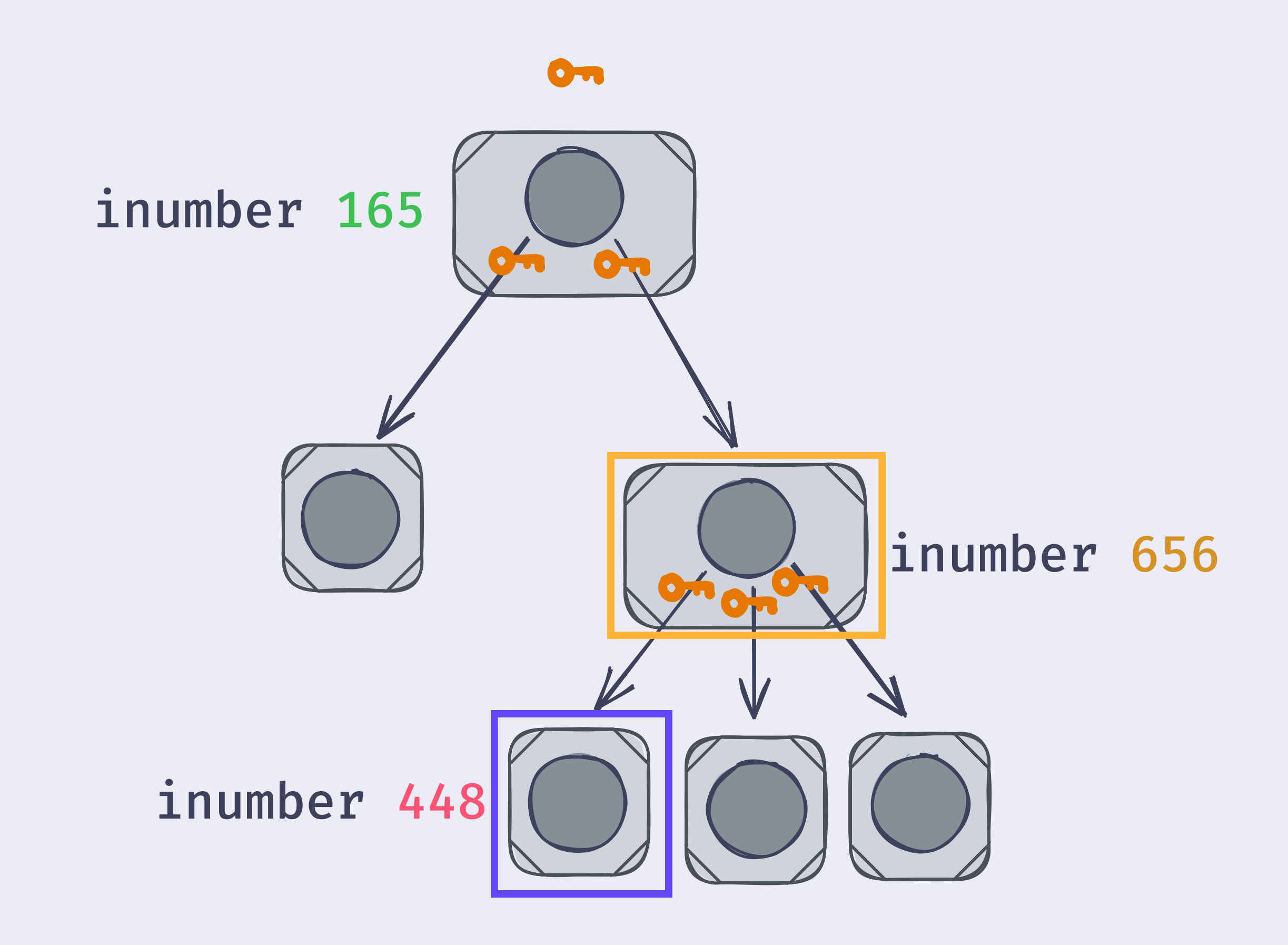

 $namefilter = accumulated(165, 656, 448, 424)$  $namefilter = accumulated(165, 656, *previous*)$ 

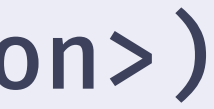

- Private wnfs nodes are referred to by their "namefilter"
- Their namefilter is a cryptographic accumulator of:
	- The "inumber"s a block's spin
	- The block's revision

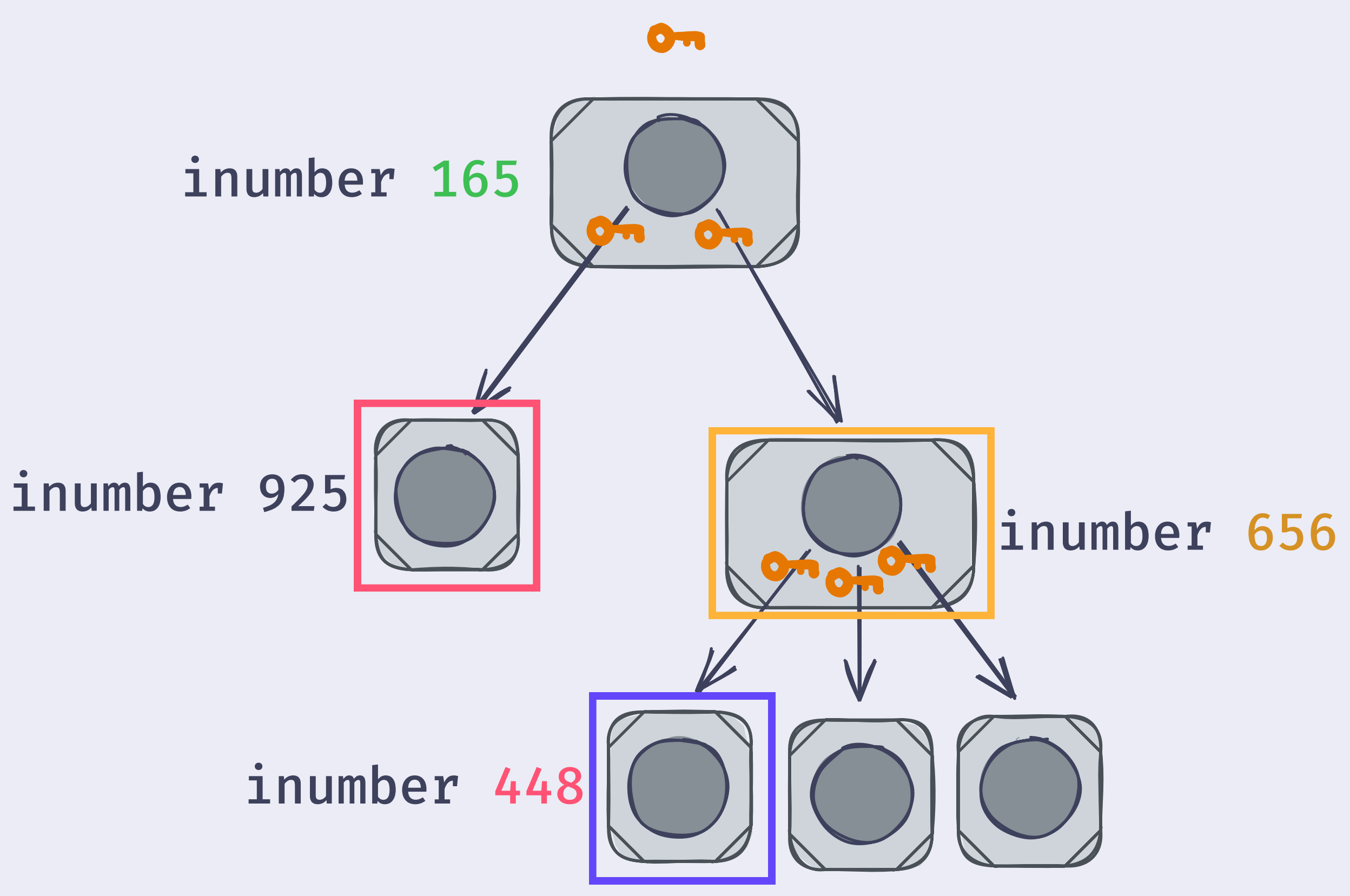

 $namefilter = accumulated(165, 656, 448, 448)$ 

 $namefilter = accumulated(165, 656, 400)$ 

 $namefilter = accumulated(165, 925, 400)$ 

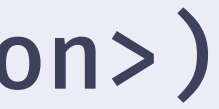
### WNFS HAMT

- A private block's key is its namefilter
- Given an inumber, a third party can compute the set of nodes that are children

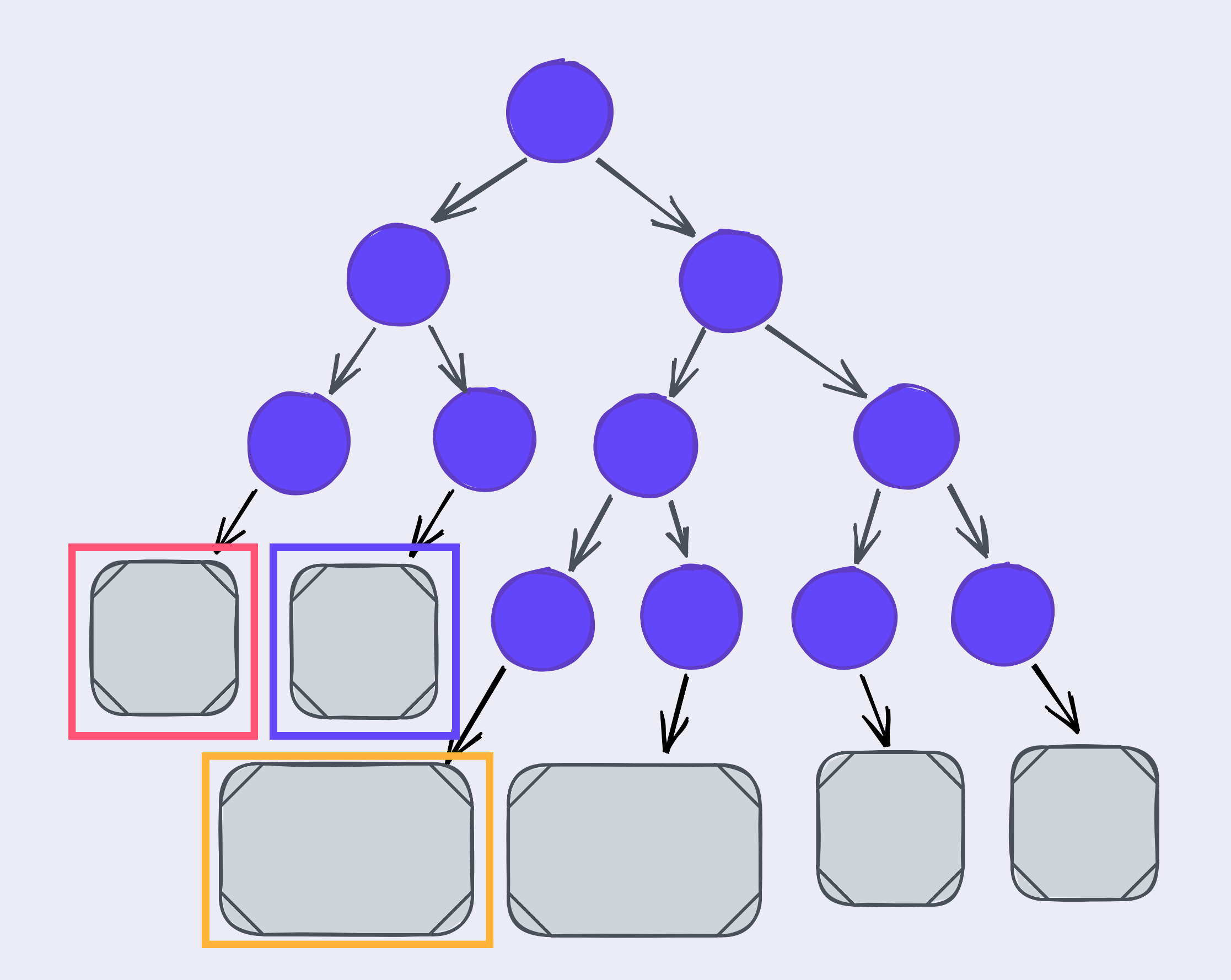

 $namefilter = accumulated(165, 656, 448, 448)$  $namefilter = accumulated(165, 656, *previous*)$  $namefilter = accumulated(165, 925, 400)$ 

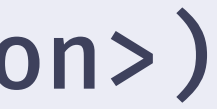

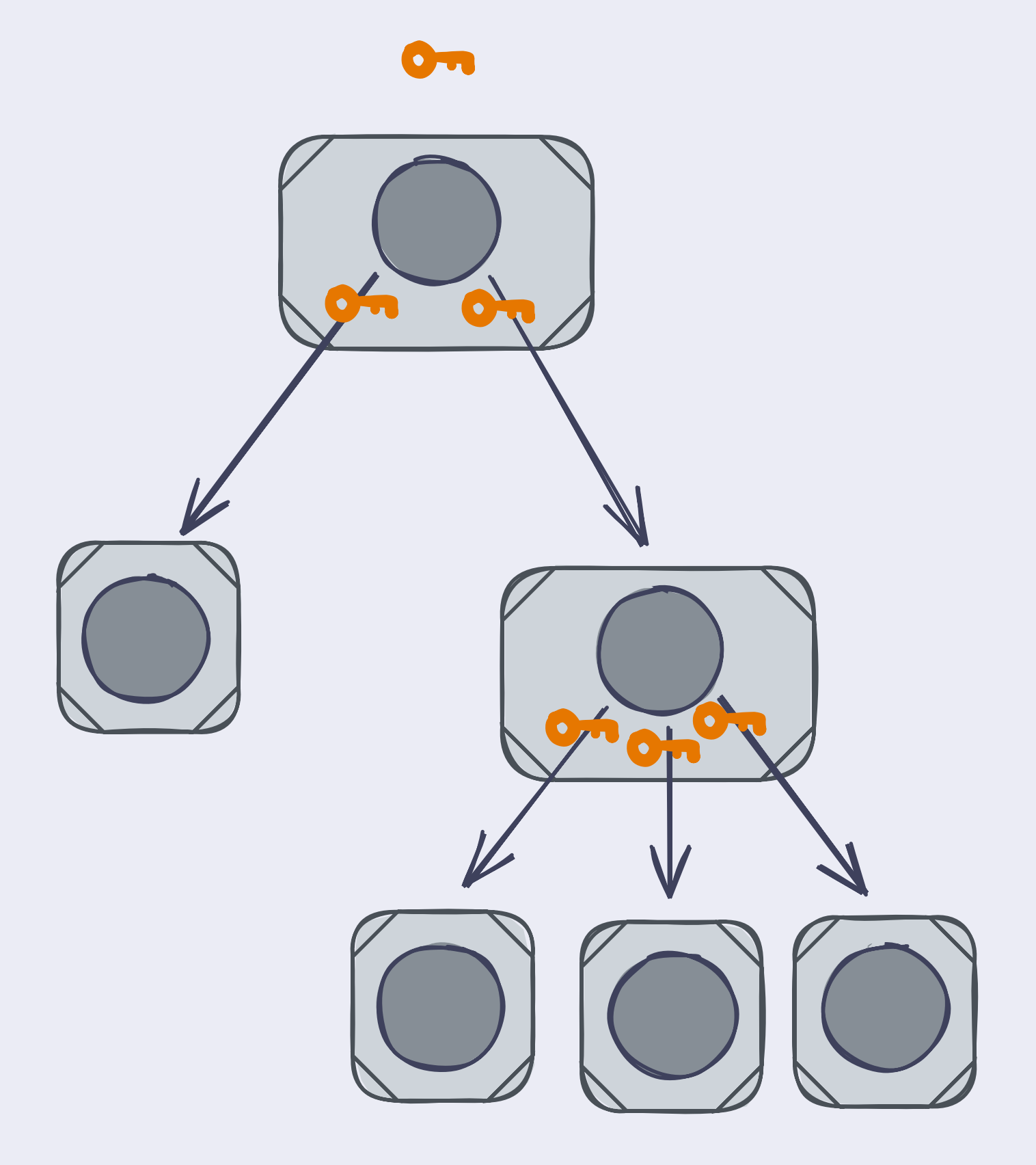

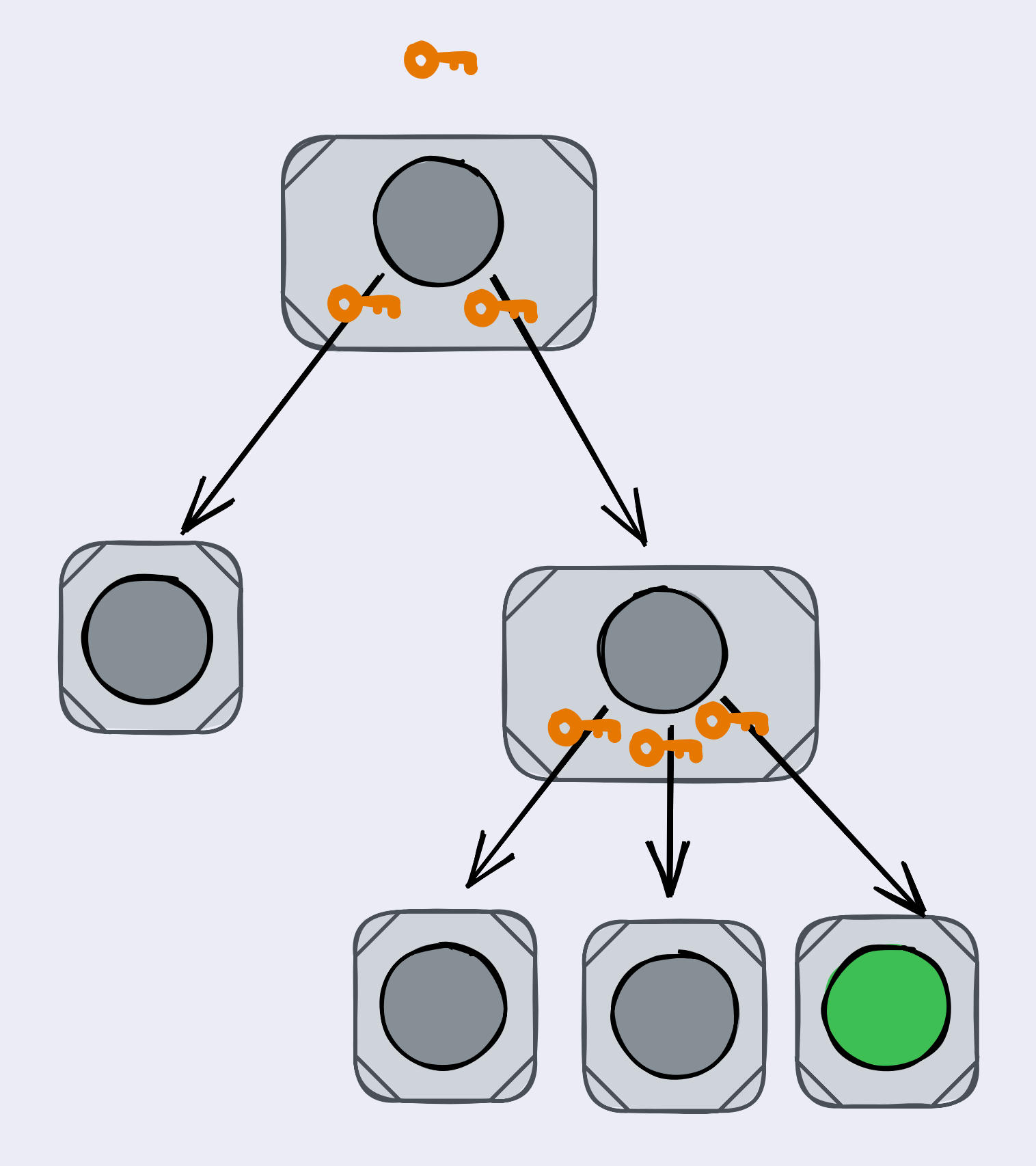

• Copy-on-write to preserve history

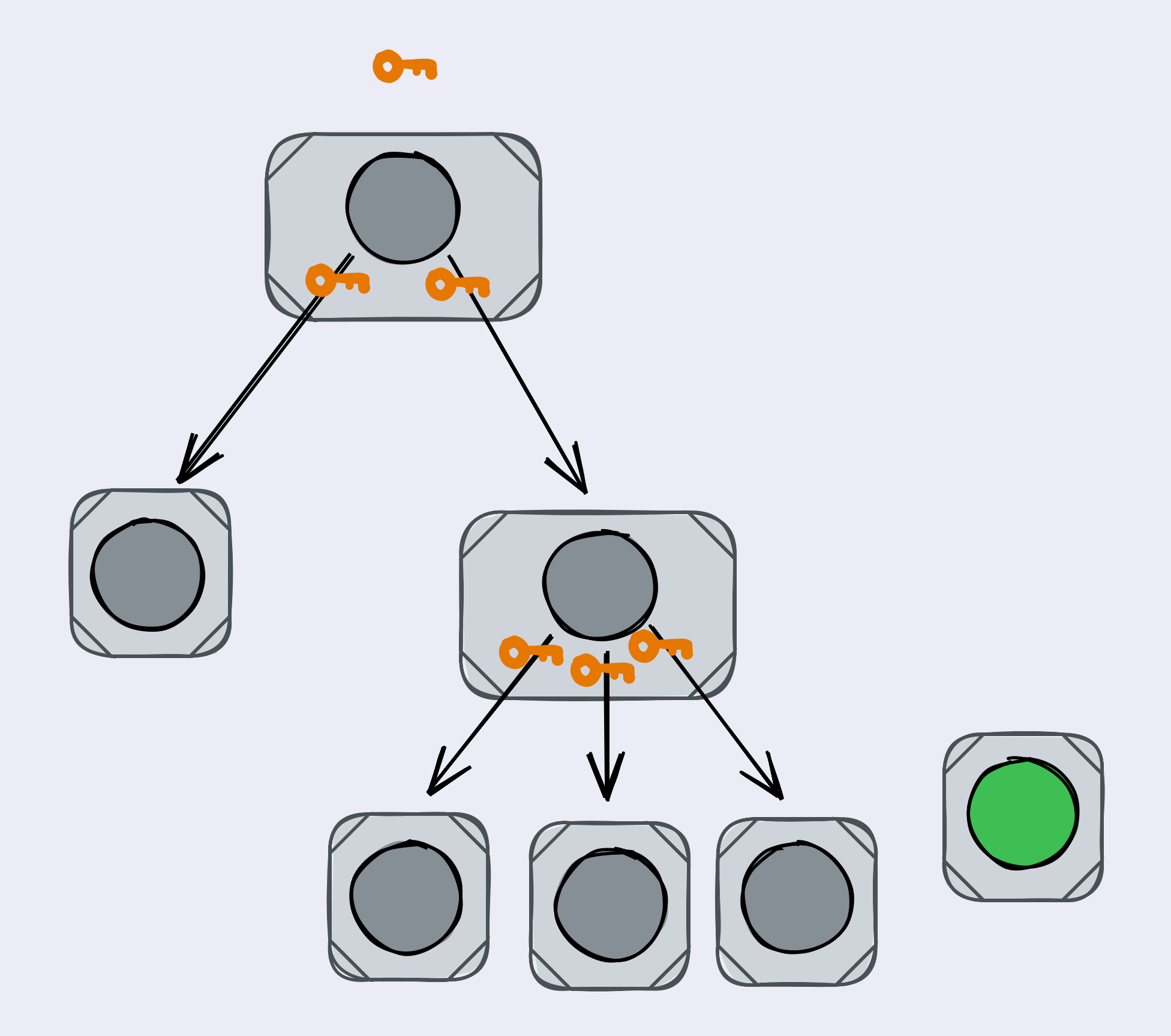

- Copy-on-write to preserve history
- Fix links along the path from the root

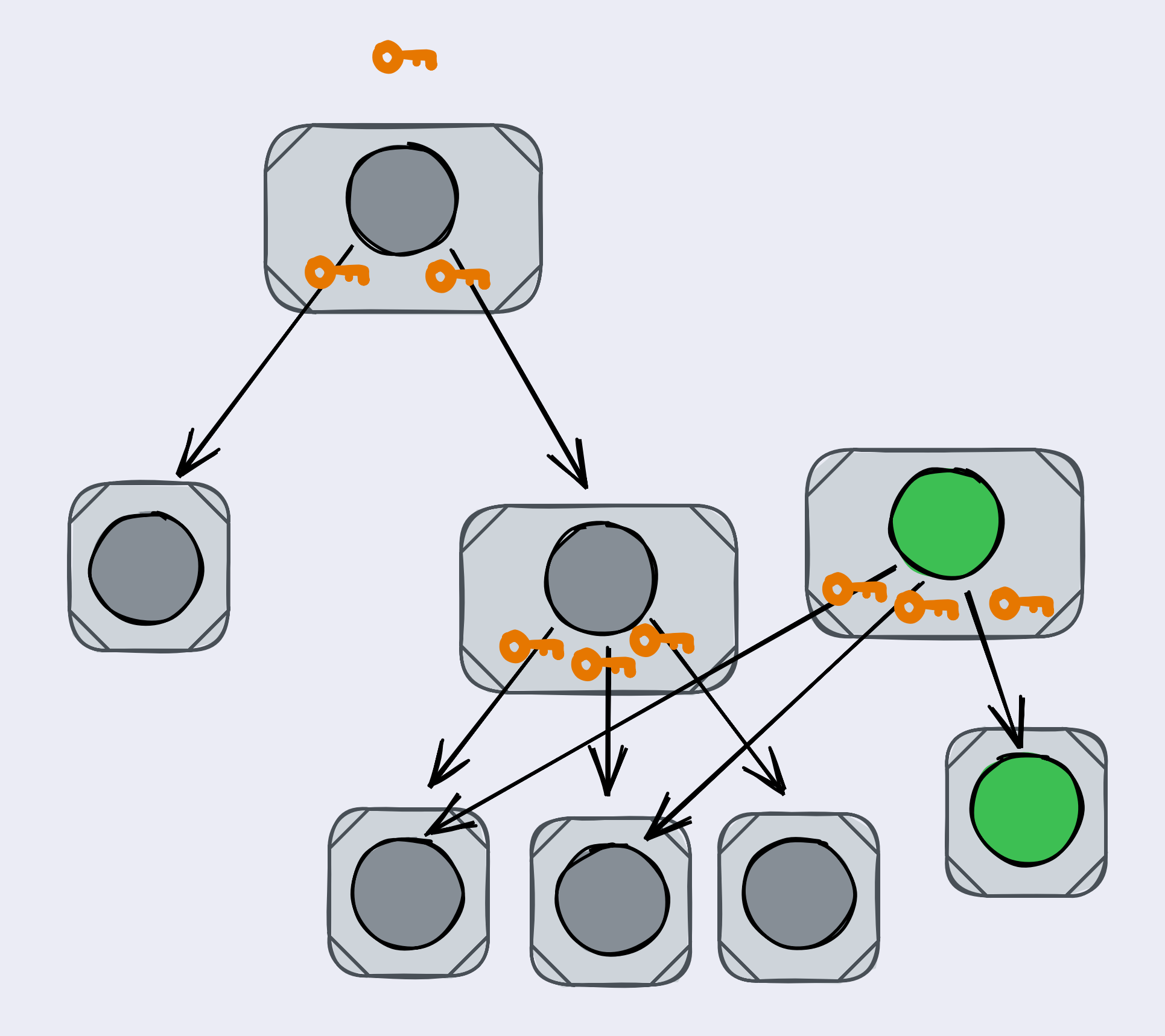

- Copy-on-write to preserve history
- . Fix links along the path from the root
- · Problem: Clients might only have access to a subtree

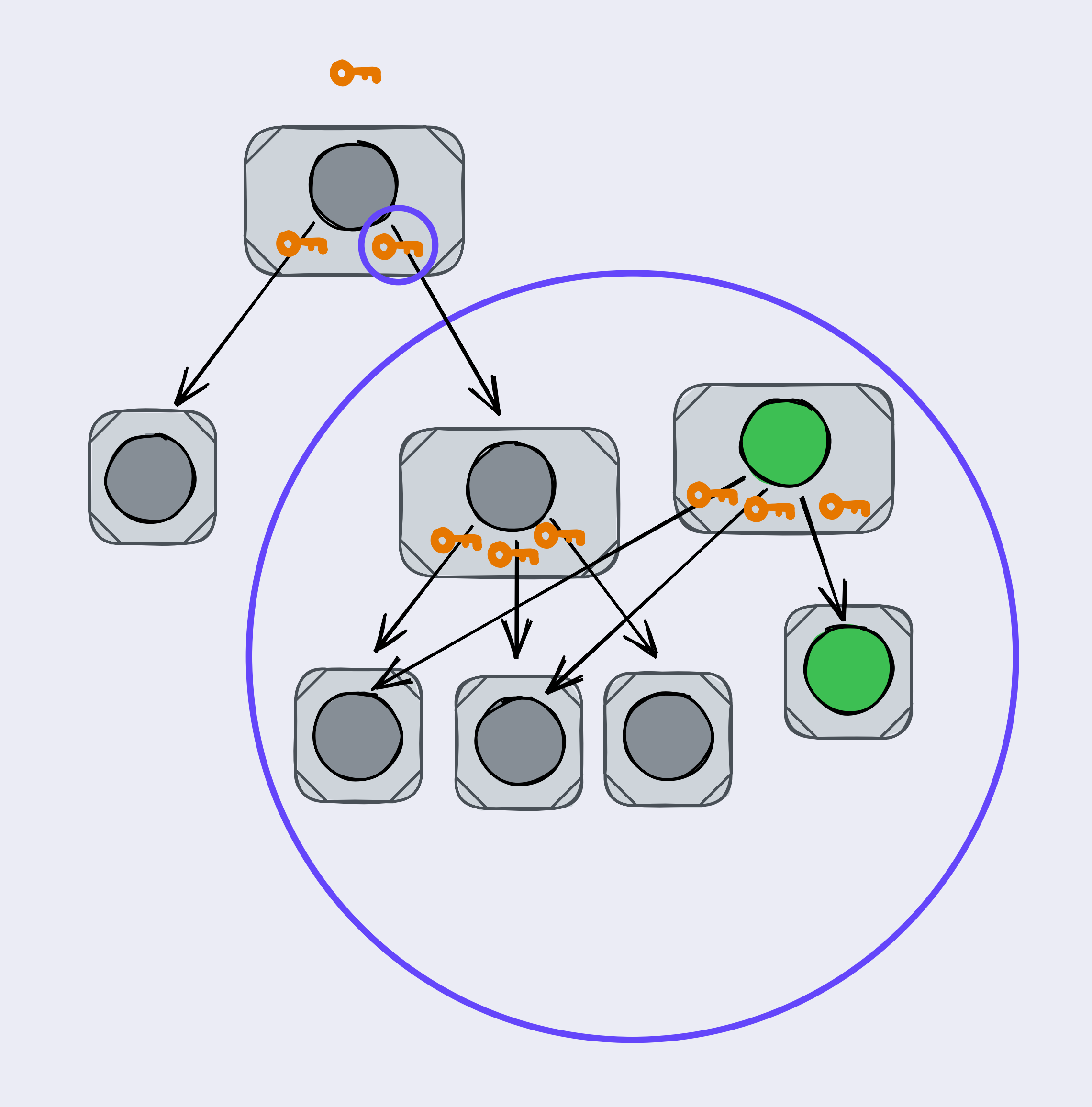

- Private nodes include their namefilter without a revision
- · Allows seeking new versions
- · Seeking necessary while walking unfamiliar private trees

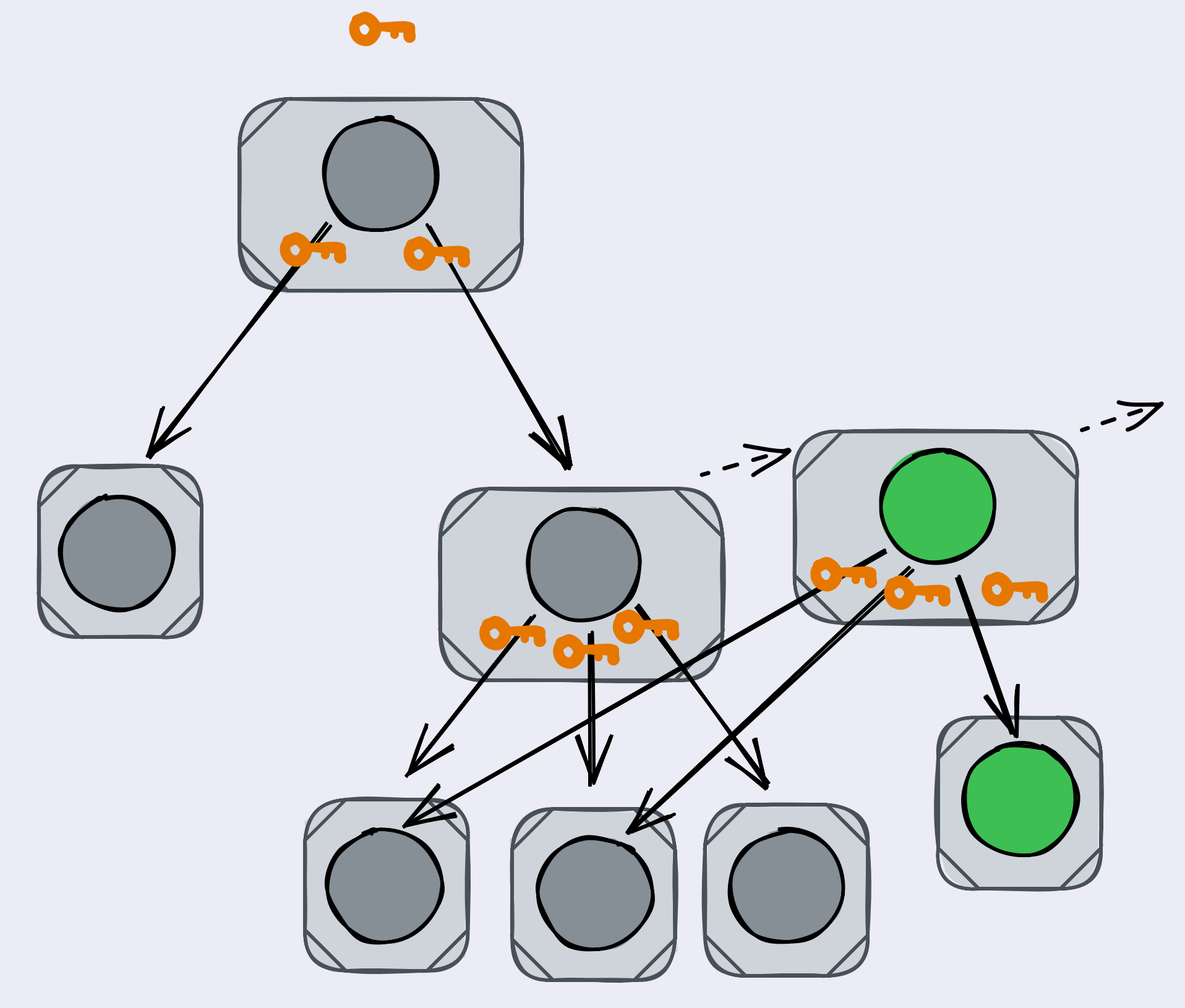

- Private nodes include their namefilter without a revision
- · Allows seeking new versions
- · Seeking necessary while walking unfamiliar private trees
- Someone with write access can repair the links later

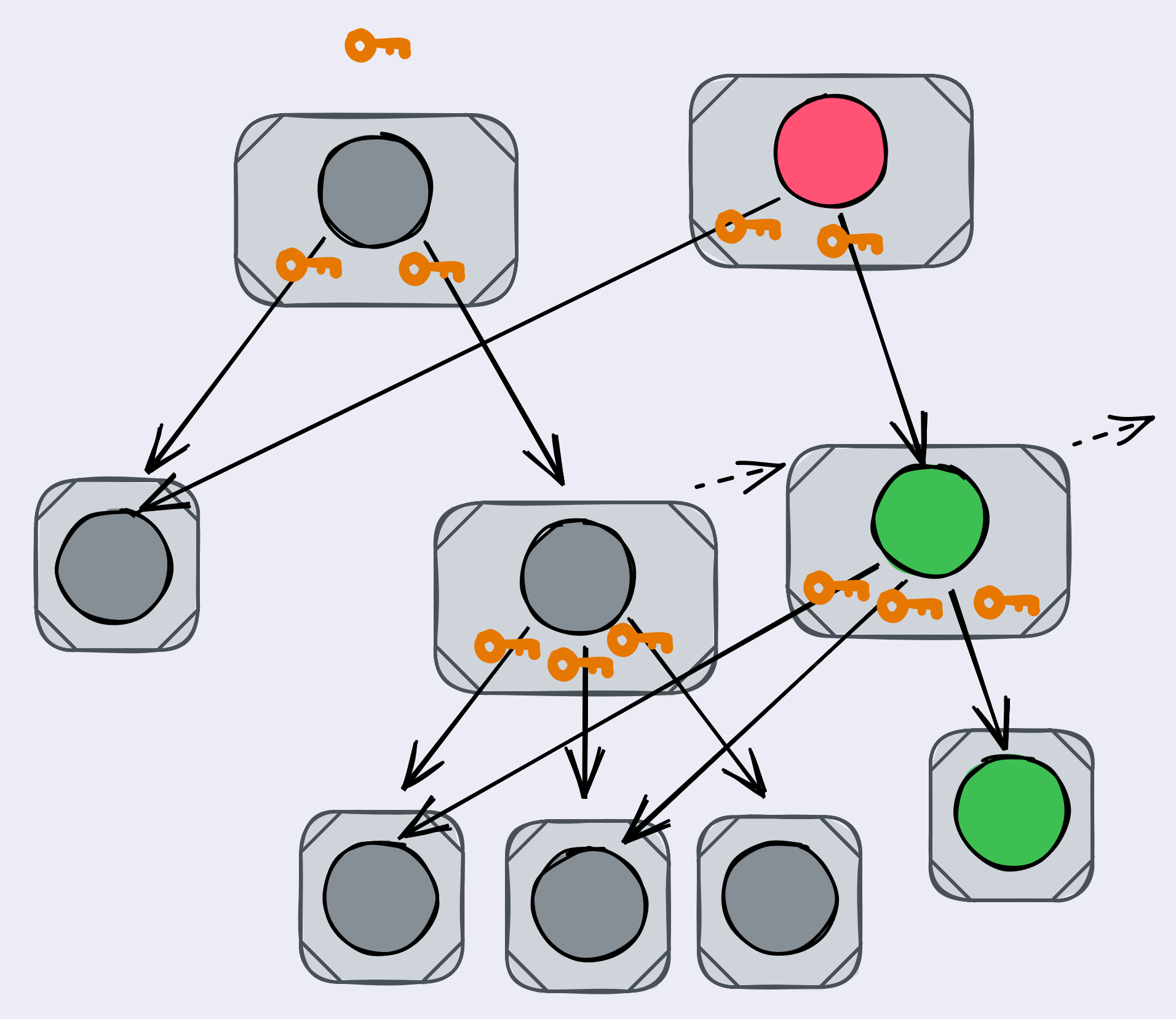

# Private WNFS: Backward Secrecy

# Goal: Granting read access to a directory shouldn't also grant you read access to all previous versions.

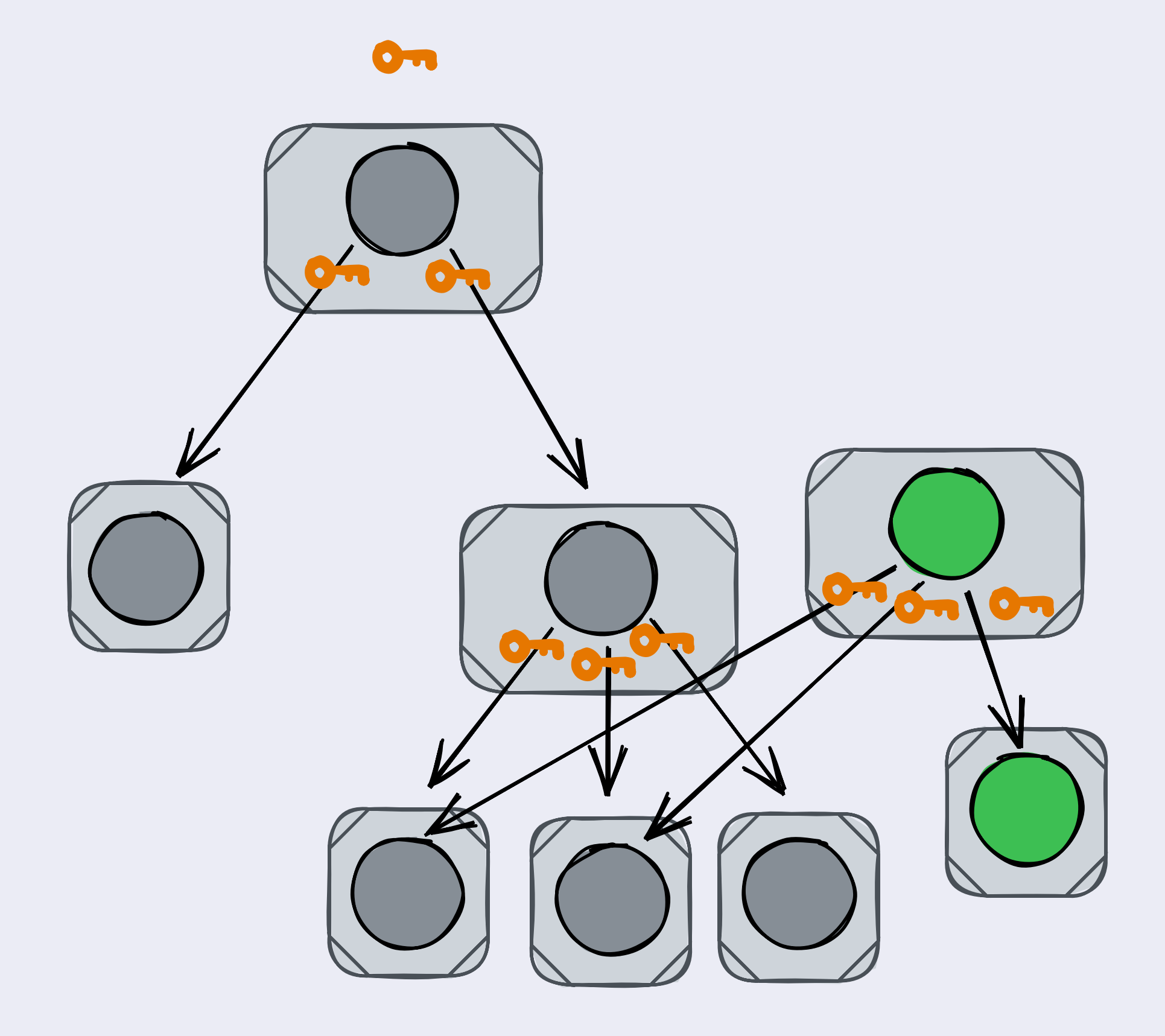

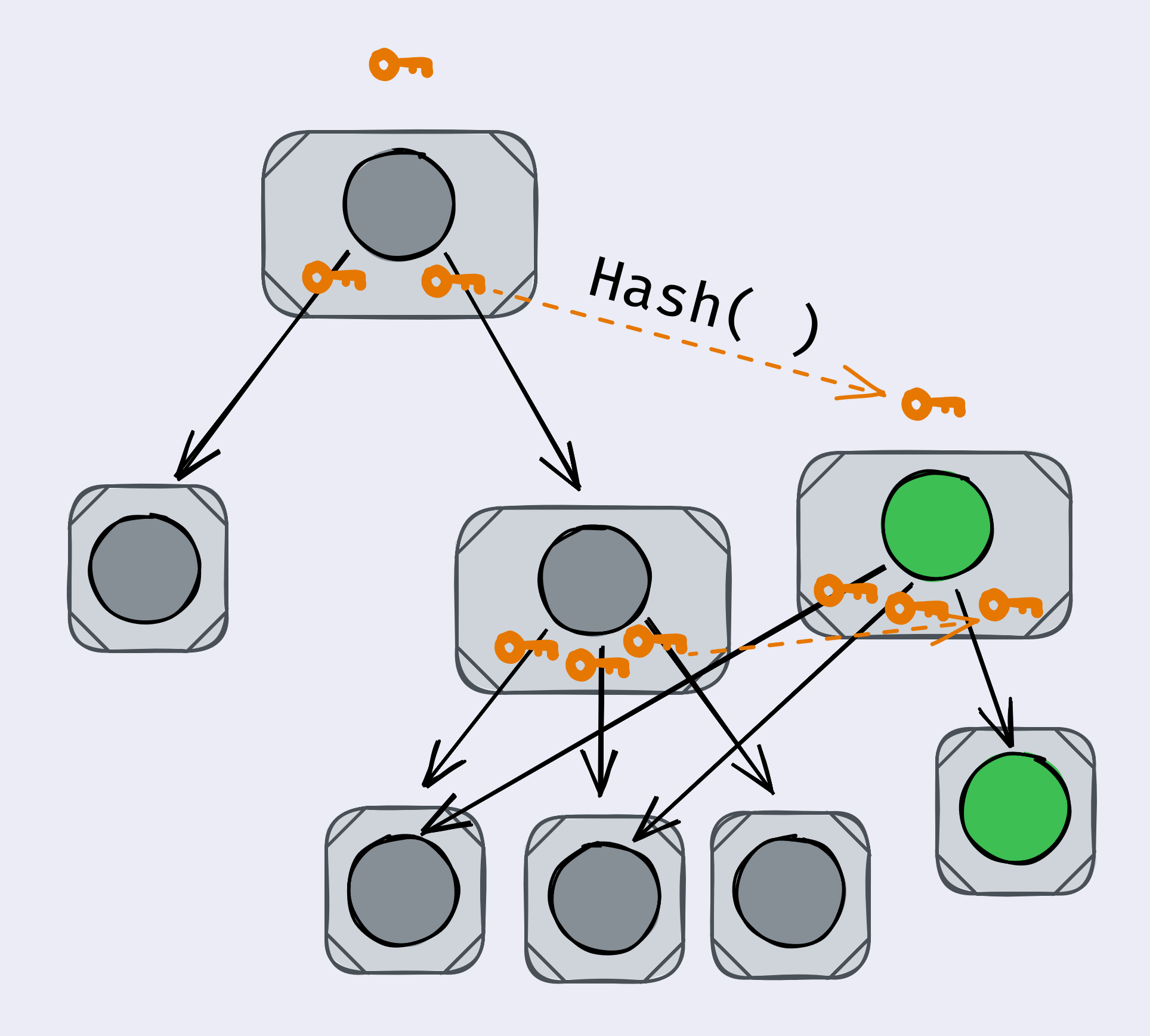

• The next revision of a block is encrypted with essentially a hash of the current revision's key

- The next revision of a block is encrypted with essentially a hash of the current revision's key
- This key doubles as the revision identifier

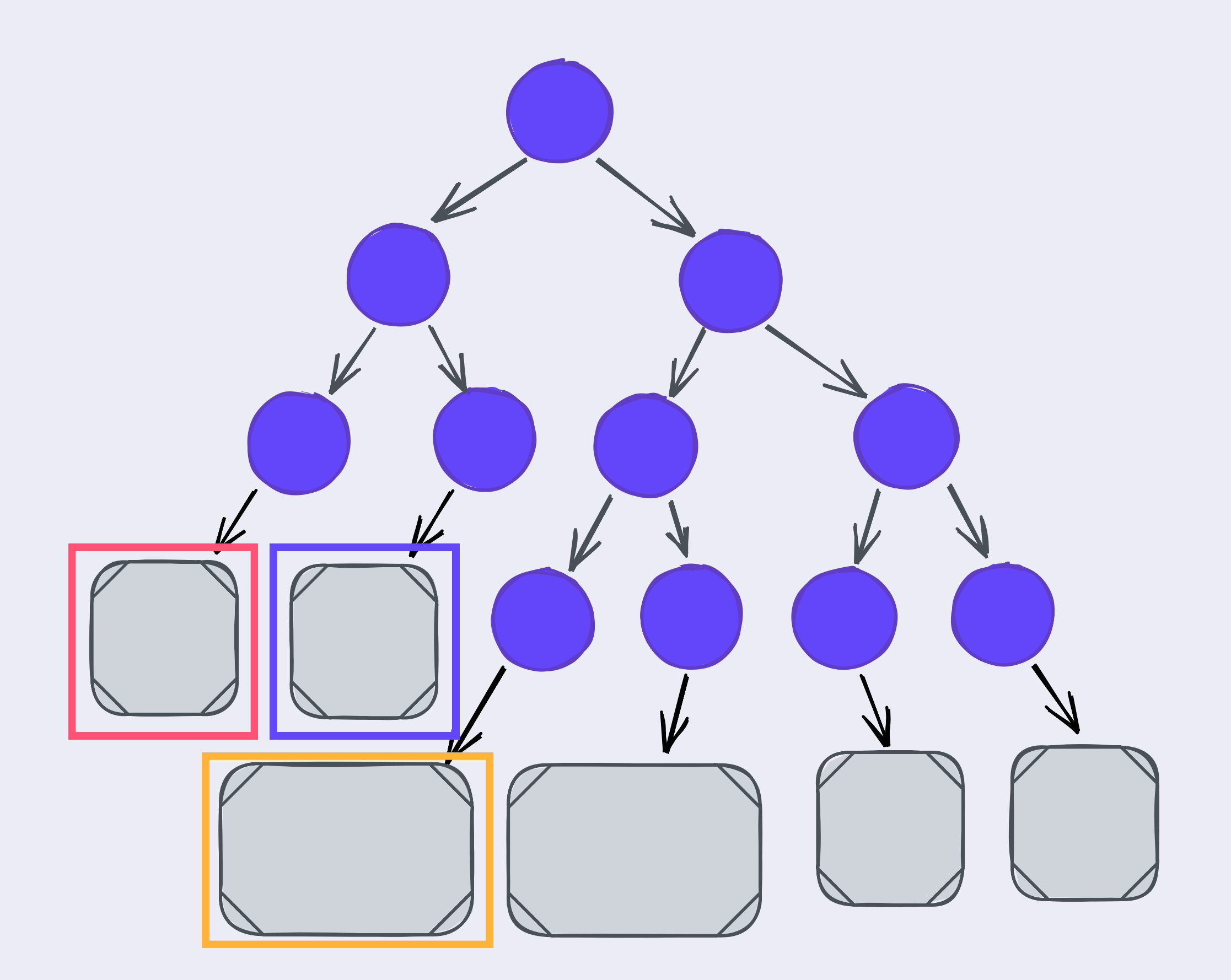

 $namefilter = accumulated(165, 656, 448, 448)$  $namefilter = accumulated(165, 656, 400)$  $namefilter = accumulated(165, 925, 400)$ 

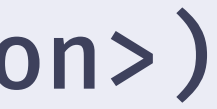

- The next revision of a block is encrypted with essentially a hash of the current revision's key
- This key doubles as the revision identifier

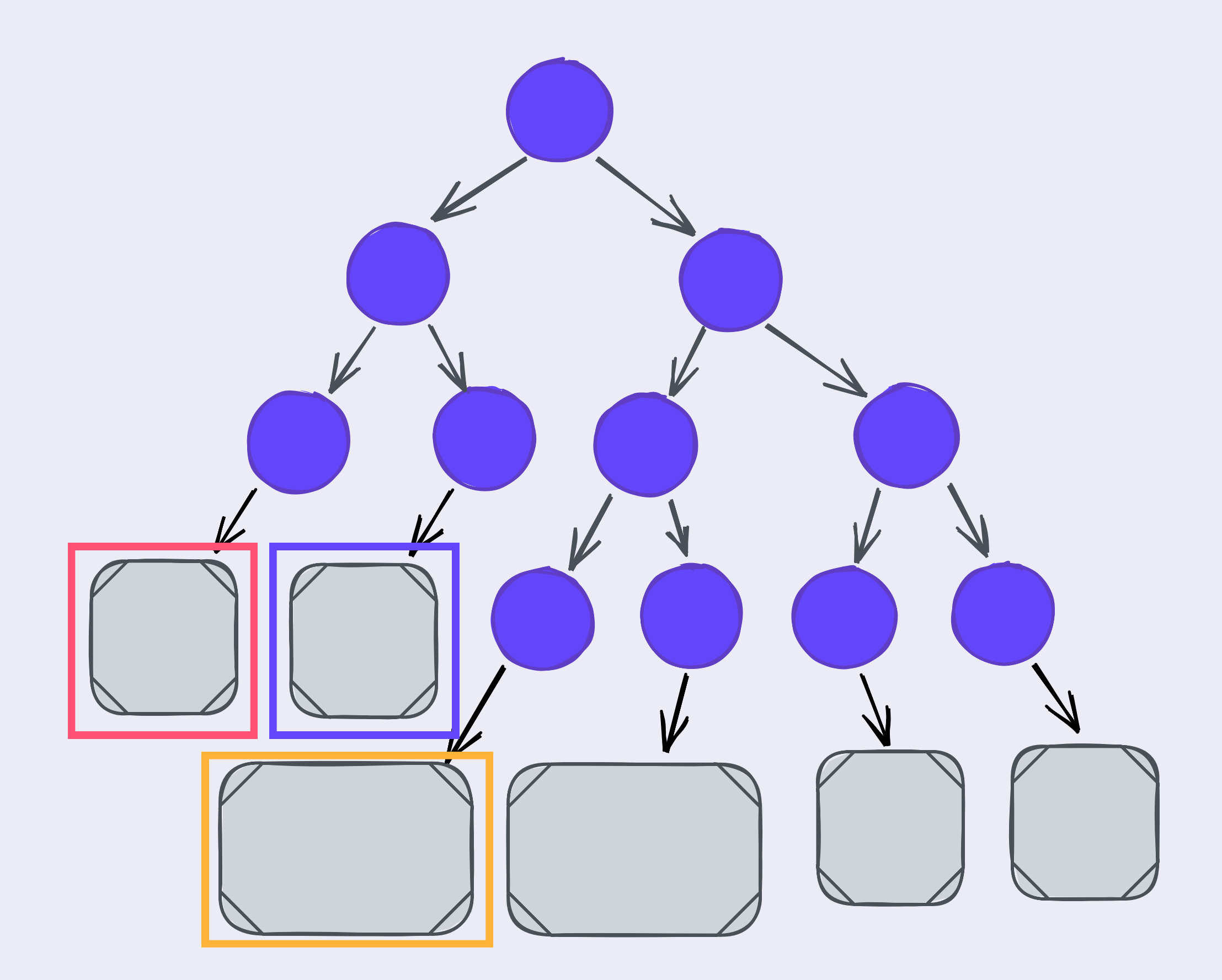

namefilter =  $accumulate(165, 656, 448, ~~sym key)~~$  $namefilter = accumulated(165, 656, *sym* key)$ namefilter =  $accumulate(165, 925, key)$ 

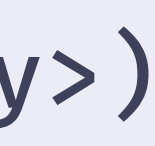

# Problems with Huge Seeks? Solution: Skip Ratchet

Not in this talk, sorry! Read the [paper\\*](https://github.com/fission-suite/skip-ratchet-paper)  $\odot$ 

\* https://github.com/fission-suite/skip-ratchet-paper

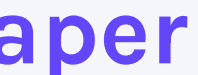

# WNFS Implementation Considerations

# Consider Light Clients: Working with partially replicated WNFS in browsers

#### Light Clients: Partial Storage

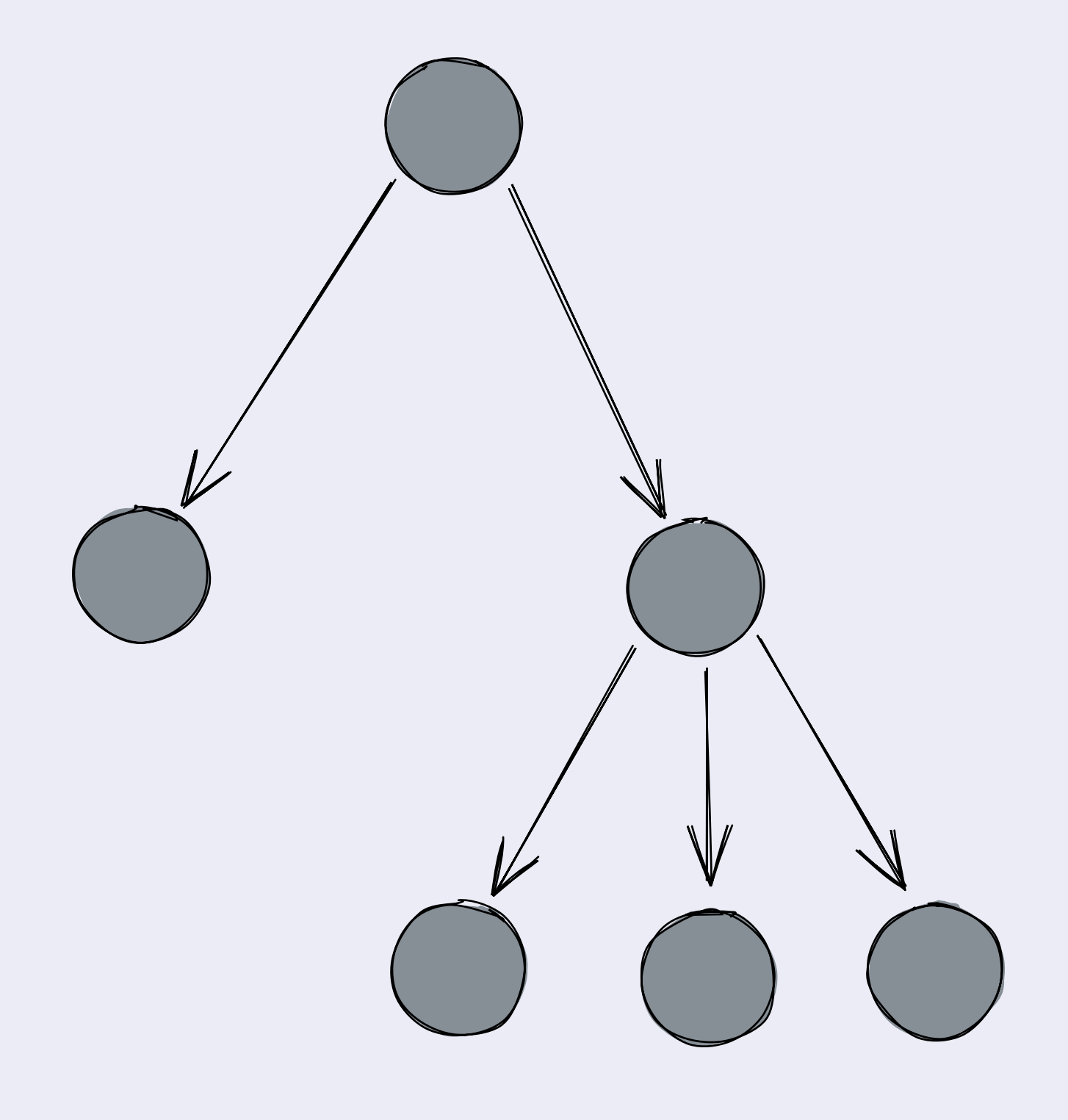

### Light Clients: Partial Storage

- . Only store what you touch
- · Only touch things once your user's actions request that
- · "lazy"
- Especially important with versioning!

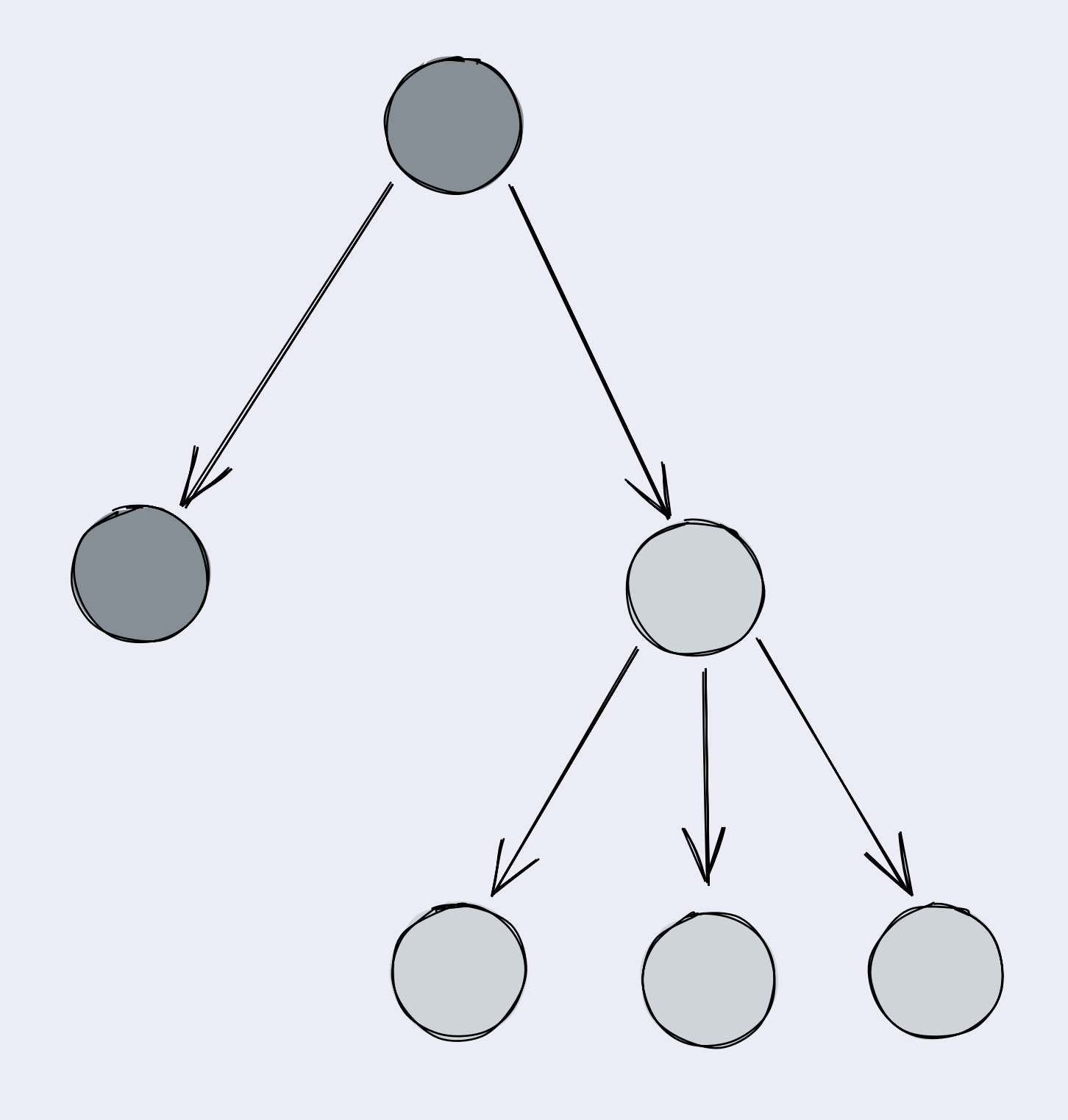

### Light Clients: Partial Storage

- . Only store what you touch
- . Only touch things once your user's actions request that
- $\bullet$  " $\mathsf{lazy"}$
- Especially important with versioning!
- . Only decode single layers at a time
- Local block cache takes care of the rest

```
type Entry
      = FileDirectory
               \bullet\hspace{0.4mm}\bullet\hspace{0.4mm}\bullet\hspace{0.4mm}\bullet
```

```
interface Directory {
  metadata: ...
  children: {
    [name: string]: CID
  previous?: CID
```
decodeEntry(cid: CID): Promise<Entry> encodeEntry(entry: Entry): Promise<CID>

# Consider Compressing Changes Syncing WNFS over Bitswap takes at least 1 round-trip "per IPLD tree depth"  $\rightarrow$  1 round trip more per revision

- 
- 
- 
- 
- 
- 
- 
- 

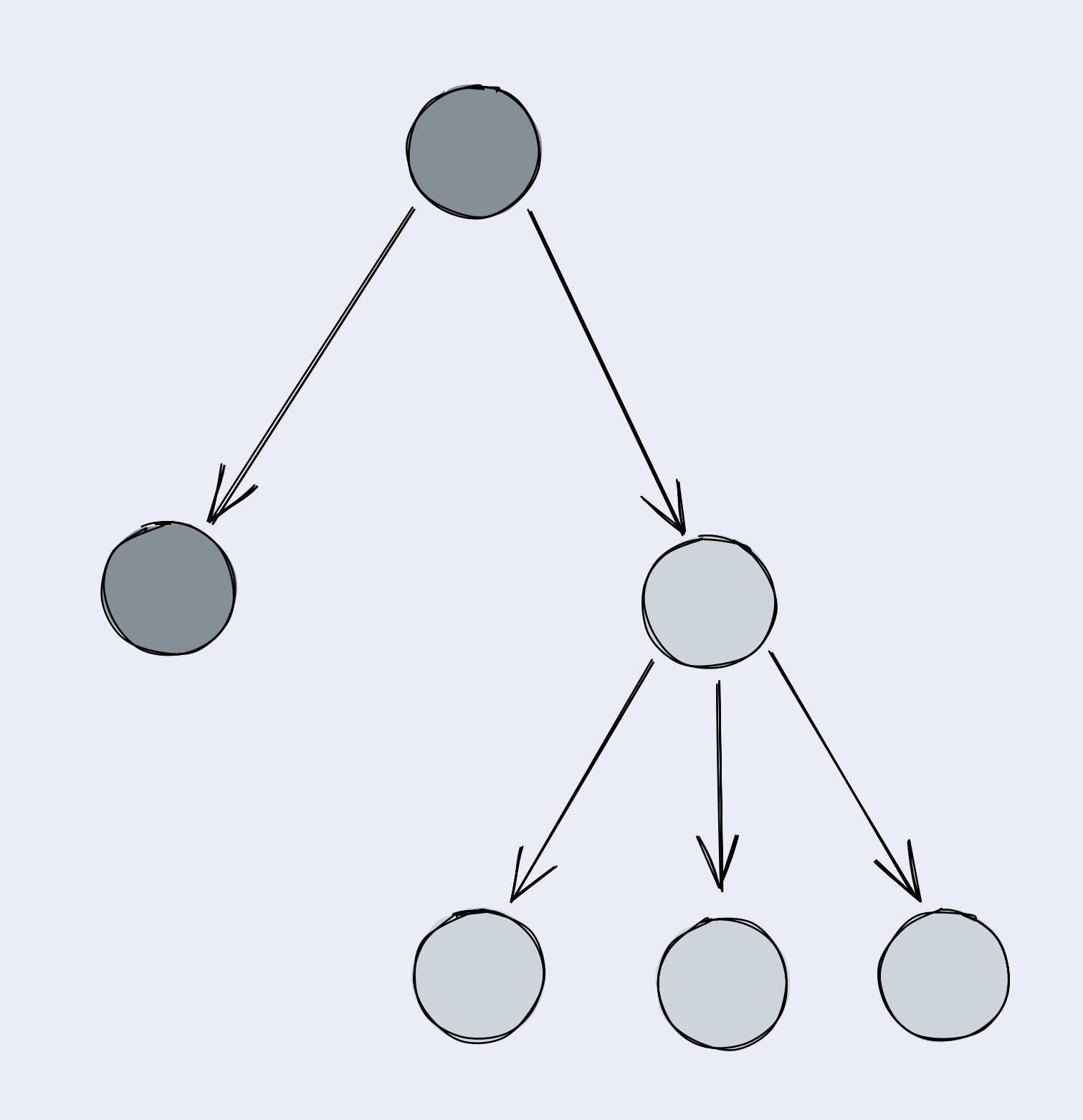

- Problem:
	- Changes cause new revisions

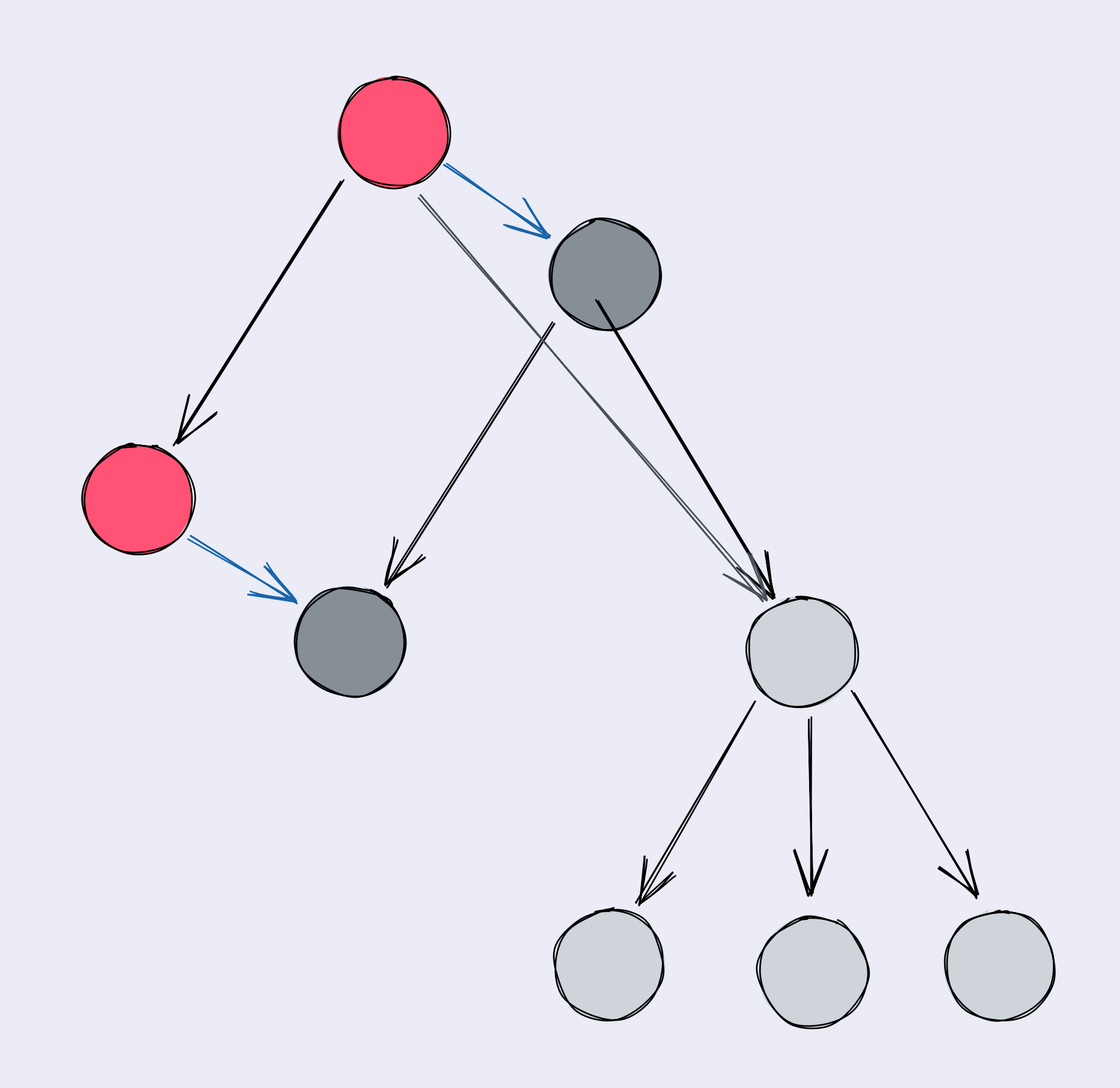

- · Problem:
	- Changes cause new revisions
	- Developers don't necessarily want a revision for every change

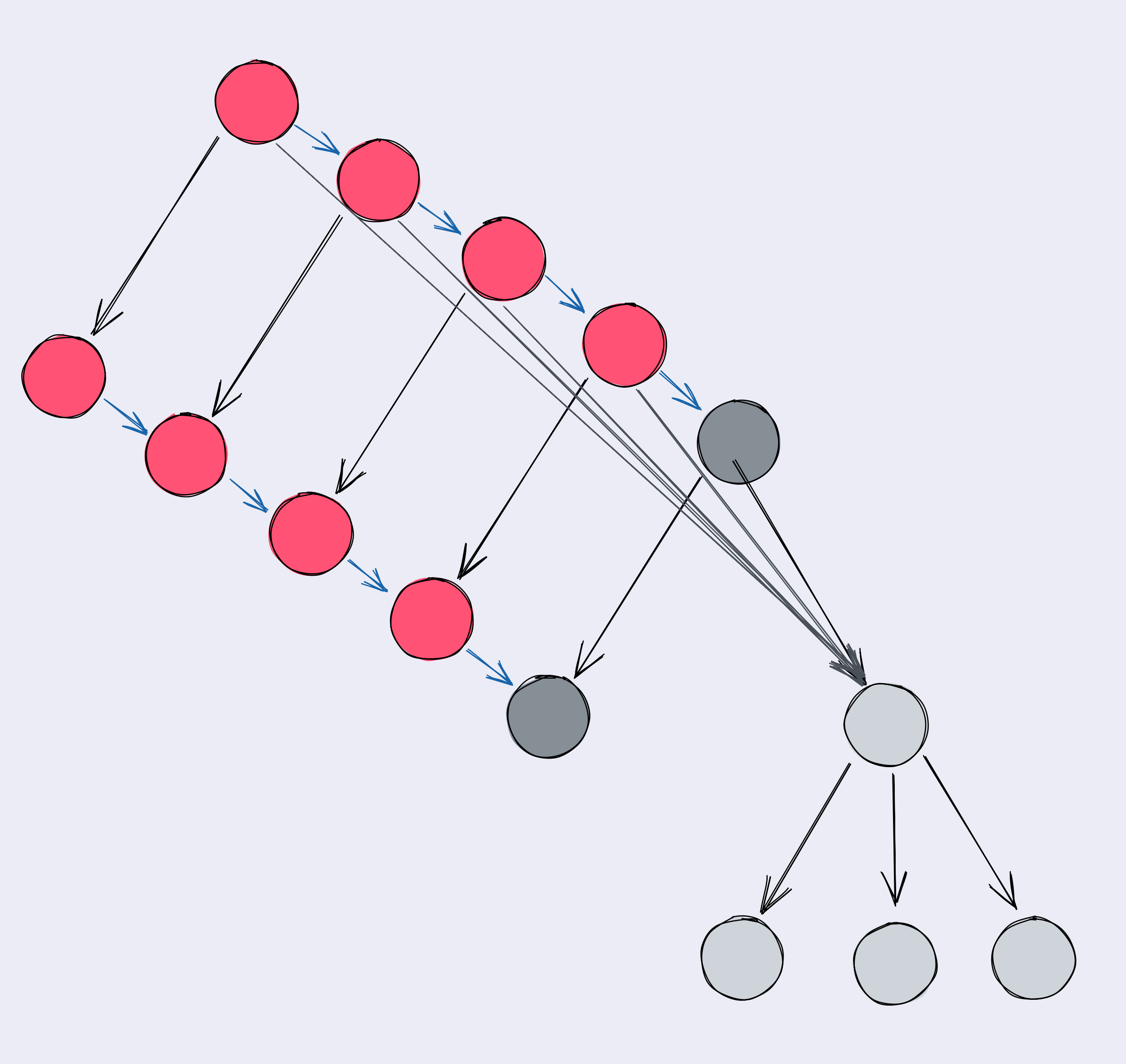

- · Problem:
	- Changes cause new revisions
	- Developers don't necessarily want a revision for every change
	- Each revision adds 2 \* latency to sync-overbitswap

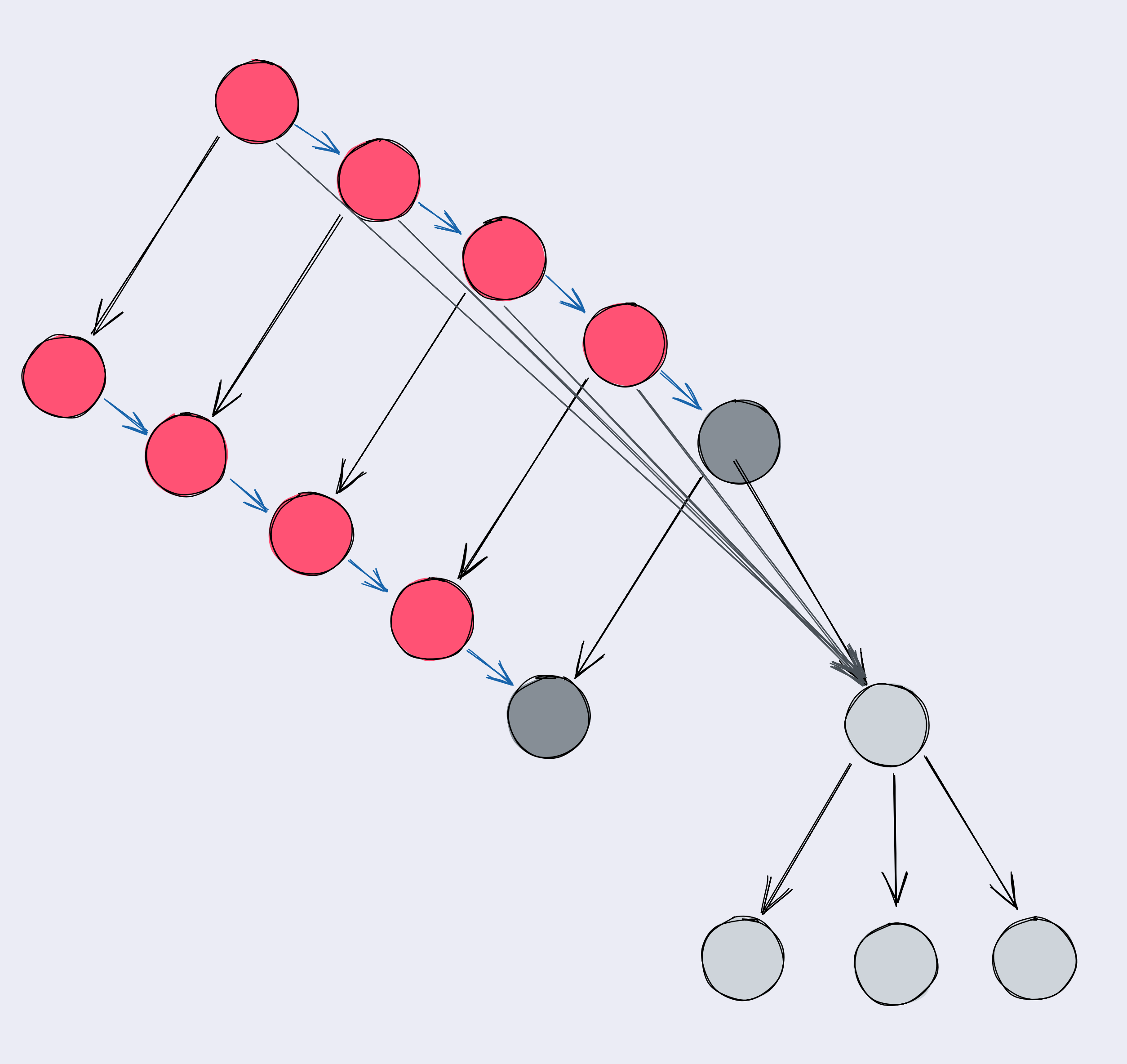

- · Problem:
	- Changes cause new revisions
	- Developers don't necessarily want a revision for every change
	- Each revision adds 2 \* latency to sync-overbitswap
	- Also: Hash-linking means we need to serialize each inbetween version

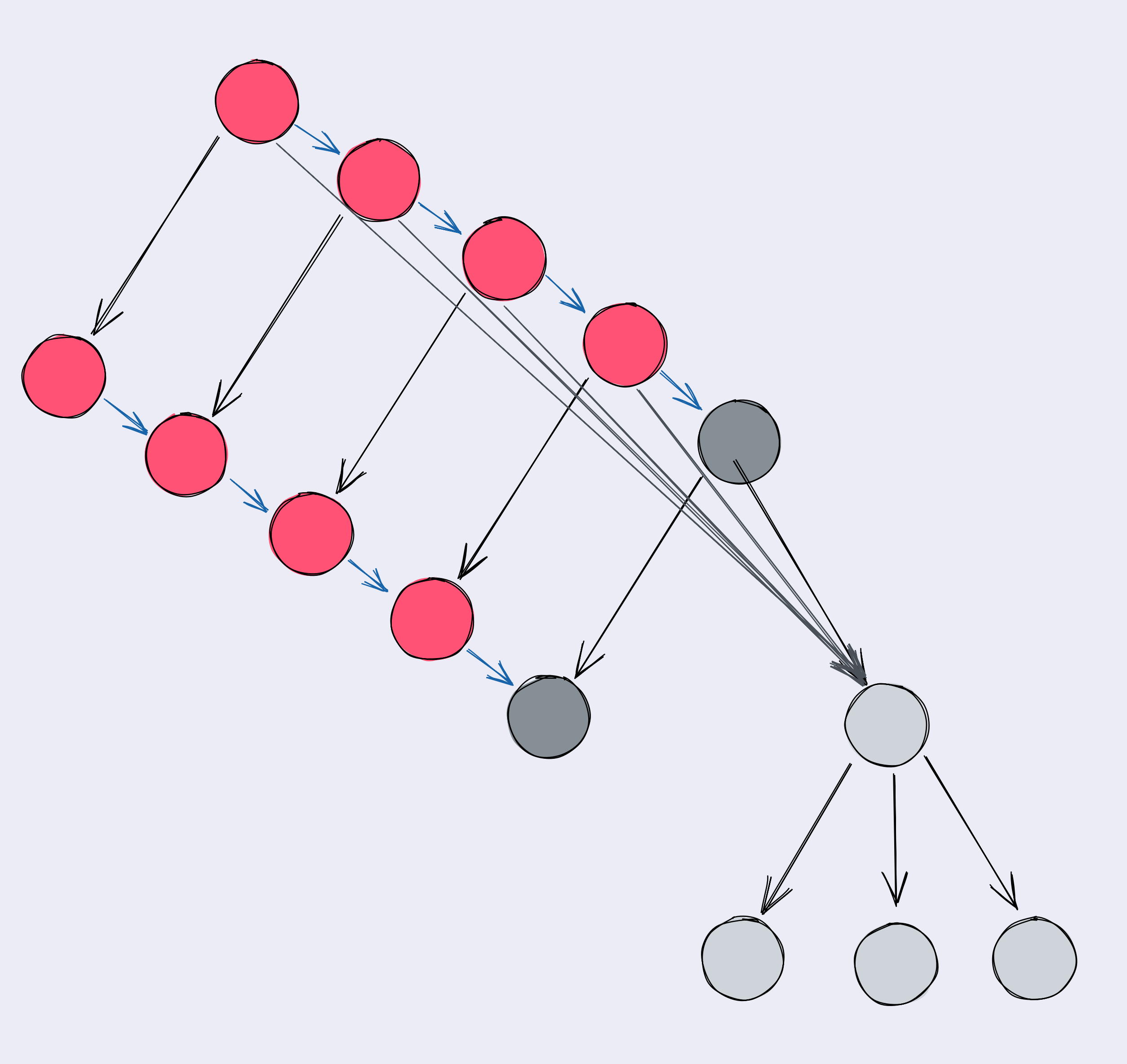

- · Solution:
	- Update the previous pointer lazily

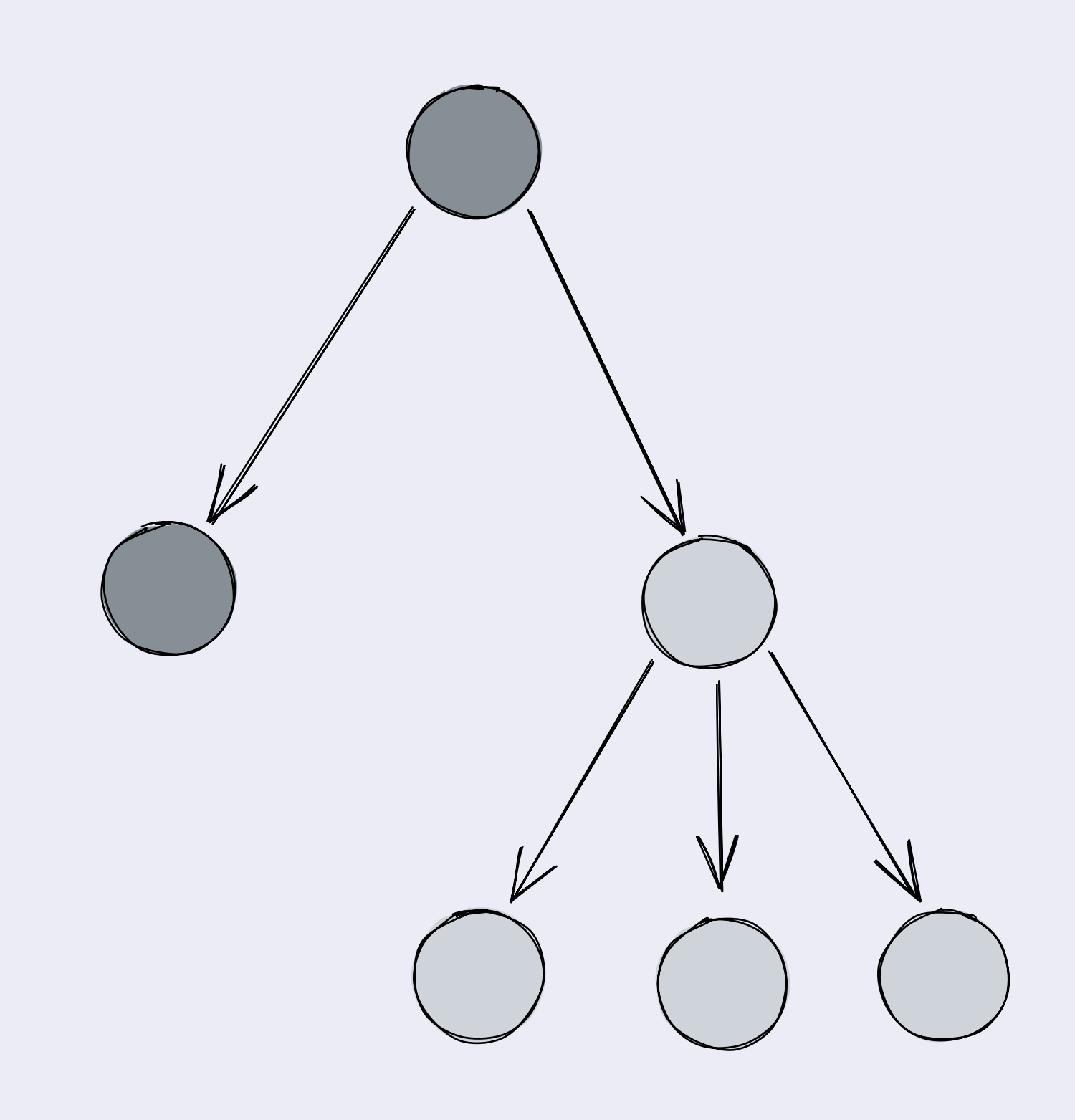

- · Solution:
	- Update the previous pointer lazily

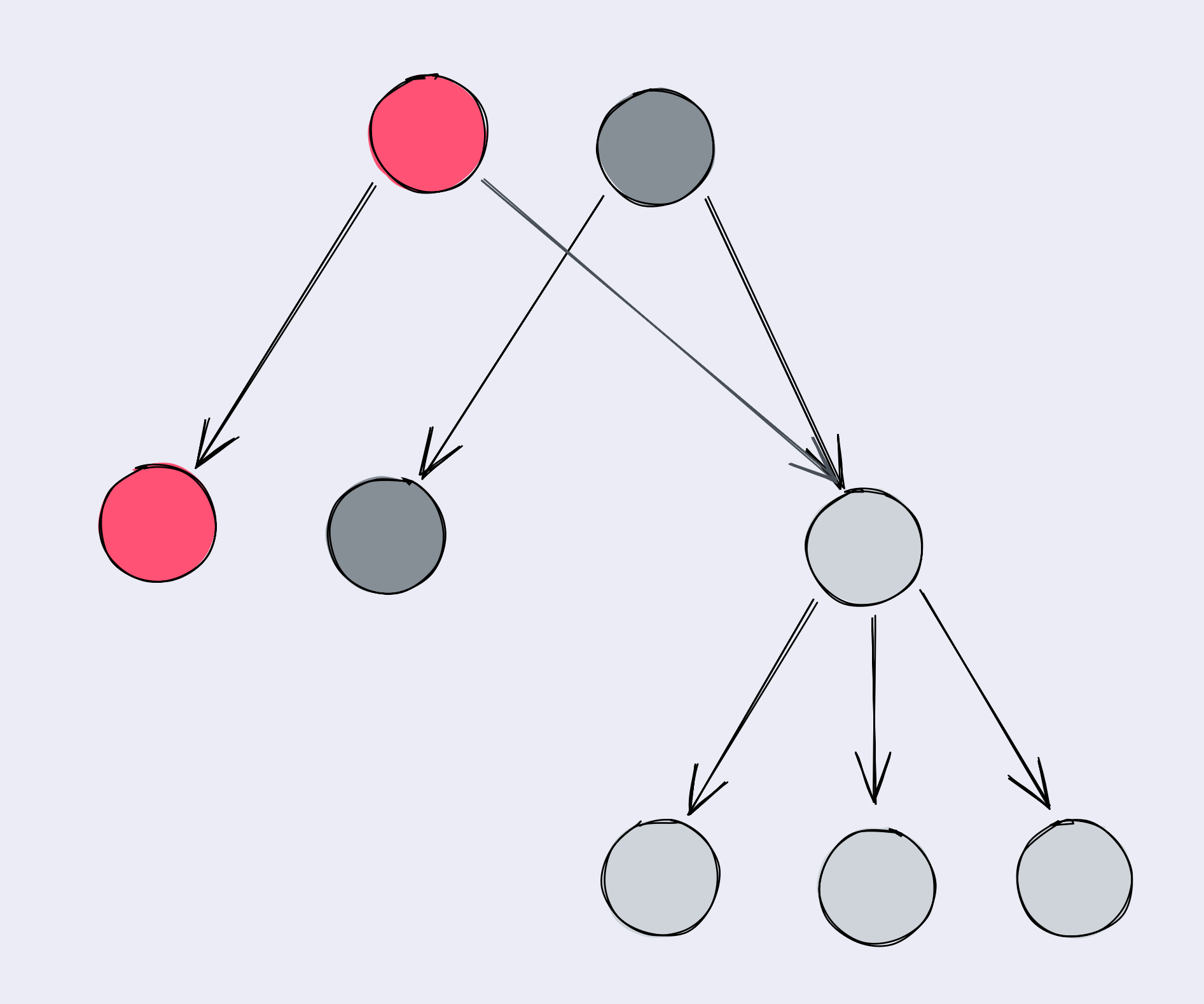

- · Solution:
	- Update the previous pointer lazily
	- · Copy deserialized nodes

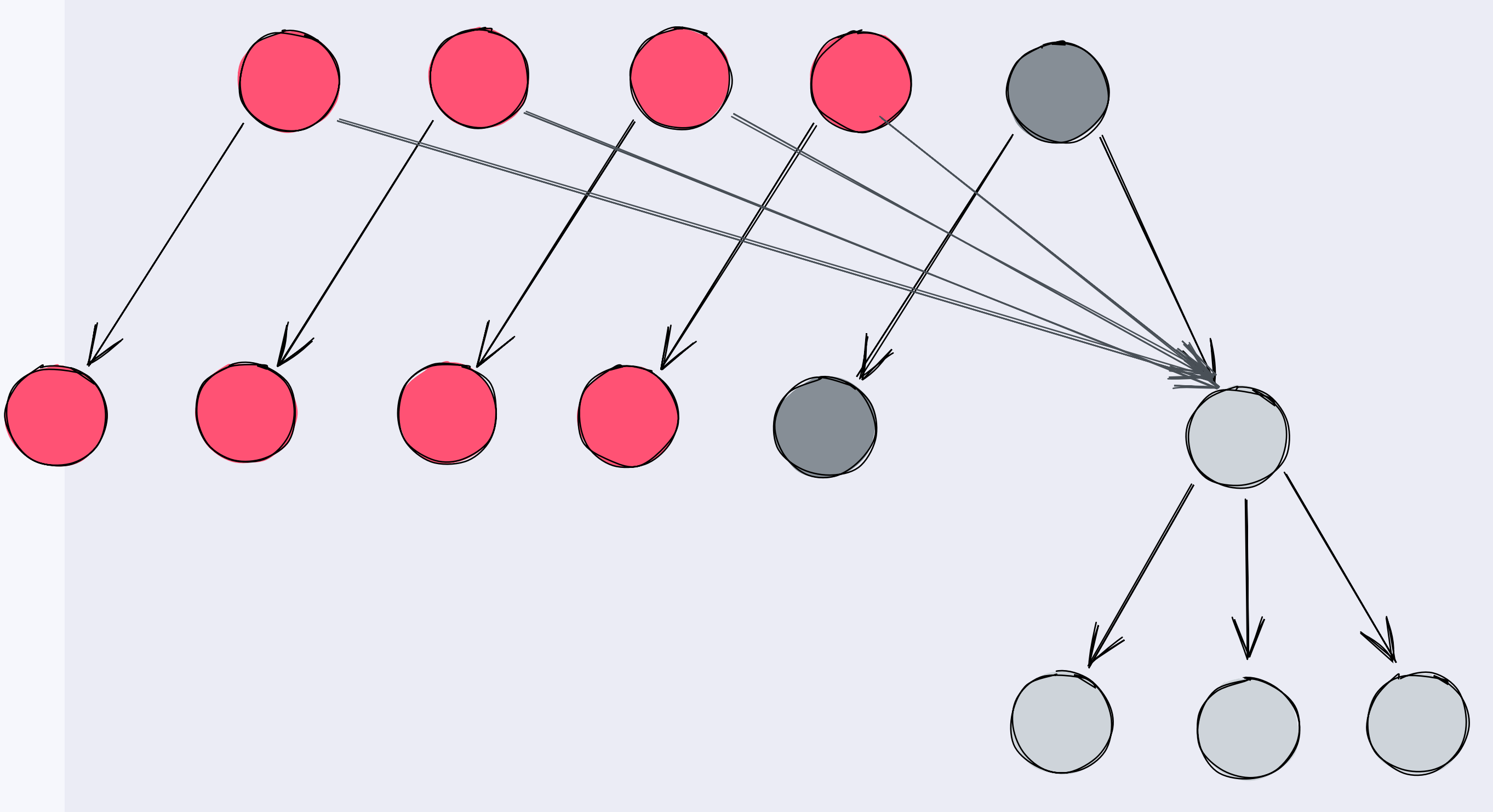

- · Solution:
	- Update the previous pointer lazily
	- · Copy deserialized nodes
	- Finalize by updating the previous pointer

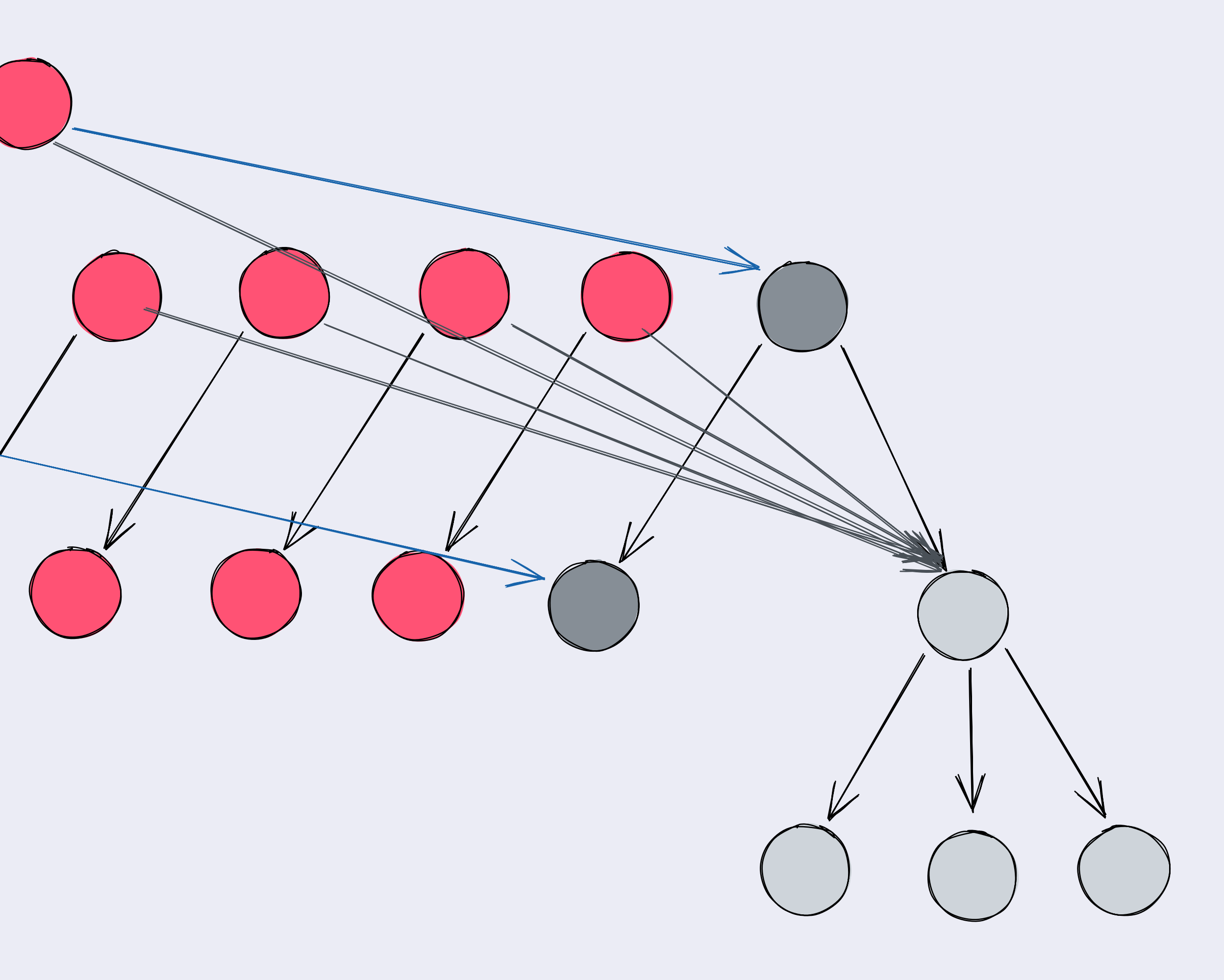

- · Solution:
	- . Update the previous pointer lazily
	- · Copy deserialized nodes
	- Finalize by updating the previous pointer
- · In-between nodes can be GC'd by the host language

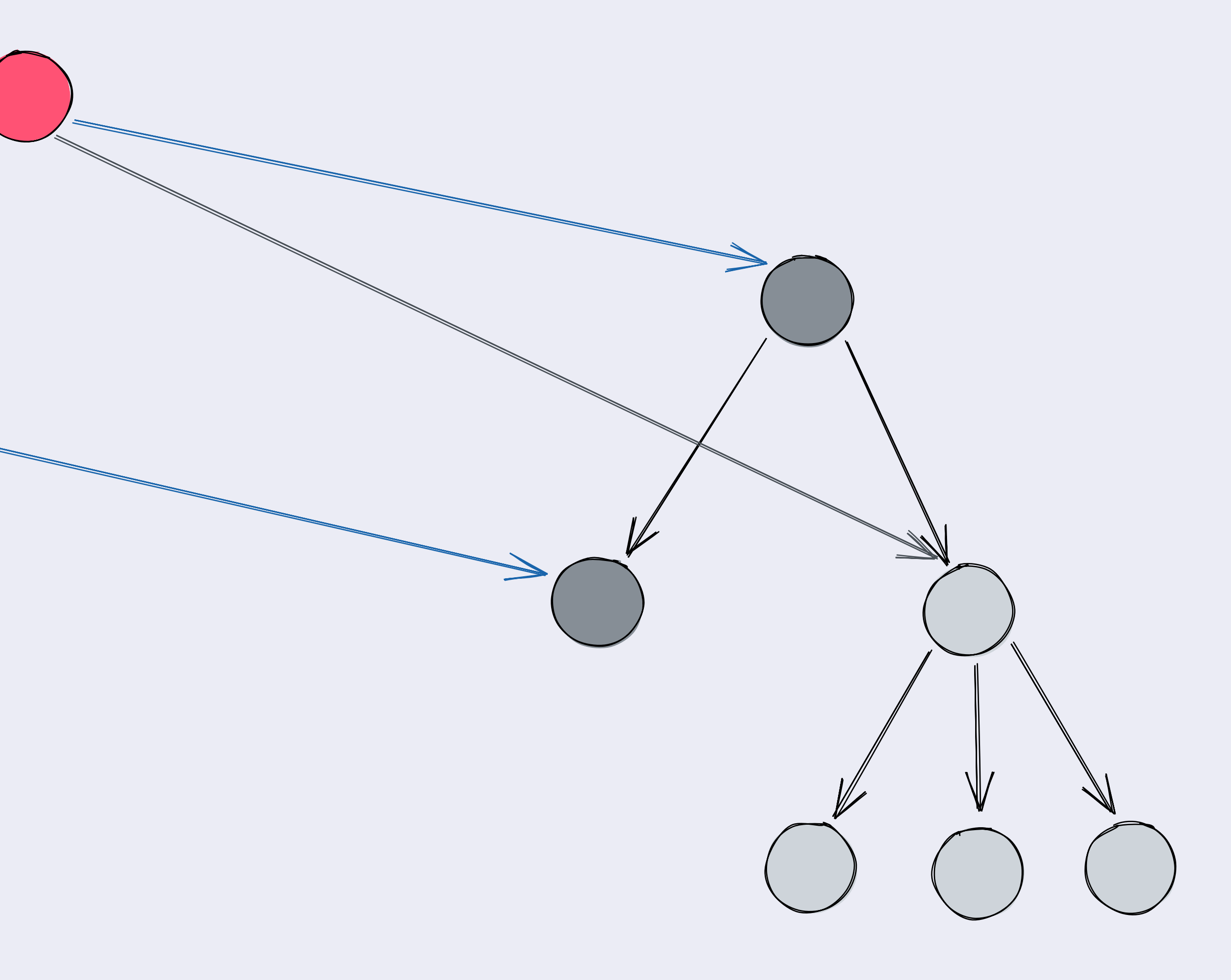

- · Solution:
	- Update the previous pointer lazily
	- Copy deserialized nodes
	- Finalize by updating the previous pointer
- In-between nodes can be GC'd by the host language

```
type VirtualEntry
   = VirtualFile
     VirtualDirectory
       \bullet\hspace{0.1cm} \bullet\hspace{0.1cm} \bullet\hspace{0.1cm} \bulletinterface VirtualDirectory {
  metadata: ...
   children: {
      [name: string]: CID | VirtualEntry
   previous?: CID
```
- Solution:
	- Update the previous pointer lazily
	- Copy deserialized nodes
	- Finalize by updating the previous pointer
- In-between nodes can be GC'd by the host language

```
{
metadata: ...
children: {
"stuff.zip": {
metadata: ...
content: CID(bafy...)
 }
"Docs": CID(bafy...)
 }
previous: CID(bafy...)
}
```
# Consider Nonlocal Concurrency Other devices make progress while being offline. Local-First!

s.zip V

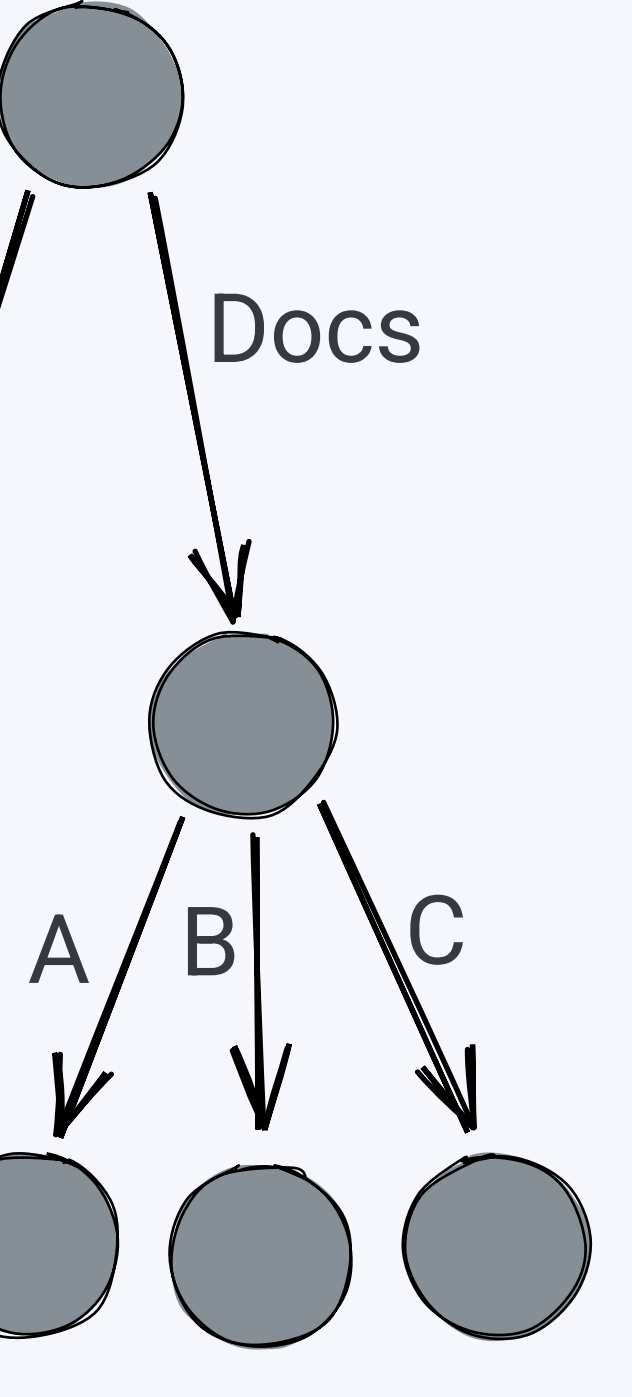

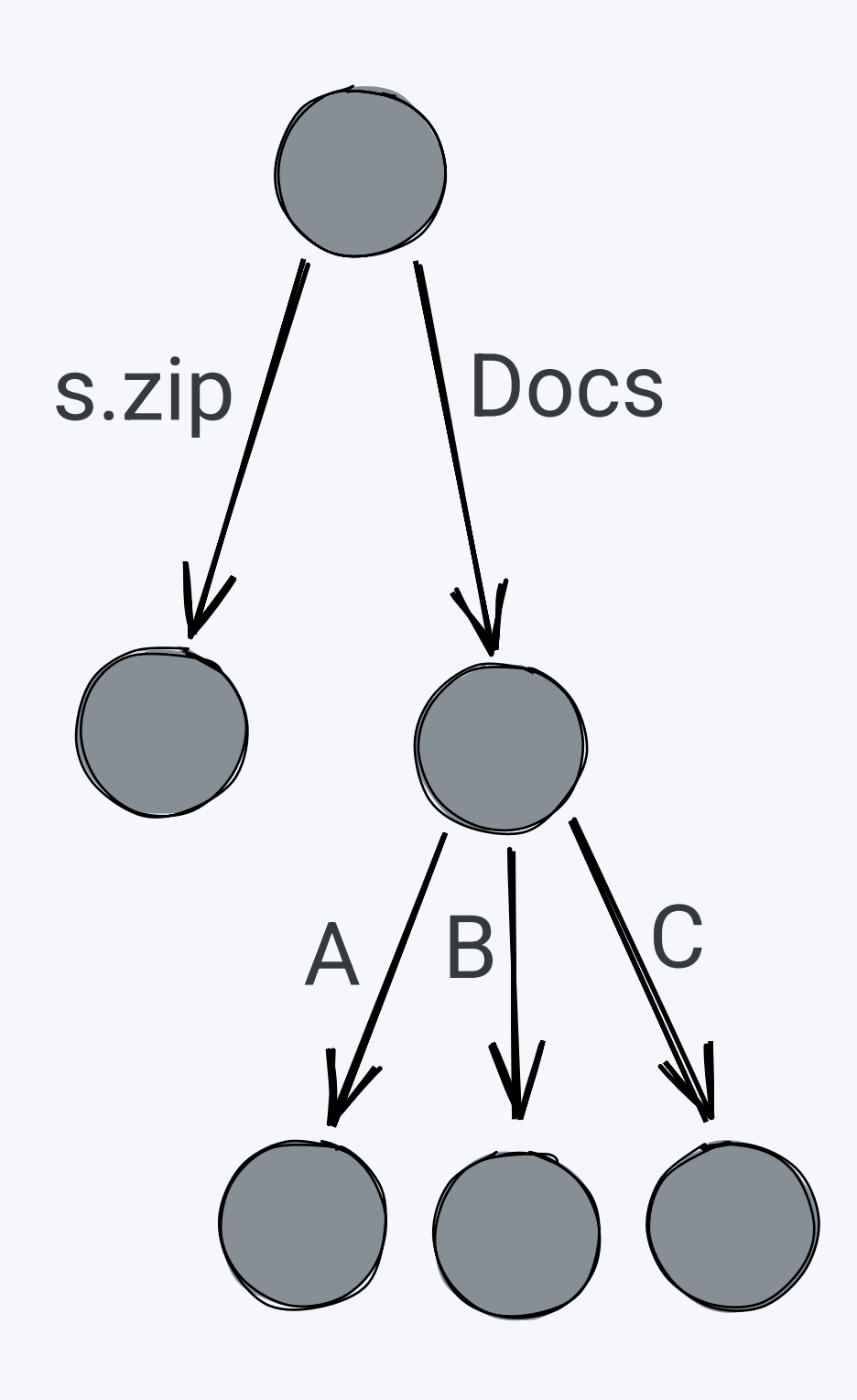

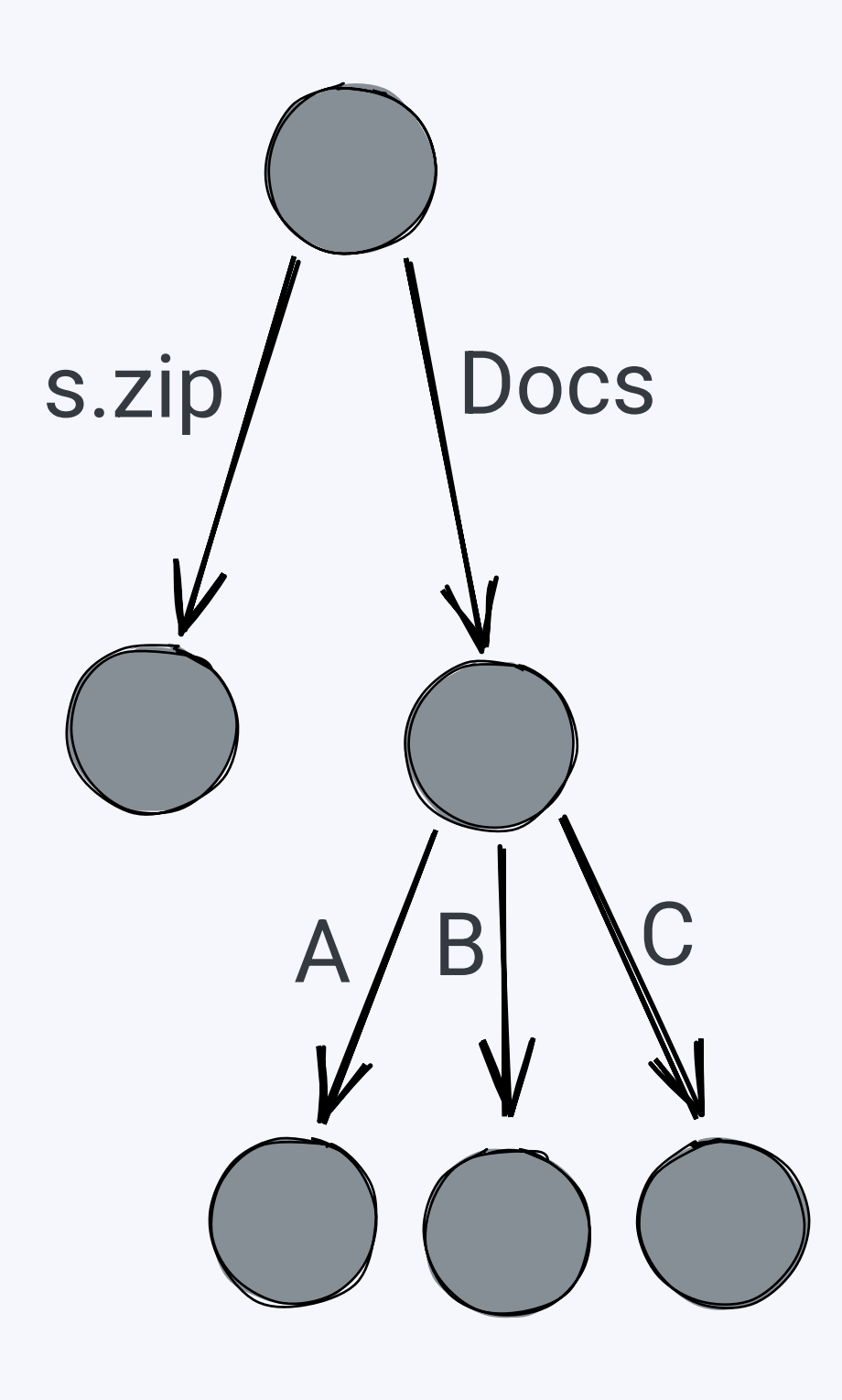

#### Alice Bob
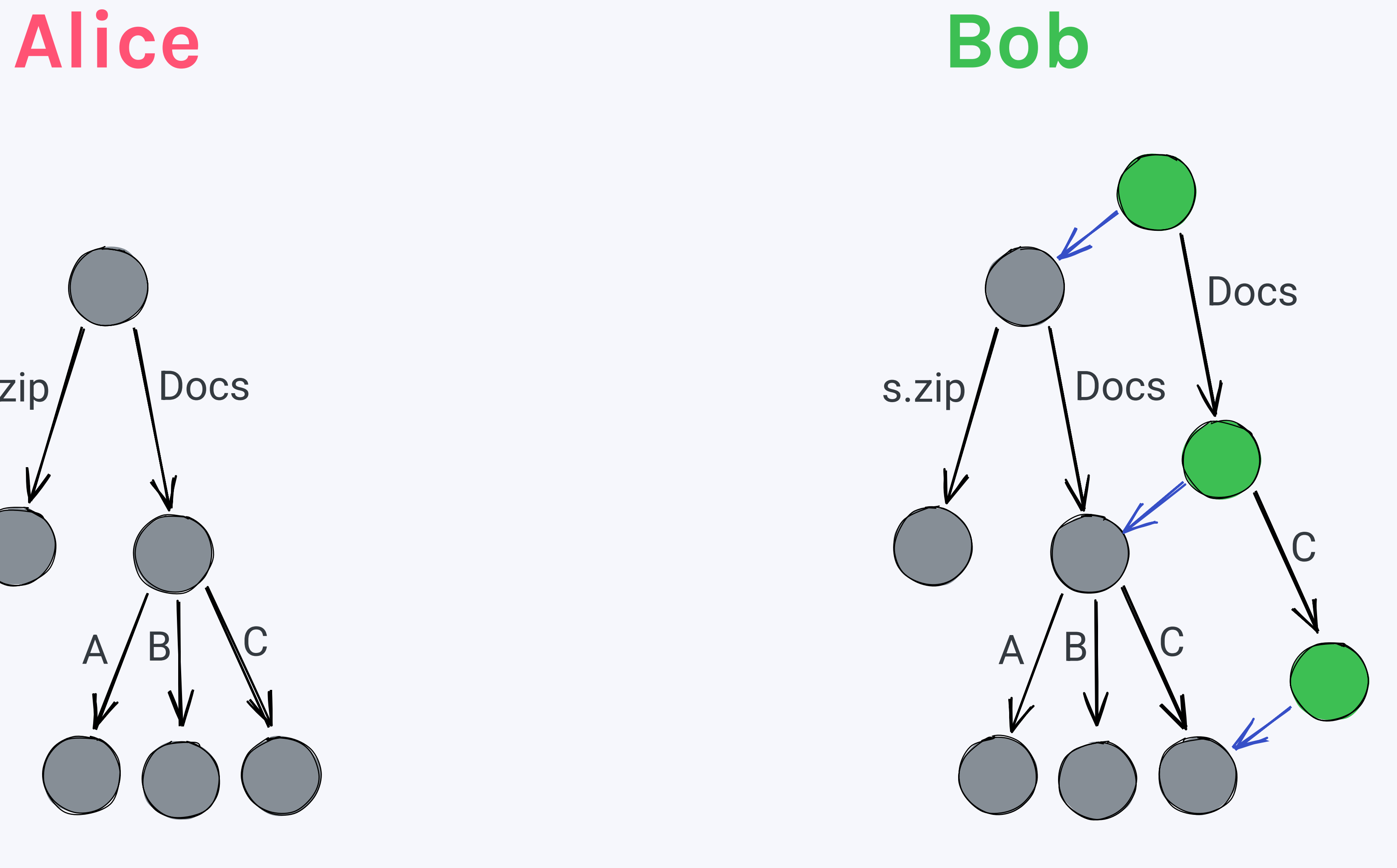

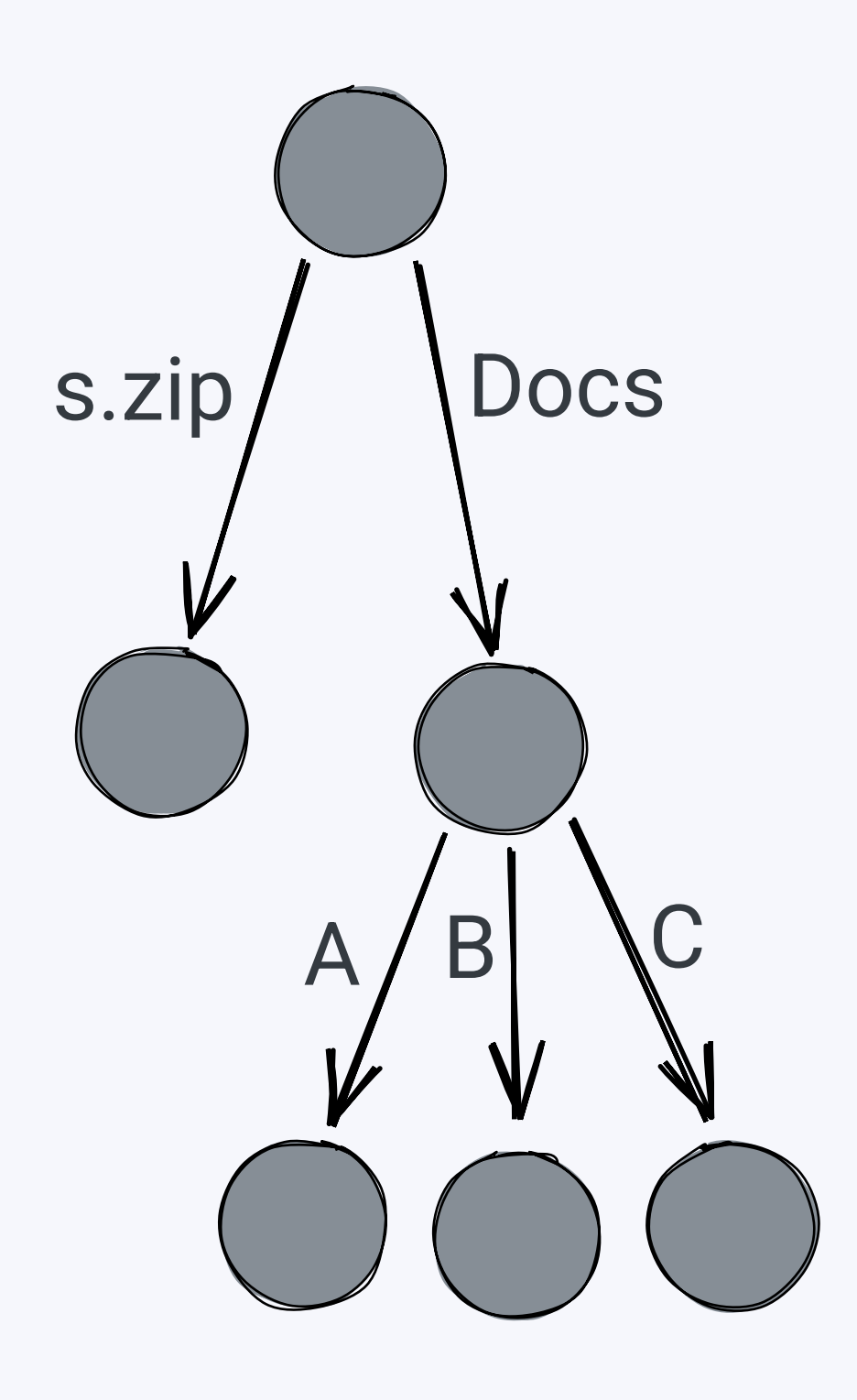

#### Alice Bob

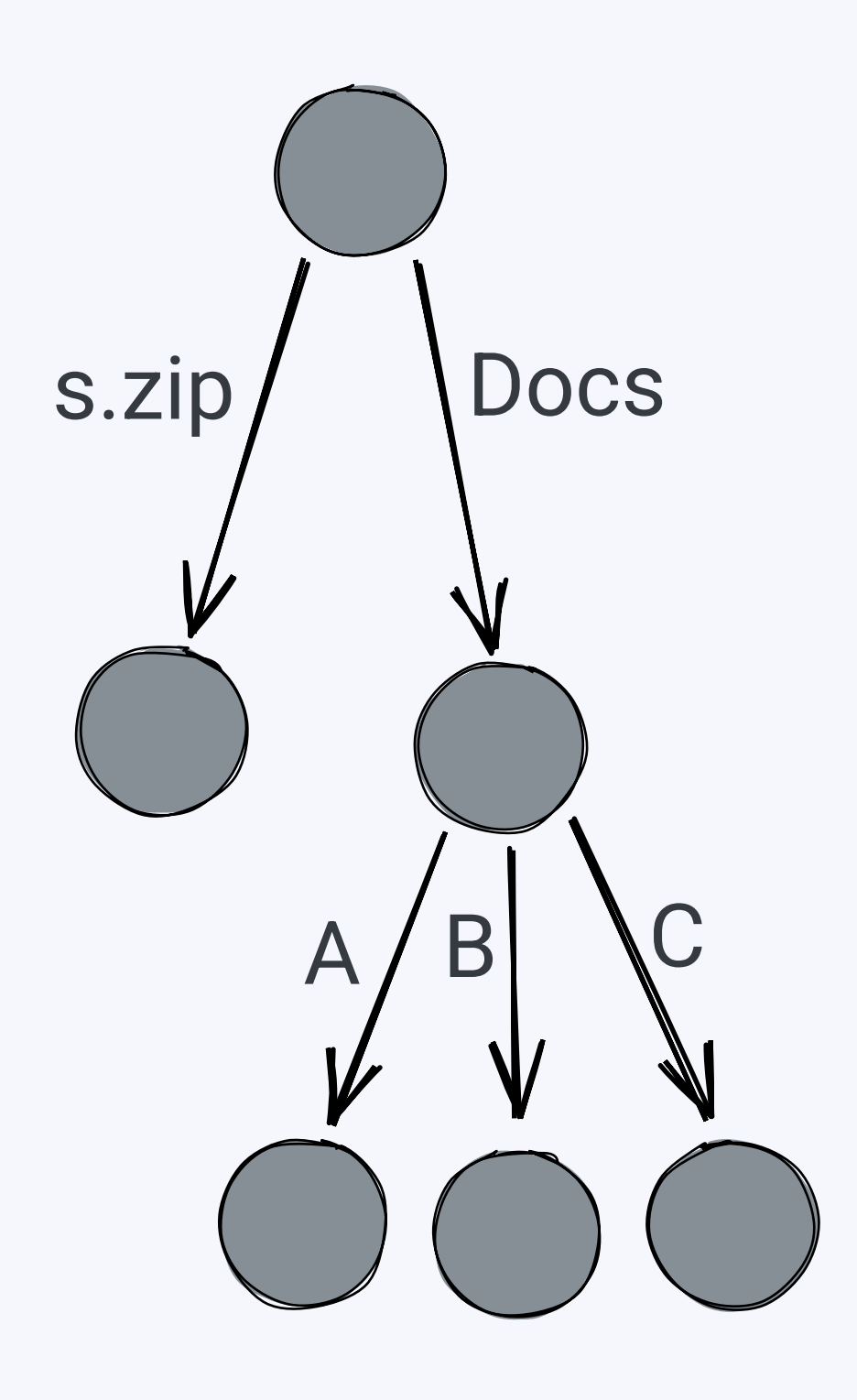

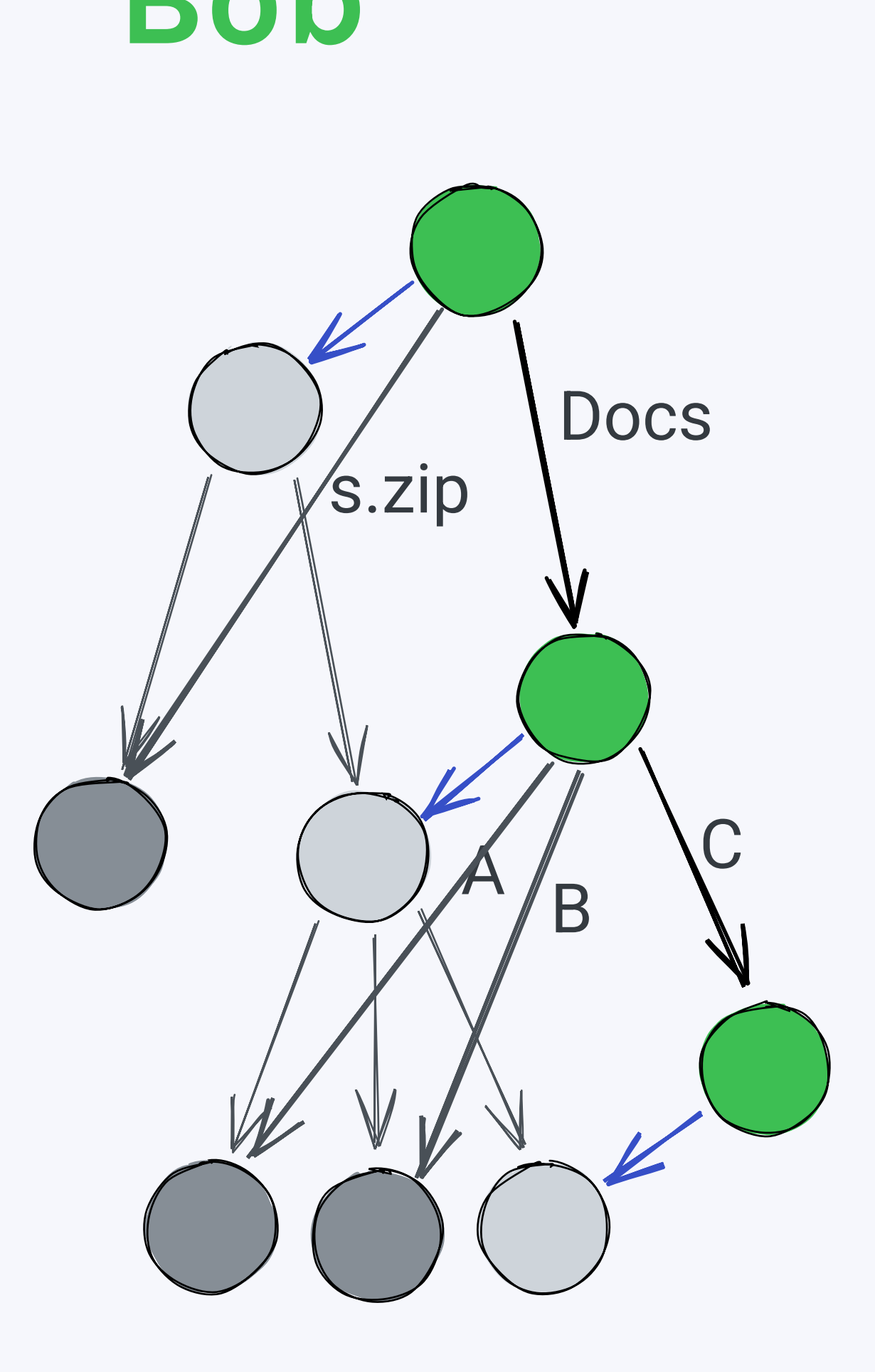

#### Alice Bob

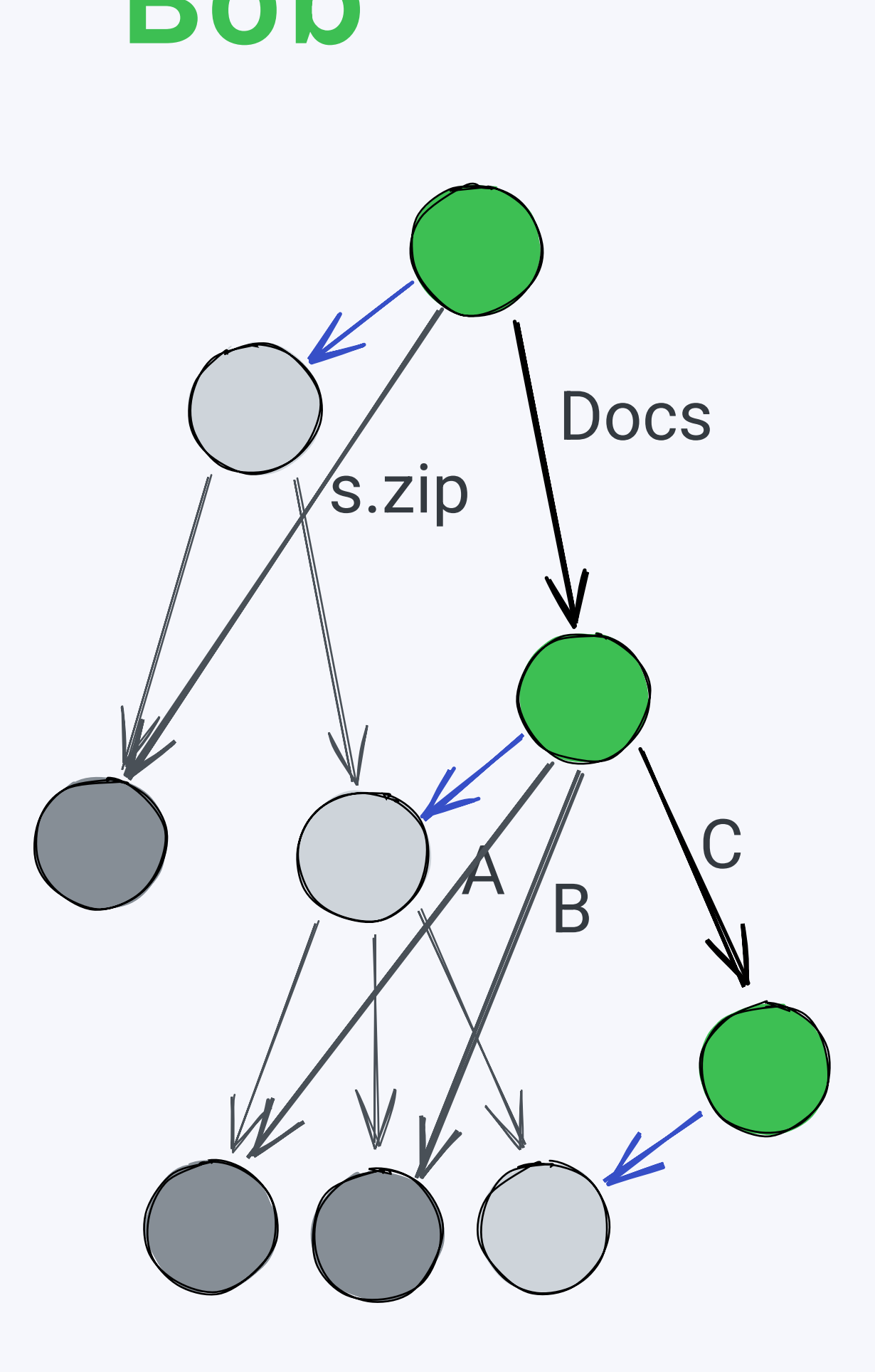

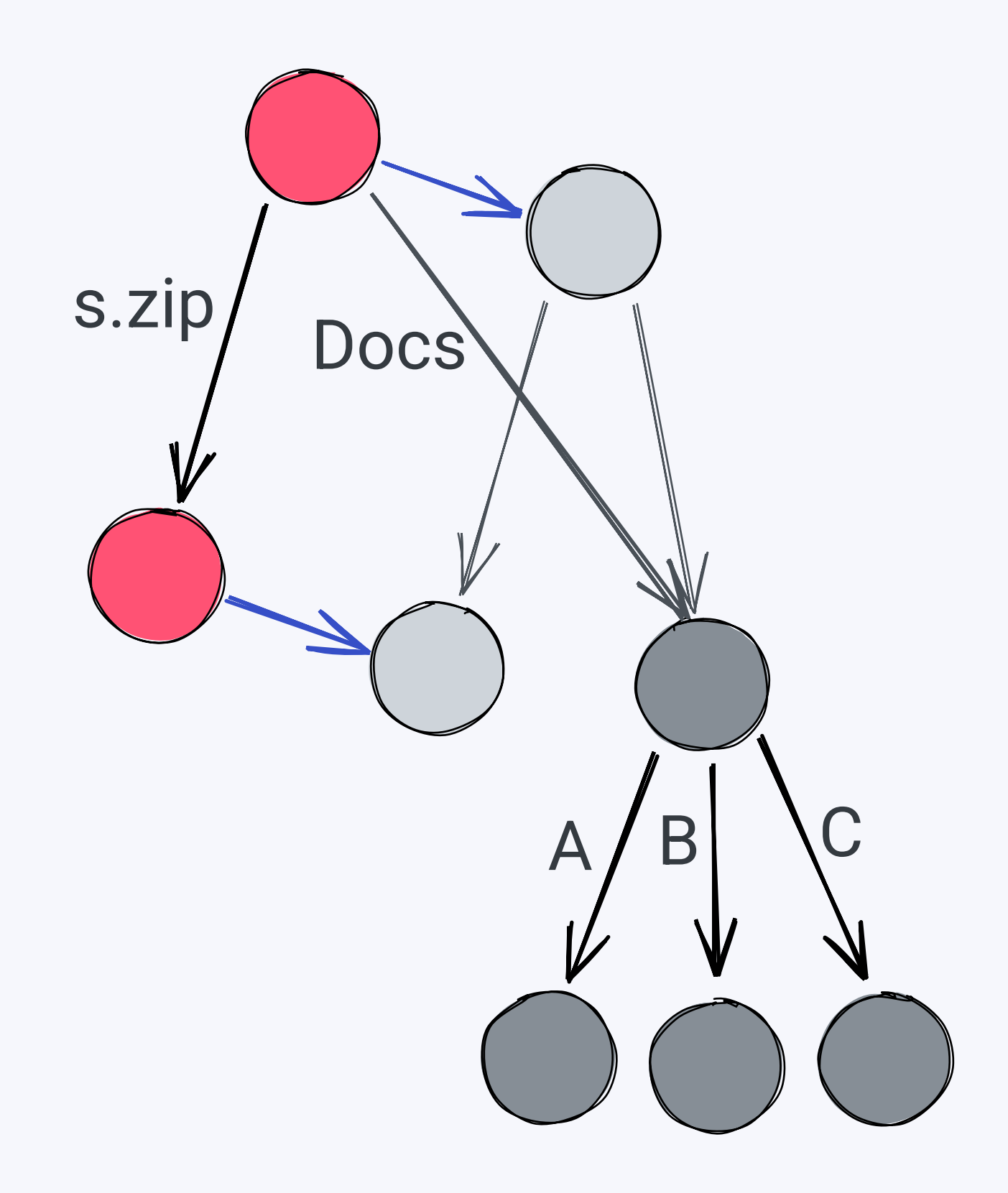

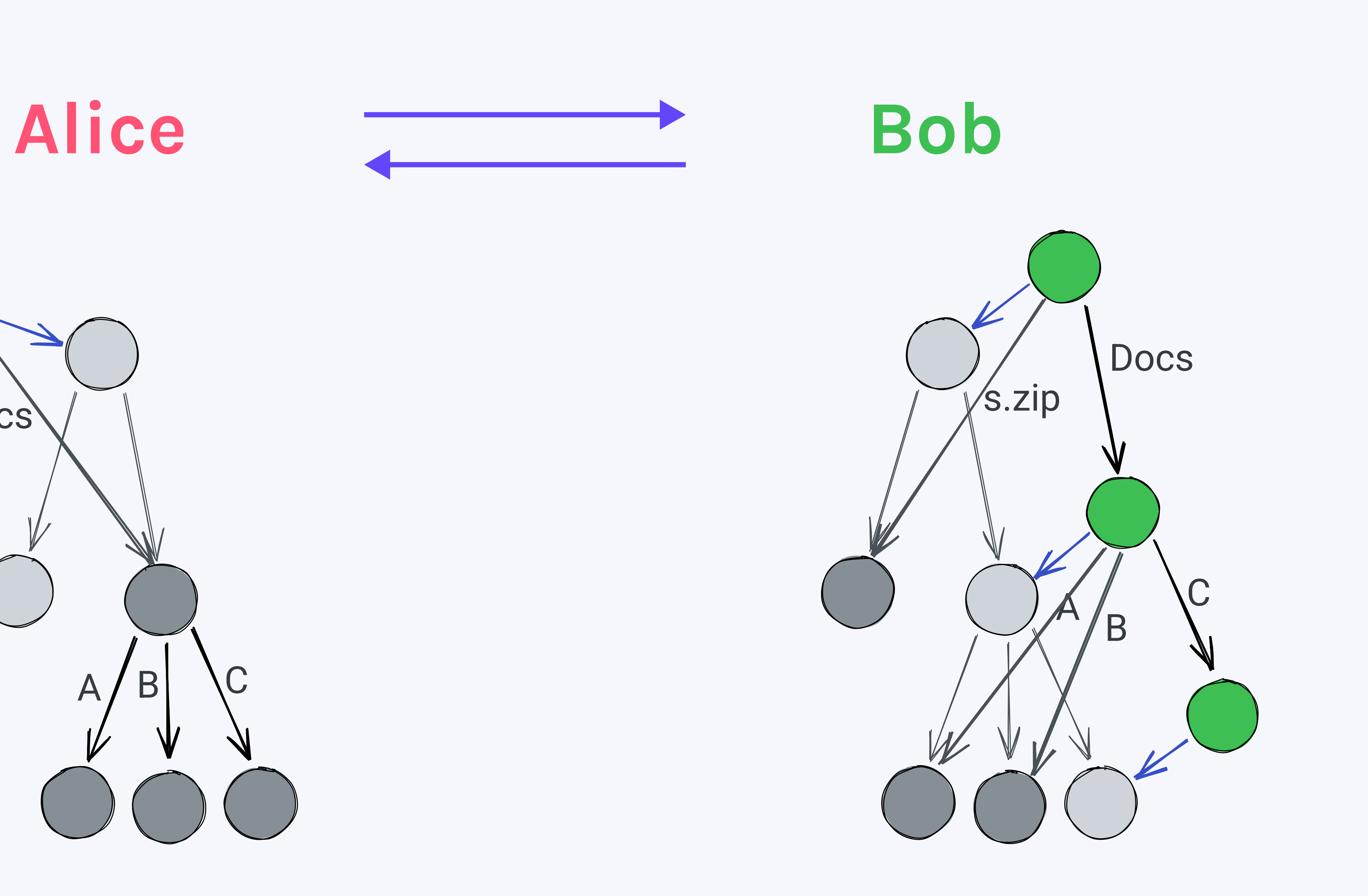

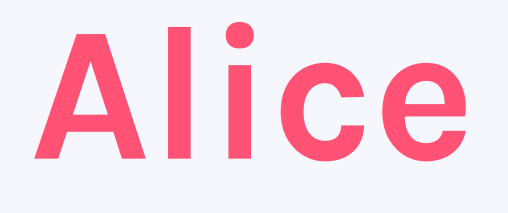

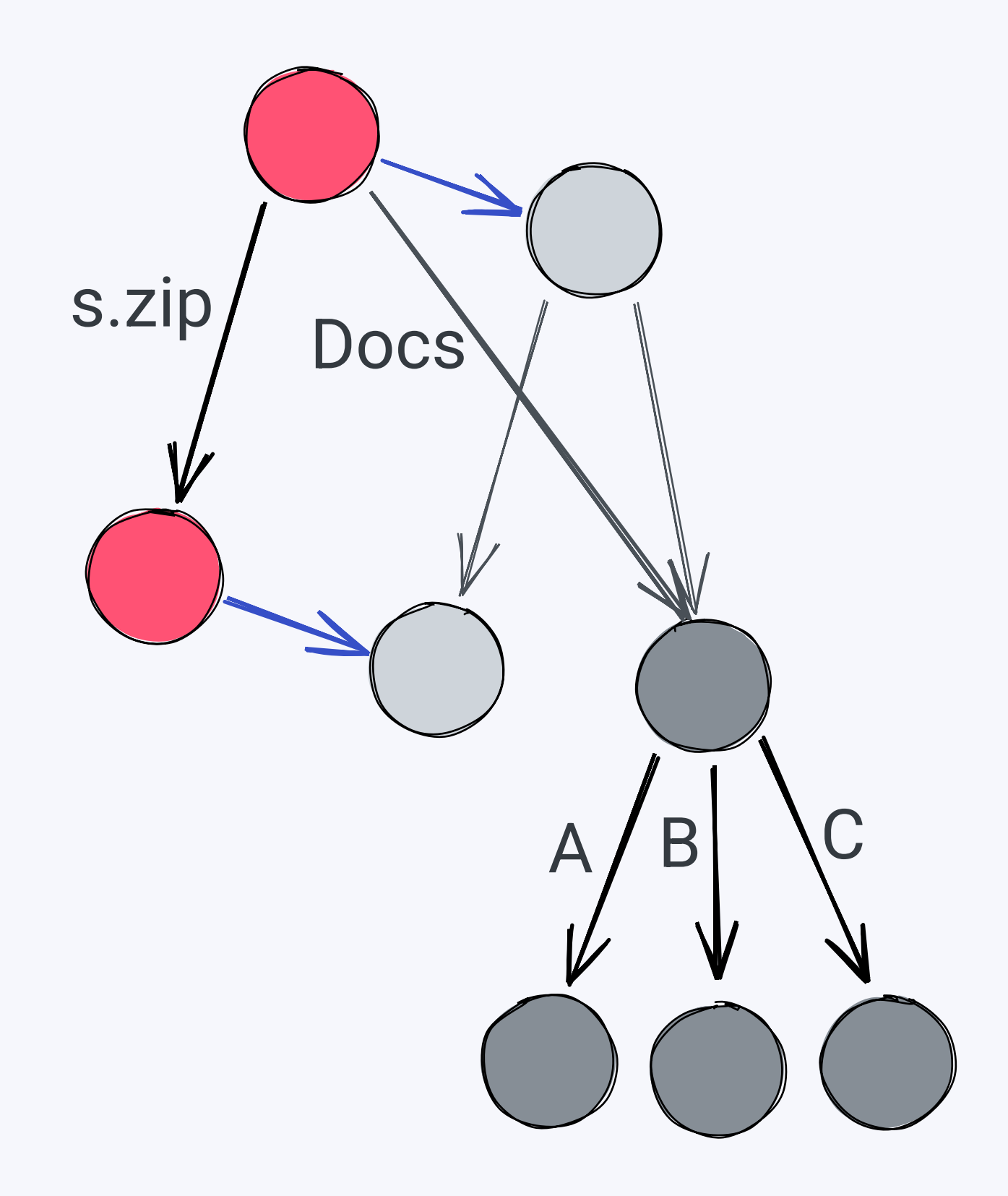

- Two (or more) roots
- · Detect divergence
	- · Look if one node is included in the other's DAG

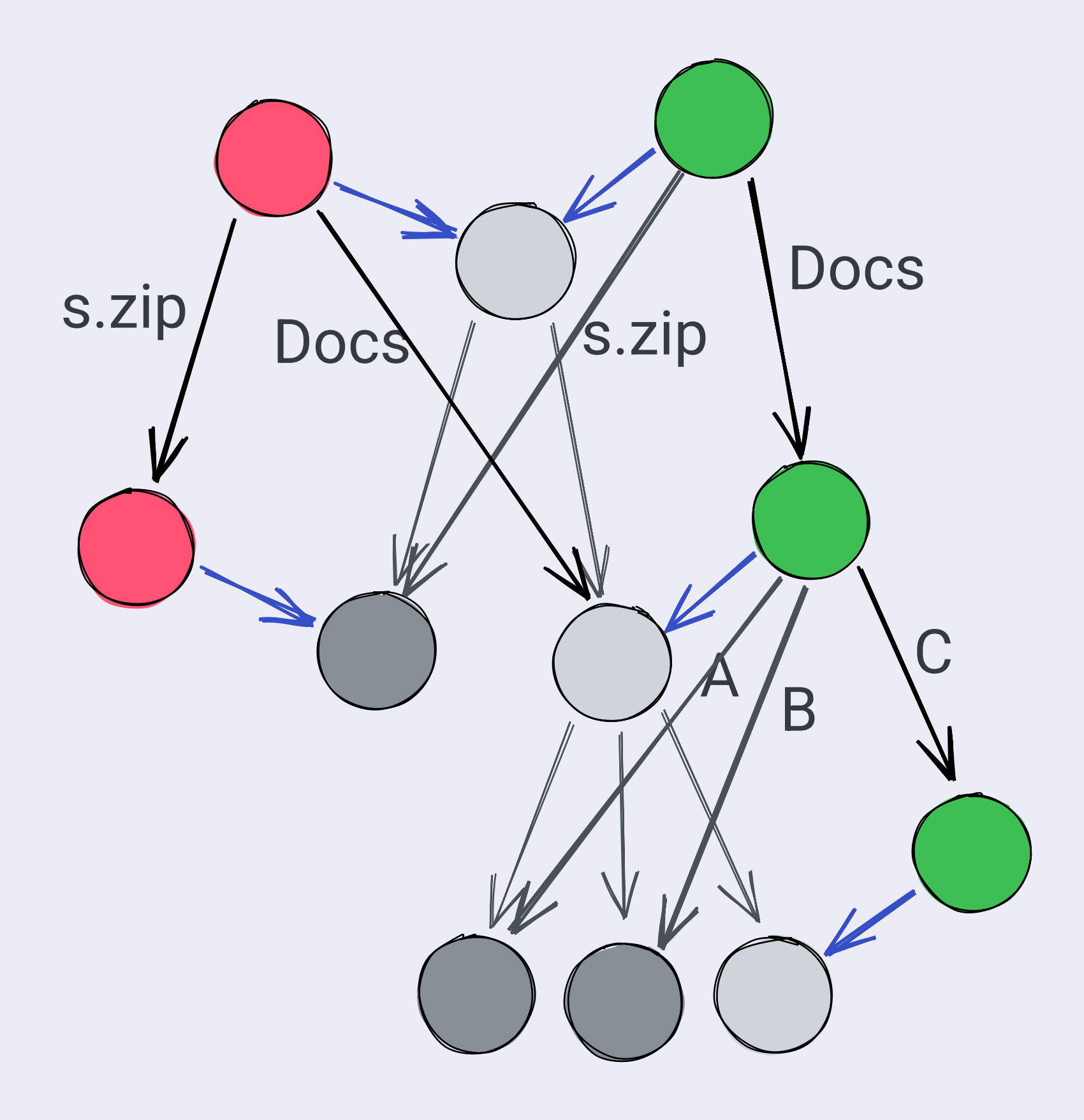

- Two (or more) roots
- · Detect divergence
	- · Look if one node is included in the other's DAG
- · Start merging
	- Create merge node (two previous links)

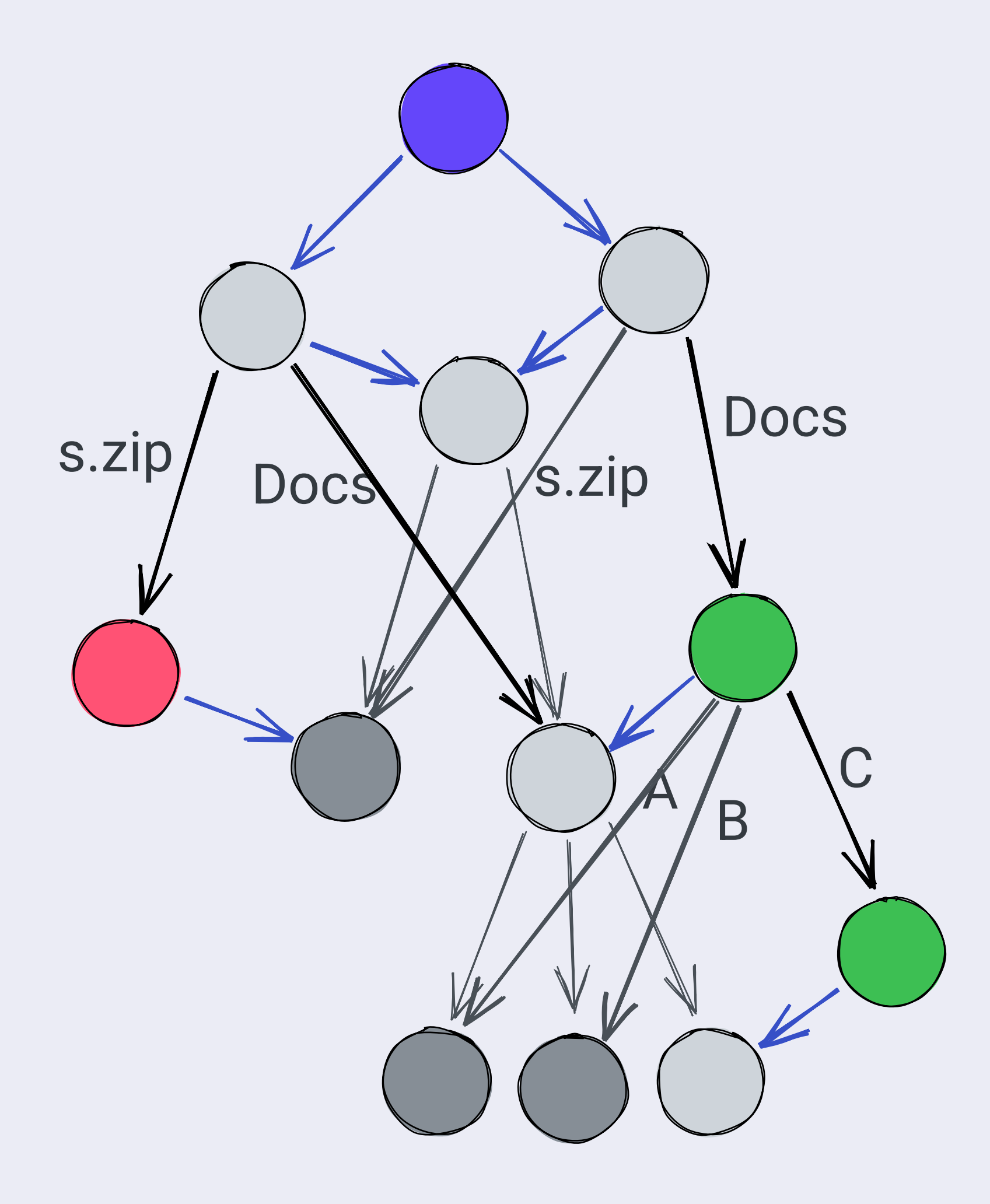

- Two (or more) roots
- · Detect divergence
	- · Look if one node is included in the other's DAG
- · Start merging
	- Create merge node (two previous links)
	- Recursive descent

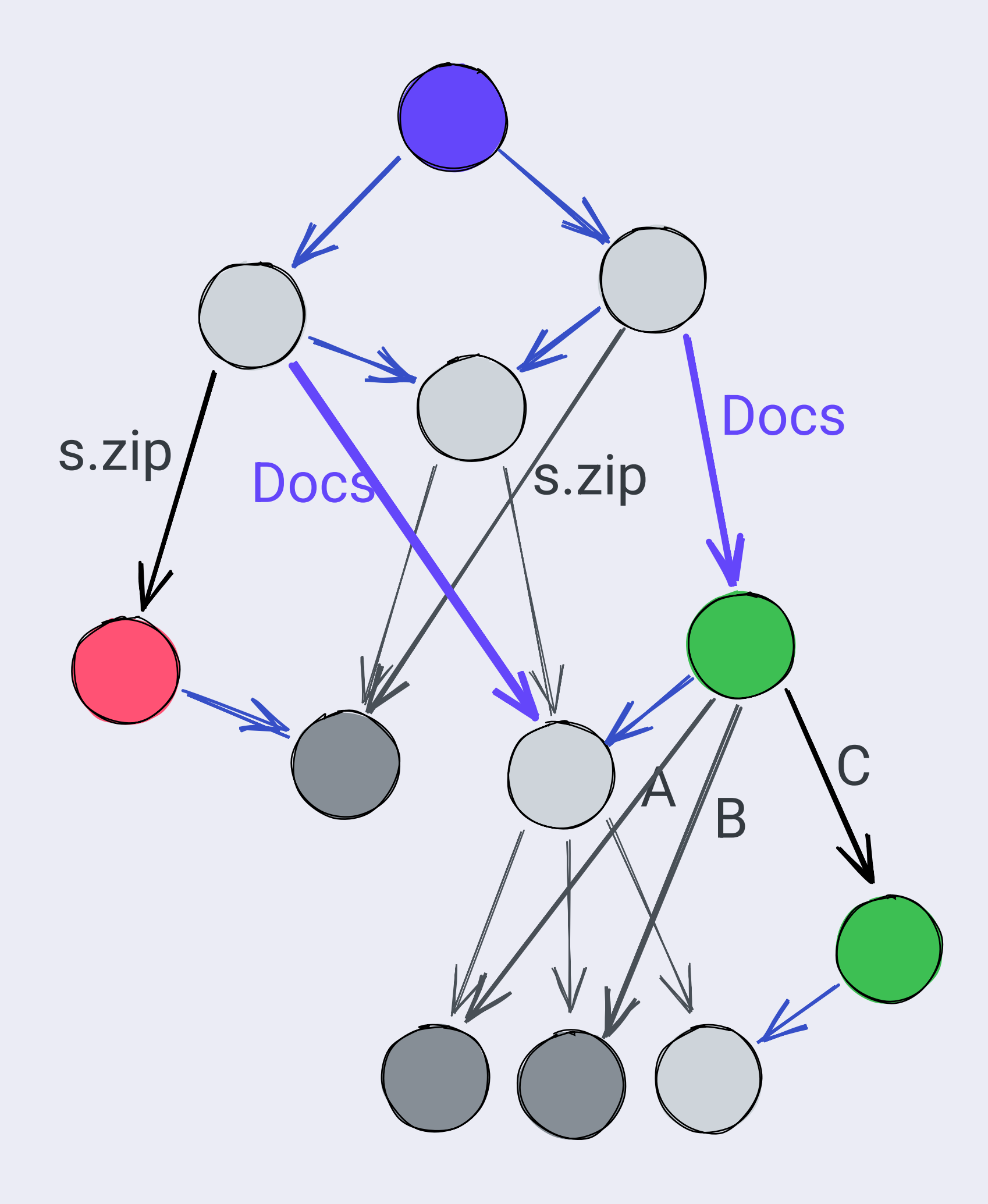

- Two (or more) roots
- · Detect divergence
	- · Look if one node is included in the other's DAG
- · Start merging
	- Create merge node (two previous links)
	- Recursive descent
	- · Short-circuit if a fastforward is possible

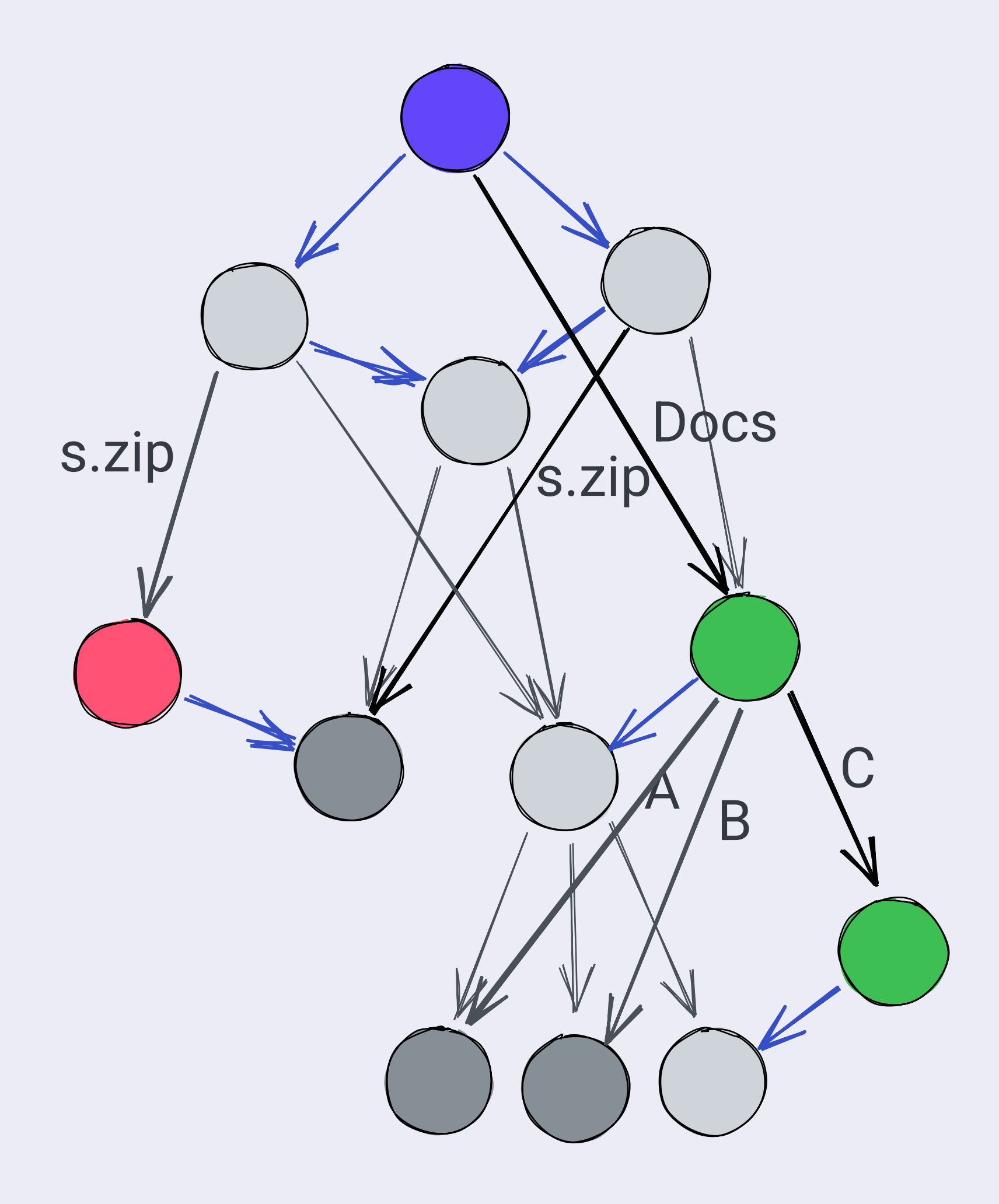

- Two (or more) roots
- · Detect divergence
	- · Look if one node is included in the other's DAG
- · Start merging
	- Create merge node (two previous links)
	- Recursive descent
	- · Short-circuit if a fastforward is possible

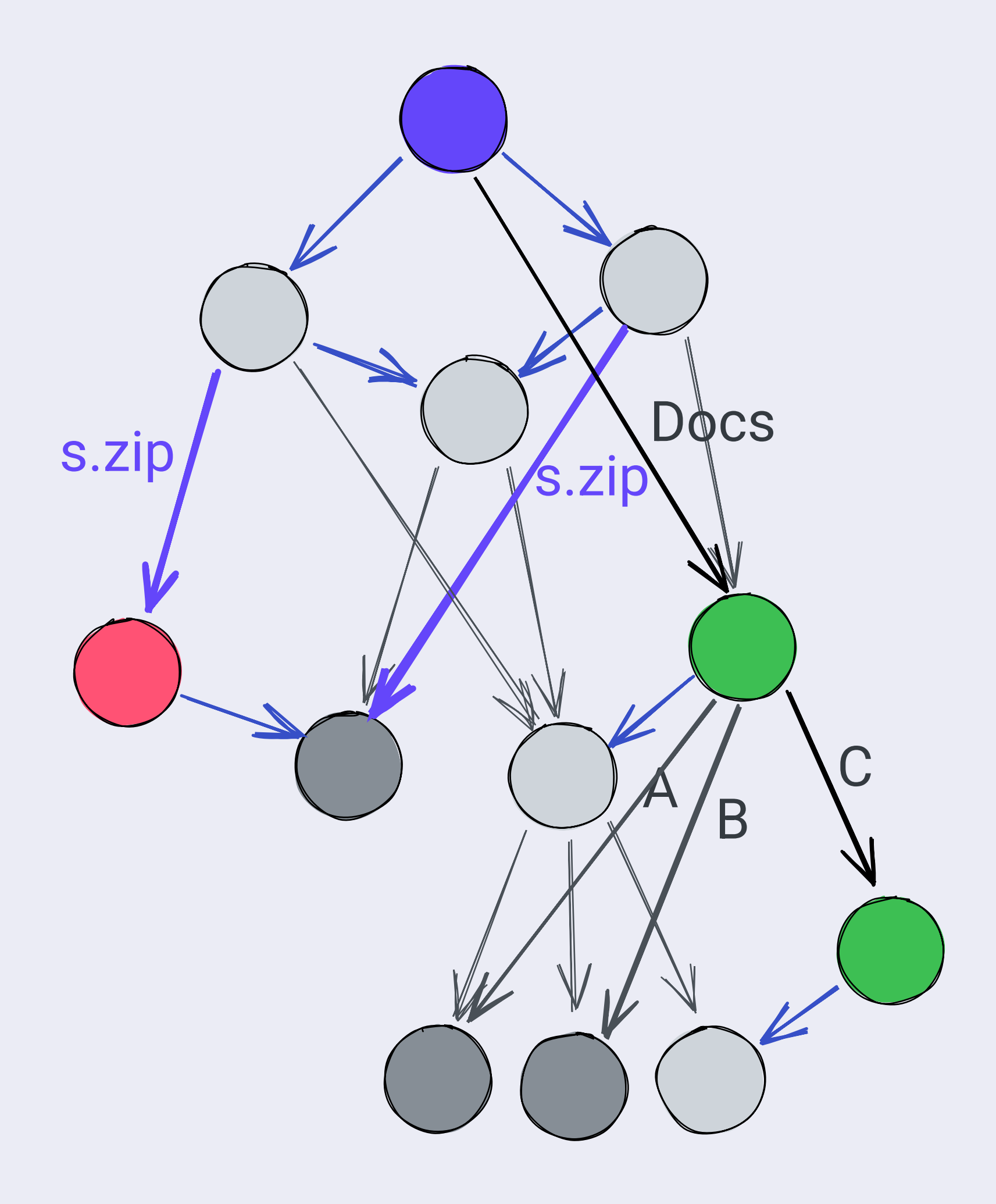

- Two (or more) roots
- · Detect divergence
	- · Look if one node is included in the other's DAG
- · Start merging
	- Create merge node (two previous links)
	- Recursive descent
	- Short-circuit if a fastforward is possible

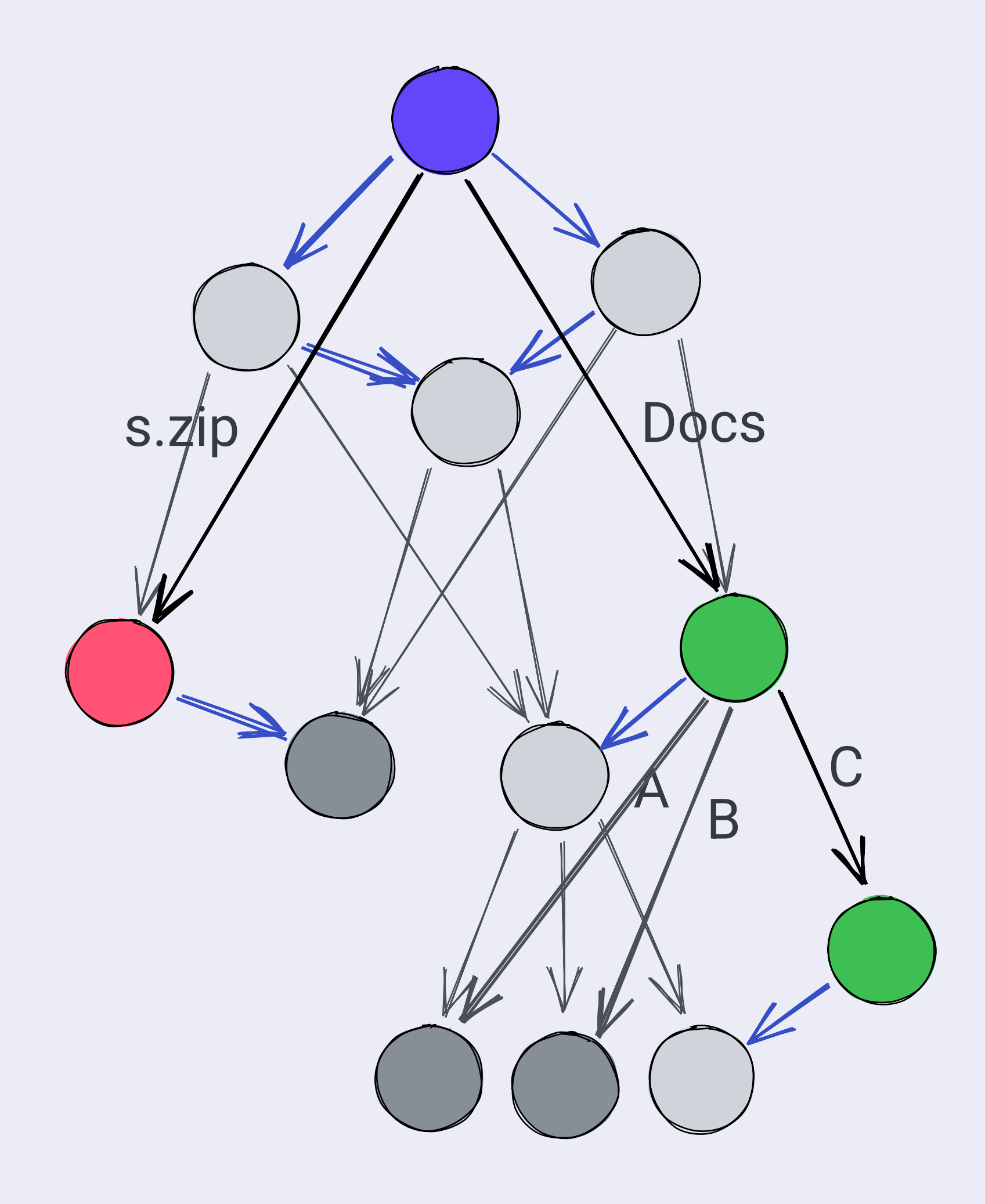

- . Works similarily on the private side
- Not perfect
	- · Moving & modifying concurrently result in two copies
	- Conflicts on files need to be handled "by coin flip" (lower hash wins)
- · (I'm leaving out some details)

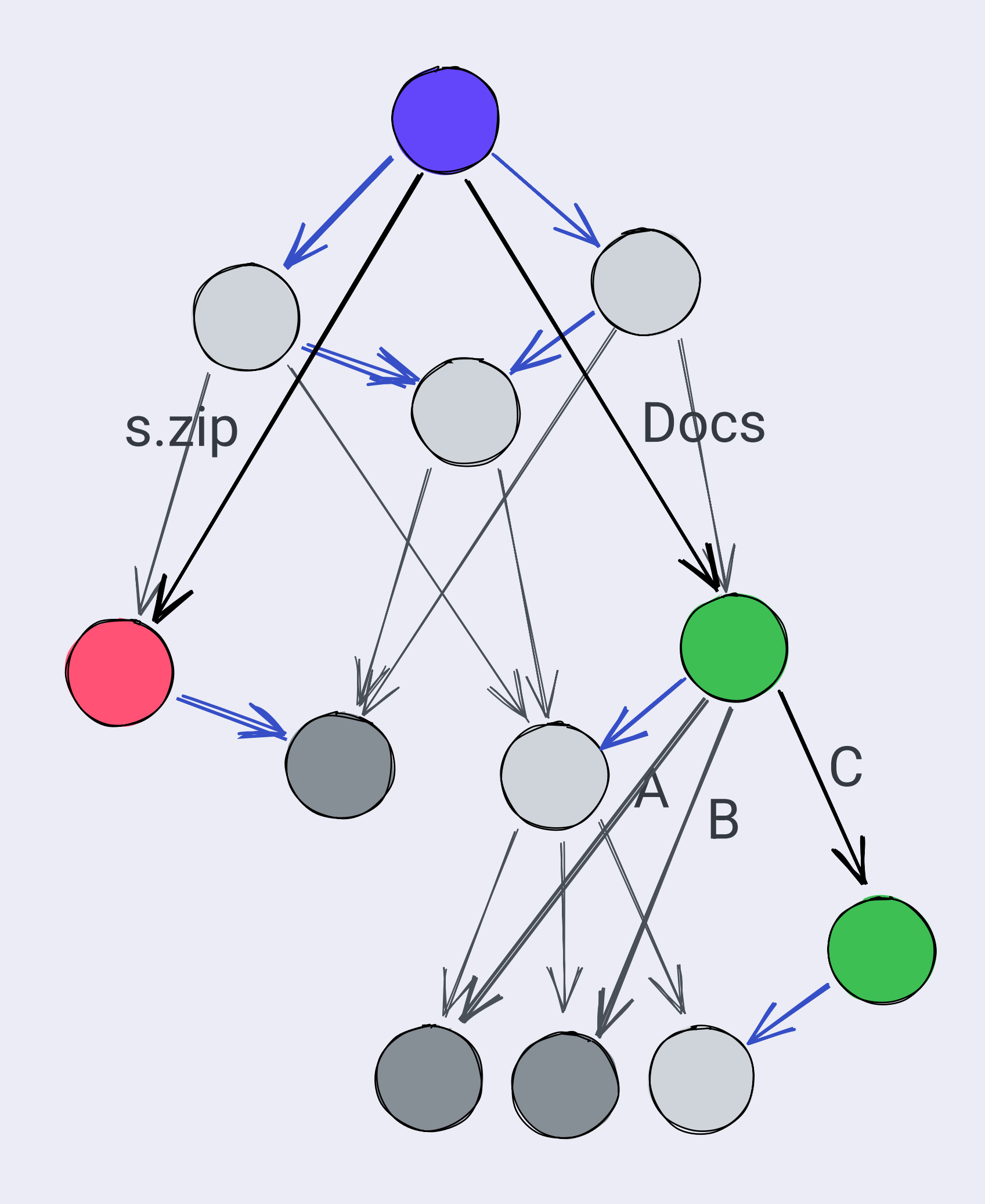

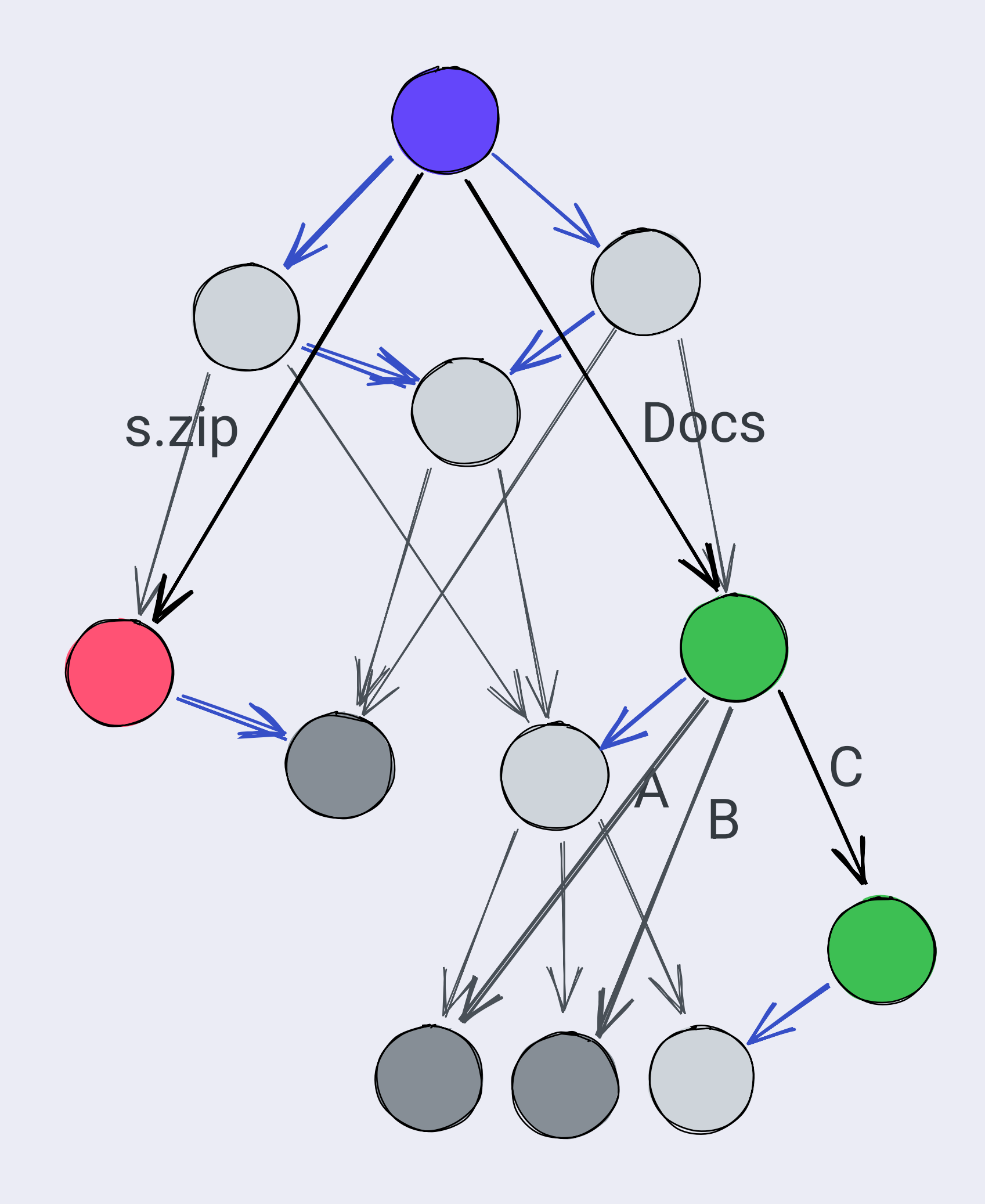

Immutable internal data structures make working with multiple trees at the same time easier

- -
- 

Consider Local Concurrency You're in a browser and a button causes WNFS changes. Congratulations, you need to care about local concurrency!

- WNFS operations are async
	- . That's a good thing! Not blocking UI thread
	- Non-async is impossible: WebCrypto API is async
- . You could solve this using WNFS merge
	- . But exploiting local context can give better results!

- Transactional API
	- Each transaction builds its own WNFS tree (isolation)

```
await fs.transaction(async tx \Rightarrow {
await tx.write("public/a/b/file.txt", "Hello, World!")
const num = parseInt(await tx.read("private/number.txt"))
await tx.write("private/number.txt", (num * 2).toFixed(2))
  // this will be re-run if conflicts are detected
```
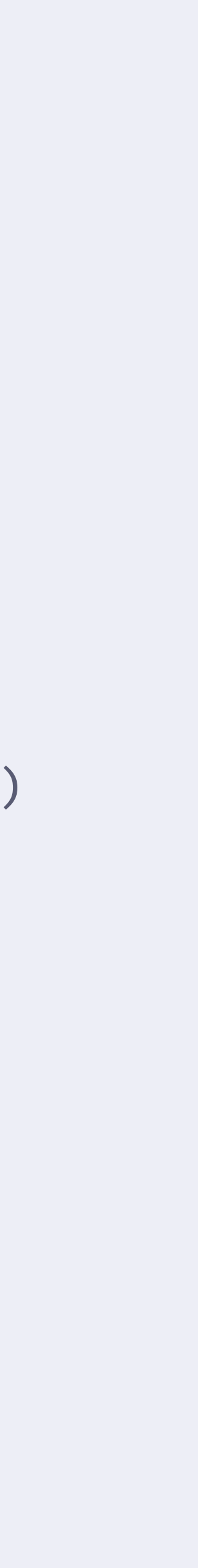

```
const
 fs = 
// ...
```
})

- Transactional API
	- Each transaction builds its own WNFS tree (isolation)
- Software Transactional Memory
	- Keep track of what nodes were read/written
	- Re-run transactions if reads are invalidated
	- Conflict-free transactions can be stichted together

 $\}$ 

```
const fs = \frac{1}{16} ...
```

```
await fs.transaction(async tx \Rightarrow {
  // this will be re-run if conflicts are detected
  await tx.write("public/a/b/file.txt", "Hello, World!")
  const num = parseInt(await tx.read("private/number.txt"))await tx.write("private/number.txt", (num * 2).toFixed(2))
```
- read "public/a/b/file.txt"
- · read "private/number.txt"
- wrote "private/number.txt"

- Transactional API
	- Each transaction builds its own WNFS tree (isolation)
- Software Transactional Memory
	- Keep track of what nodes were read/written
	- Re-run transactions if reads are invalidated
	- Conflict-free transactions can be stichted together
- · Exploit things you can do **locally**

 $\}$ 

```
const fs = \frac{1}{16} ...
```

```
await fs.transaction(async tx \Rightarrow {
  // this will be re-run if conflicts are detected
  await tx.write("public/a/b/file.txt", "Hello, World!")
  const num = parseInt(await tx.read("private/number.txt"))await tx.write("private/number.txt", (num * 2).toFixed(2))
```
- · read "public/a/b/file.txt"
- · read "private/number.txt"
- wrote "private/number.txt"

# BlockStore & PrivateStore Abstractions

• Abstracts side effects

}

```
type CodeCD = \{ code: number; name: string \}CodeCD = \{ code: number; name: string
```

```
interface BlockStore {
getBlock(cid: CID):
           < Uint8Array | null<
          BlockStore
                CID
Promise<Uint8Array | null
```
putBlock(bytes: Uint8Array, codec: CodecID):  $\langle CID \rangle$ Uint8Array, codec: CodecID **Promise<CID** 

- Abstracts side effects
- One property:
	- You can get what you've put

 $\}$ 

```
type CodecID = { code: number; name: string }
```

```
interface BlockStore {
  getBlock(cid: CID):
    Promise<Uint8Array | null>
```
- Abstracts side effects
- One property:
	- You can get what you've put
- Doesn't handle chunking (!)
- Implementations could be
	- Retrieving from memory
	- Retrieving from IndexedDB
	- Retrieving from Bitswap

```
type CodeID = \{ code: number; name: string \}
```

```
interface BlockStore {
  getBlock(cid: CID):
    Promise<Uint8Array | null>
```
 $\}$ 

- Abstracts side effects
- One property:
	- . You can get what you've put
- Doesn't handle chunking (!)
- Implementations could be
	- Retrieving from memory
	- Retrieving from IndexedDB
	- Retrieving from Bitswap
- (Similar abstractions exist in in js-ipfs & go-ipfs)

 $\}$ 

```
type CodeID = \{ code: number; name: string \}
```

```
interface BlockStore {
  getBlock(cid: CID):
    Promise<Uint8Array | null>
```
- Abstracts side effects
- One property:
	- . You can get what you've put
- Doesn't handle chunking (!)
- Implementations could be
	- Retrieving from memory
	- Retrieving from IndexedDB
	- Retrieving from Bitswap
- (Similar abstractions exist in in js-ipfs & go-ipfs)
- BlockStores compose!

 $\}$ 

```
type CodeID = \{ code: number; name: string \}
```

```
interface BlockStore {
  getBlock(cid: CID):
    Promise<Uint8Array | null>
```
• BlockStores compose!

}  $\overline{\mathsf{r}}$ 

```
type CodecID = { code: number; name: string }
interface BlockStore {
function inMemoryBlockStore(base: BlockStore) {
const map = \{\}return
 {

async
 getBlock(cid) {

return map[cid] || await base.getBlock(cid)
async putBlock(bytes, codec) {
const cid = new CID(hash(bytes), codec)
return
 cid

async
 commitToBase() {

for (const [cid, bytes] of Object.entries(map)) {
await
 base.putBlock(bytes, cid.codec)

getBlock(cid: CID):
Promise<Uint8Array | null>
putBlock(bytes: Uint8Array, codec: CodecID):
Promise<CID>
 },

map[cid] = bytes
 },

      }
 }
 }
```
}  $\left\{ \right.$ 

```
type CodecID = { code: number; name: string }
interface BlockStore {
function inMemoryBlockStore(base: BlockStore) {
const map = \{\}return
 {

async
 getBlock(cid) {

return map[cid] || await base.getBlock(cid)
async putBlock(bytes, codec) {
const cid = new CID(hash(bytes), codec)
return
 cid

async
 commitToBase() {

for (const [cid, bytes] of Object.entries(map)) {
await base.putBlock(bytes, cid.codec)
getBlock(cid: CID):
Promise<Uint8Array | null>
putBlock(bytes: Uint8Array, codec: CodecID):
Promise<CID>
 },

map[cid] = bytes
 },

 }
 }
 }
```
- BlockStores compose!
	- Reads propagate
	- Writes don't immediatly propagate

)  $\begin{array}{c} \end{array}$ 

```
const
 ipfsBlockStore = 
// ...
```

```
const
 tempBlockStore =

const newRootCID = await wnfs.write(
 inMemoryBlockStore(ipfsBlockStore)

 currentRootCID,

 tempBlockStore

// Manage your side-effects
```
- BlockStores compose!
	- Reads propagate
	- Writes don't immediatly propagate

```
tempBlockStore.commitToBase()

// now commit your block store

// or just throw it away
```
- BlockStores compose!
	- Reads propagate
	- Writes don't immediatly propagate
- Applications include:
	- Tiered caches
	- · Logging
	- Isolation
	- Testing
	- WNFS in WASM

}

```
type CodeCD = \{ code: number; name: string \}
```

```
interface BlockStore {
getBlock(cid: CID):
Promise<Uint8Array | null>
```
#### PrivateStore

- Like a BlockStore, but for encrypted data
- Not indexed by CID, but by namefilters
- Can be composed like **BlockStores**

}

```
interface PrivateRef {
 key: 
SymmetricKey

 name: 
PrivateName
```
}

```
interface PrivateStore {
getBlock(ref: PrivateRef):
Promise<Uint8Array | null>
```
putBlock(ref: PrivateRef, plaintext: Uint8Array): Promise<void>

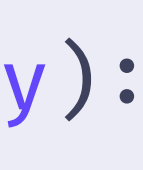

#### PrivateStore

- Like a BlockStore, but for encrypted data
- Not indexed by CID, but by namefilters
- Can be composed like **BlockStores**
- PrivateNames can be someting abstract
	- Avoid cryptographic accumulator construction

}  $\mathcal{F}$ 

```
interface PrivateRef {
 key: 
SymmetricKey

 name: 
PrivateName
```

```
interface PrivateStore {
getBlock(ref: PrivateRef):
Promise<Uint8Array | null>
```
putBlock(ref: PrivateRef, plaintext: Uint8Array): Promise<void>

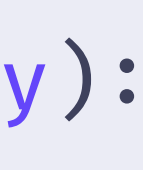

#### PrivateStore

- Like a BlockStore, but for encrypted data
- Not indexed by CID, but by namefilters
- Can be composed like **BlockStores**
- PrivateNames can be someting abstract
	- Avoid cryptographic accumulator construction
- Can locally skip encryption

}

```
interface PrivateRef {
 key: 
SymmetricKey

 name: 
PrivateName
```

```
interface PrivateStore {
getBlock(ref: PrivateRef):
Promise<Uint8Array | null>
```
putBlock(ref: PrivateRef, plaintext: Uint8Array): Promise<void>

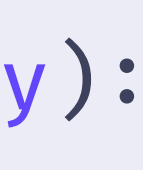

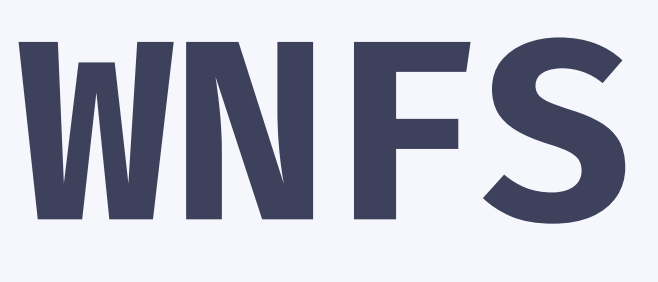

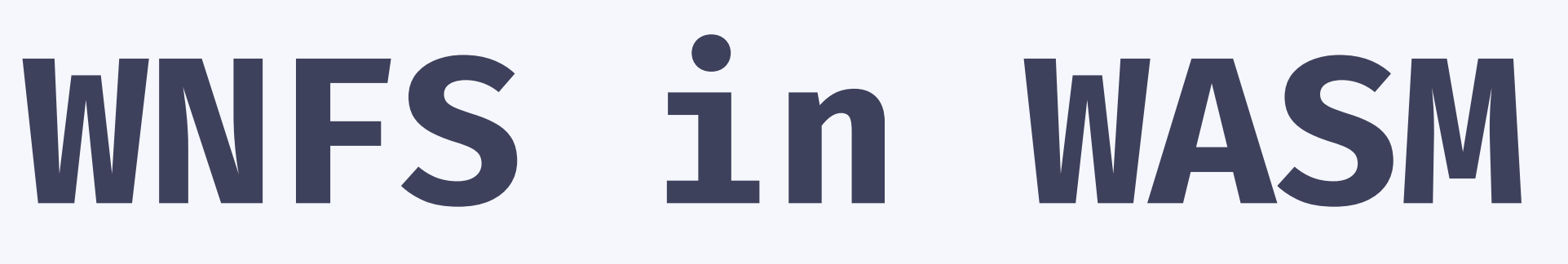

• WASM is observationally pure

- WASM is observationally pure
- Idea: Implement algorithms & WNFS DAG surgery in WASM
- Dependency-inject Network & Storage using the BlockStore

- WASM is observationally pure
- Idea: Implement algorithms & WNFS DAG surgery in WASM
- Dependency-inject Network & Storage using the BlockStore
- Problem: (only applies to Browsers)
	- BlockStore methods are async
	- WASM function imports don't support async functions natively
	- Lots of complexity for "conceptually synchronous" operations

- WASM is observationally pure
- Idea: Implement algorithms & WNFS DAG surgery in WASM
- Dependency-inject Network & Storage using the BlockStore
- Problem: (only applies to Browsers)
	- BlockStore methods are async
	- WASM function imports don't support async functions natively
	- Lots of complexity for "conceptually synchronous" operations
- Solution
	- Put WASM into WebWorker
	- Write a small JS shell around WASM
	- **SharedArrayBuffers and Atomics.wait**

. Turn asynchronous BlockStore calls from UI Worker into synchronous calls using

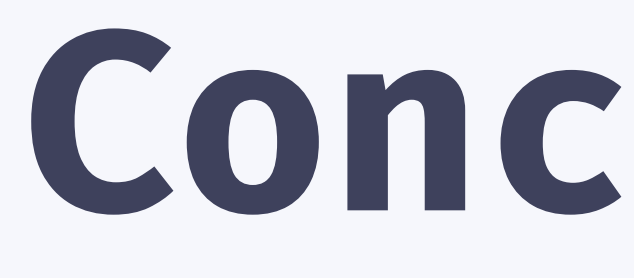

Conclusion
Separate functional core from mutable shell

- Separate functional core from mutable shell
	- Lots of complicated, pure functions that ingest DAG(s) and produce a DAG: • DAG surgery: write, mkdir, WNFS merge
- - Namefilters, encryption, skip ratchet

- Separate functional core from mutable shell
	- Lots of complicated, pure functions that ingest DAG(s) and produce a DAG: • DAG surgery: write, mkdir, WNFS merge
- - Namefilters, encryption, skip ratchet
	- Mutable shell handles:
		- BlockStore implementations: Networking, Storage
		- Key management
		- Root WNFS pointer

- Separate functional core from mutable shell
	- - DAG surgery: write, mkdir, WNFS merge
		- Namefilters, encryption, skip ratchet
	- Mutable shell handles:
		- BlockStore implementations: Networking, Storage
		- Key management
		- Root WNFS pointer
- WASM lends itself well for the functional core
- I hope you learned something about WNFS today!

• Lots of complicated, pure functions that ingest DAG(s) and produce a DAG:

# Links

- https://whitepaper.fission.codes/file-system/file-system-basics
- WNFS v2 prototype branch: <u>https://github.com/fission-suite/webnative/tree/</u> matheus23/wnfs2
- wnfs-go WNFS v2 implementation: <u>https://github.com/qri-io/wnfs-go</u> (will all eventually move to a wnfs-wg github org)
- WASM worker experimentation: <u>https://github.com/matheus23/gca-rust/</u> blob/8de902d052e8168b1809f108a63c94f539083ba7/js/worker.js